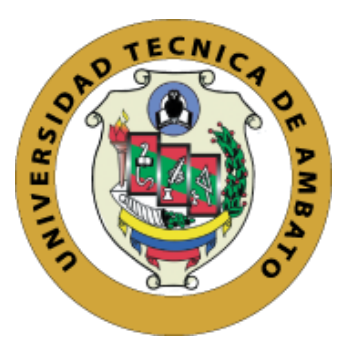

# **UNIVERSIDAD TÉCNICA DE AMBATO FACULTAD DE INGENIERÍA EN SISTEMAS, ELECTRÓNICA E INDUSTRIAL CARRERA DE INGENIERÍA EN ELECTRÓNICA Y COMUNICACIONES**

**Tema:**

# **SISTEMA DE MONITOREO DE VARIABLES QUÍMICAS CON TECNOLOGÍA IOT DE LOS SUELOS AGRÍCOLAS PARA LA COSECHA DE PRODUCTOS EN AGRO PUJILÍ.**

Trabajo de Titulación Modalidad: Proyecto de Investigación, presentado previo a la obtención del título de Ingeniero en Electrónica y Comunicaciones.

> **ÁREA:** Comunicaciones **LÍNEA DE INVESTIGACIÓN:** Programación y Redes **AUTOR:** Jessica Katherine Guilcaso Tipan **TUTOR:** Ing. Juan Pablo Pallo Noroña, Mg

> > **AMBATO – ECUADOR** marzo – 2023

## **APROBACIÓN DEL TUTOR**

<span id="page-1-0"></span>En calidad de tutor del Trabajo de Titulación con el tema: **S**ISTEMA DE MONITOREO DE VARIABLES QUÍMICAS CON TECNOLOGÍA IOT DE LOS SUELOS AGRÍCOLAS PARA LA COSECHA DE PRODUCTOS EN AGRO PUJILÍ, por la señorita Jessica Katherine Guilcaso Tipan, estudiante de la Carrera de Ingeniería en Electrónica y Comunicaciones, de la Facultad de Ingeniería en Sistemas, Electrónica e Industrial, de la Universidad Técnica de Ambato, me permito indicar que la estudiante ha sido tutorada durante todo el desarrollo del trabajo hasta su conclusión, de acuerdo a lo dispuesto en el Artículo 15 del Reglamento para obtener el Título de Tercer Nivel, de Grado de la Universidad Técnica de Ambato, y el numeral 7.4 del respectivo instructivo.

Ambato, marzo 2023

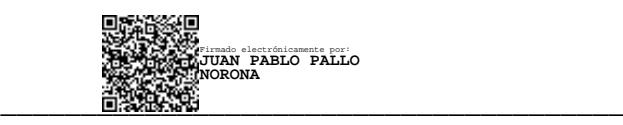

Ing. Juan Pablo Pallo Noroña, Mg

TUTOR

## **AUTORÍA**

El presente Proyecto de Investigación titulado: SISTEMA DE MONITOREO DE VARIABLES QUÍMICAS CON TECNOLOGÍA IOT DE LOS SUELOS AGRÍCOLAS PARA LA COSECHA DE PRODUCTOS EN AGRO PUJILÍ, es absolutamente original, auténtico y personal. En tal virtud, el contenido, efectos legales y académicos que se desprenden del mismo son de exclusiva responsabilidad del autor.

Ambato, marzo 2023

Jessica Katherine Guilcaso Tipan C.C. 0502888274 **AUTOR** 

#### **DERECHOS DE AUTOR**

Autorizo a la Universidad Técnica de Ambato, para que haga uso de este Trabajo de Titulación como un documento disponible para la lectura, consulta y procesos de investigación.

Cedo los derechos de mi Trabajo de Titulación en favor de la Universidad Técnica de Ambato, con fines de difusión pública. Además, autorizo su reproducción total o parcial dentro de las regulaciones de la institución.

Ambato, marzo 2023

Jessica Katherine Guilcaso Tipan

C.C. 0502888274

**AUTOR** 

## **APROBACIÓN DEL TRIBUNAL DE GRADO**

<span id="page-4-0"></span>En calidad de par calificador del Informe Final del Trabajo de Titulación presentado por la señorita Jessica Katherine Guilcaso Tipan, estudiante de la Carrera de Ingeniería en Electrónica y Comunicaciones, de la Facultad de Ingeniería en Sistemas, Electrónica e Industrial, bajo la Modalidad Proyecto de Investigación titulado **S**ISTEMA DE MONITOREO DE VARIABLES QUÍMICAS CON TECNOLOGÍA IOT DE LOS SUELOS AGRÍCOLAS PARA LA COSECHA DE PRODUCTOS EN AGRO PUJILÍ, nos permitimos informar que el trabajo ha sido revisado y calificado de acuerdo al Artículo 17 del Reglamento para obtener el Título de Tercer Nivel, de Grado de la Universidad Técnica de Ambato, y al numeral 7.6 del respectivo instructivo. Para cuya constancia suscribimos, conjuntamente con la señora Presidenta del Tribunal.

Ambato, marzo 2023

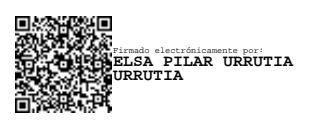

Ing. Elsa Pilar Urrutia, Mg. PRESIDENTA DEL TRIBUNAL

\_\_\_\_\_\_\_\_\_\_\_\_\_\_\_\_\_\_\_\_\_\_\_\_\_\_\_

 $\frac{1}{2}$ Firmado electrónicamente por: **MARTHA ESPERANZA SEVILLA ABARCA**

PhD. Martha Sevilla Ing. Ana Pamela Castro

Firmado electrónicamente por: **ANA PAMELA CASTRO MARTIN**

PROFESOR CALIFICADOR PROFESOR CALIFICADOR

#### **DEDICATORIA**

<span id="page-5-0"></span>El presente trabajo dedico primeramente a Dios por darme la inteligencia y sabiduría para ir cumpliendo mis metas propuestas y por permitirme llegar a alcanzar mi más anhelado sueño.

A mis padres que han estado en cada momento brindándome palabras de aliento, motivándome a no rendirme, han sido mi motor fundamental en el trayecto de mi vida estudiantil, a mis hermanos Sandra, Brayan y Solange que me impulsan a seguir adelante y no rendirme.

A mis amigos y amigas que siempre estuvieron conmigo brindándome su apoyo incondicional, sus palabras de aliento durante nuestra carrera universitaria.

*Guilcaso Tipan Jessica Katherine*

#### <span id="page-6-0"></span>**AGRADECIMIENTO**

Agradezco infinitamente a Dios por siempre cuidar de mí, protegerme a cada momento y por darme un día más de vida junto a mi hermosa familia.

A mis padres por todo el esfuerzo que realizaron por darme una excelente educación, a mi madre por cuidarme, protegerme y aconsejarme cuando ha sido necesario, a mi hermana Sandra por siempre estar conmigo con sus consejos y experiencia de vida, a mi cuñado Luis por darme palabras de aliento, a mi hermano/a Brayan y Solange por siempre estar conmigo, agradezco a Dios por la vida y salud de mis sobrinas Keyla y Arlet, que ahora son y serán mi motor para seguir cumpliendo con mis sueños.

A mis amigos y amigas por enseñarme el valor de una amistad, por los buenos y malos momentos que compartimos juntos, a mi tutor Juan Pablo Pallo por su apoyo en mi proceso de titulación, a mis docentes por compartirme sus conocimientos.

Guilcaso Tipan Jessica Katherine

## ÍNDICE GENERAL DE CONTENIDOS

<span id="page-7-0"></span>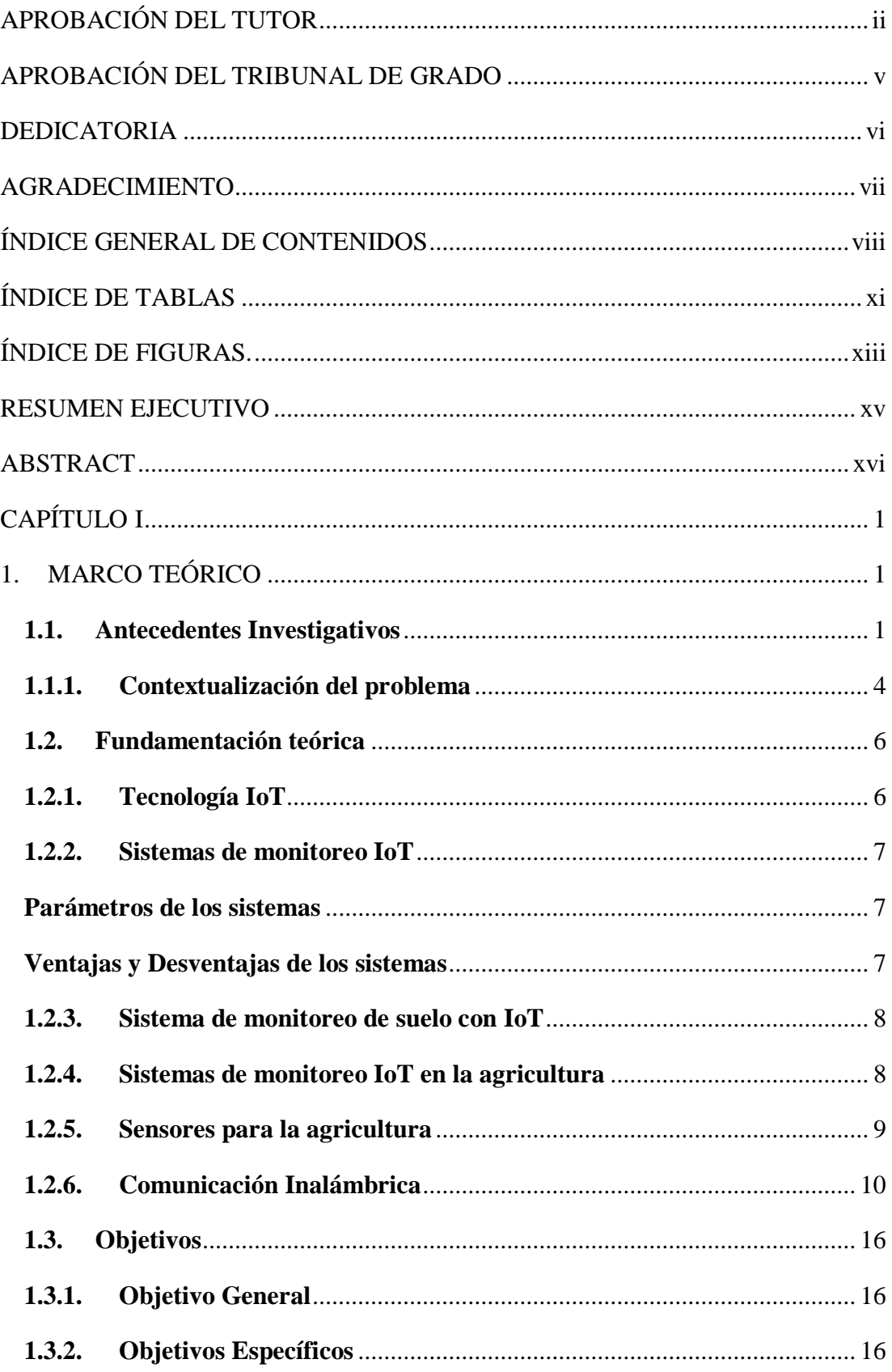

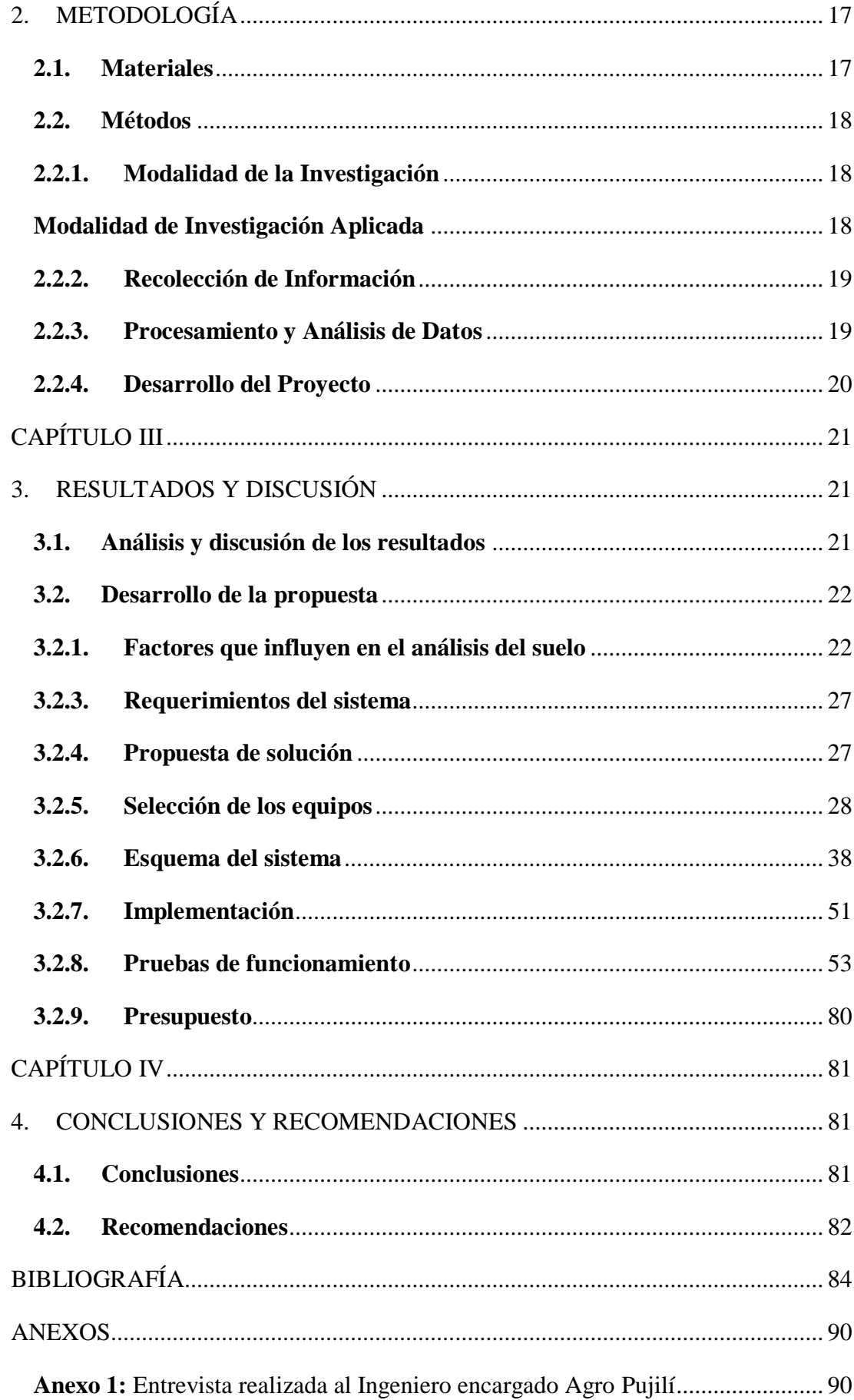

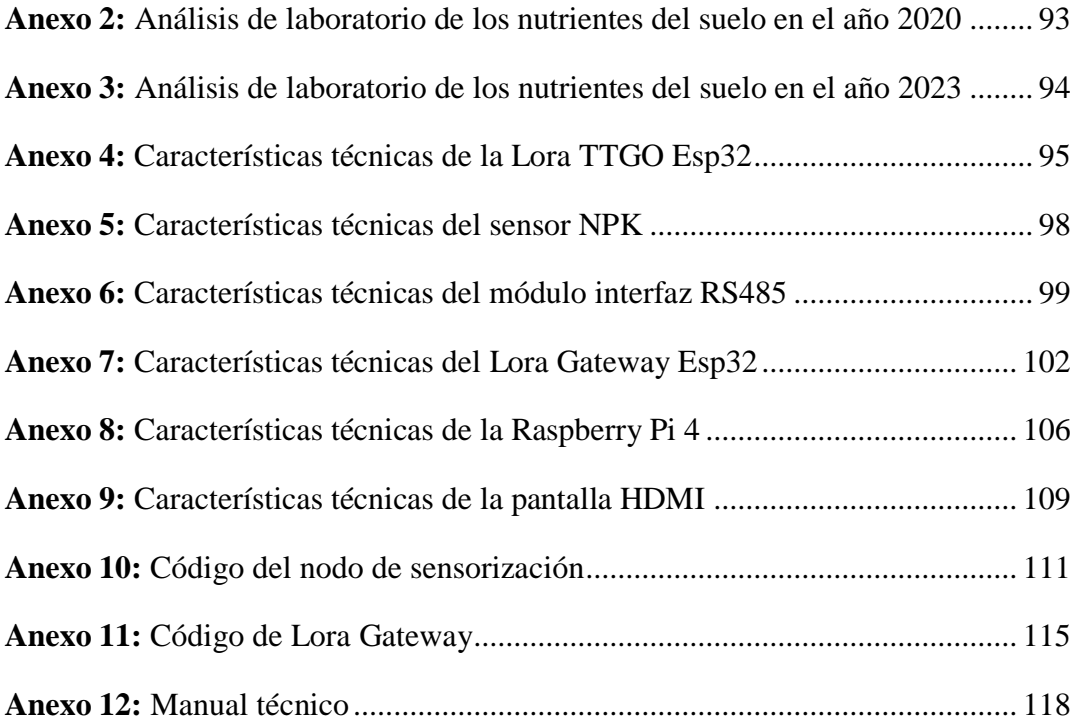

## **ÍNDICE DE TABLAS**

<span id="page-10-0"></span>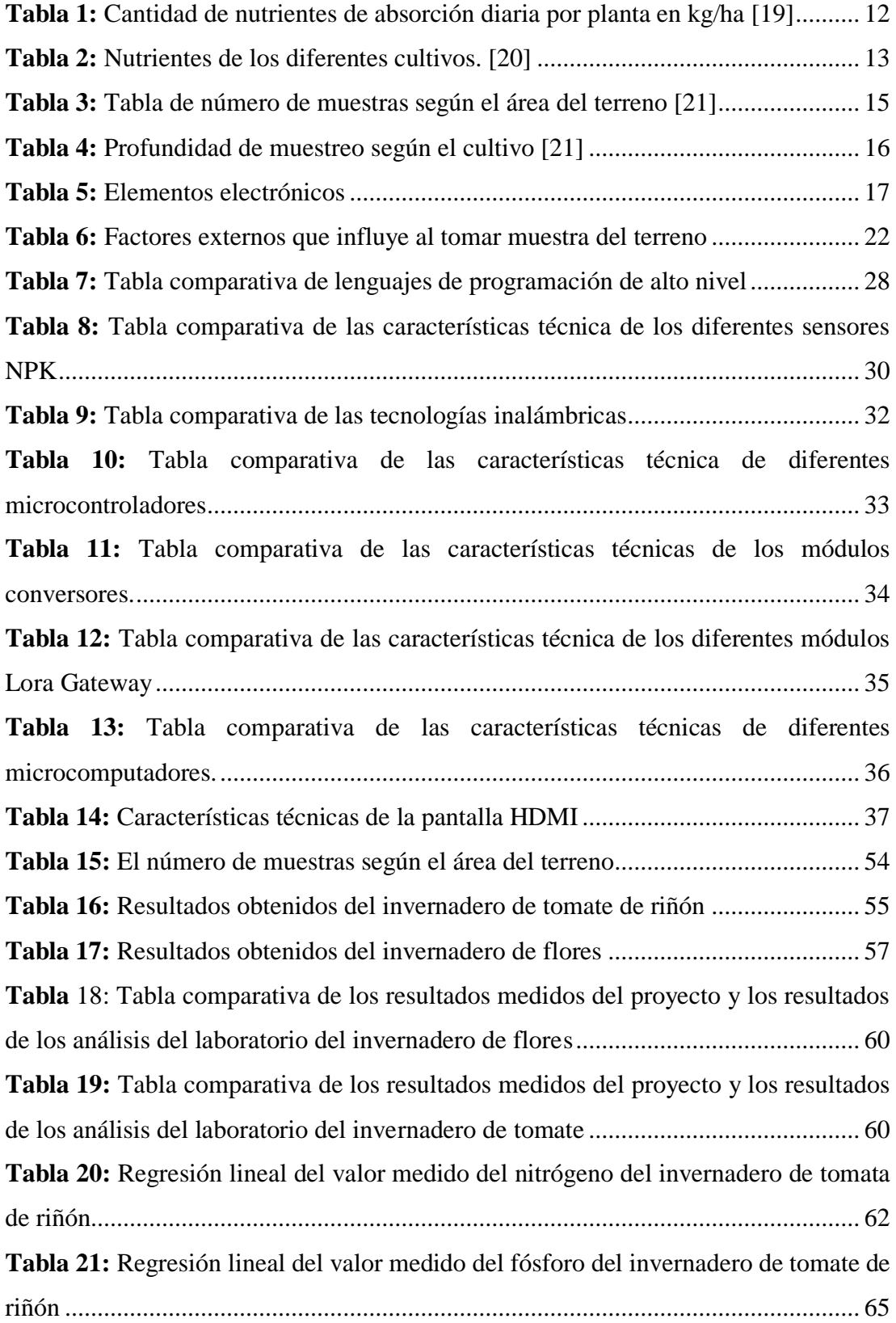

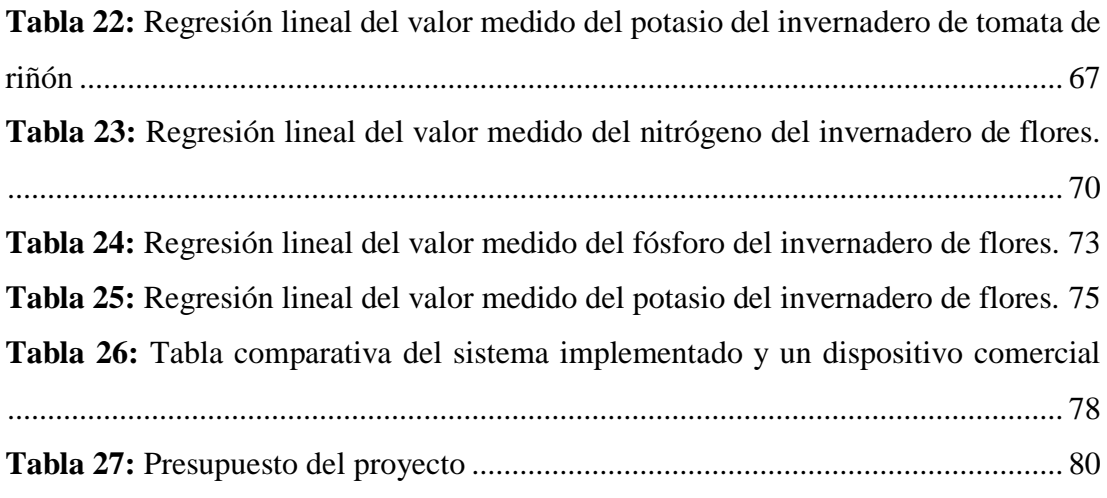

## **ÍNDICE DE FIGURAS.**

<span id="page-12-0"></span>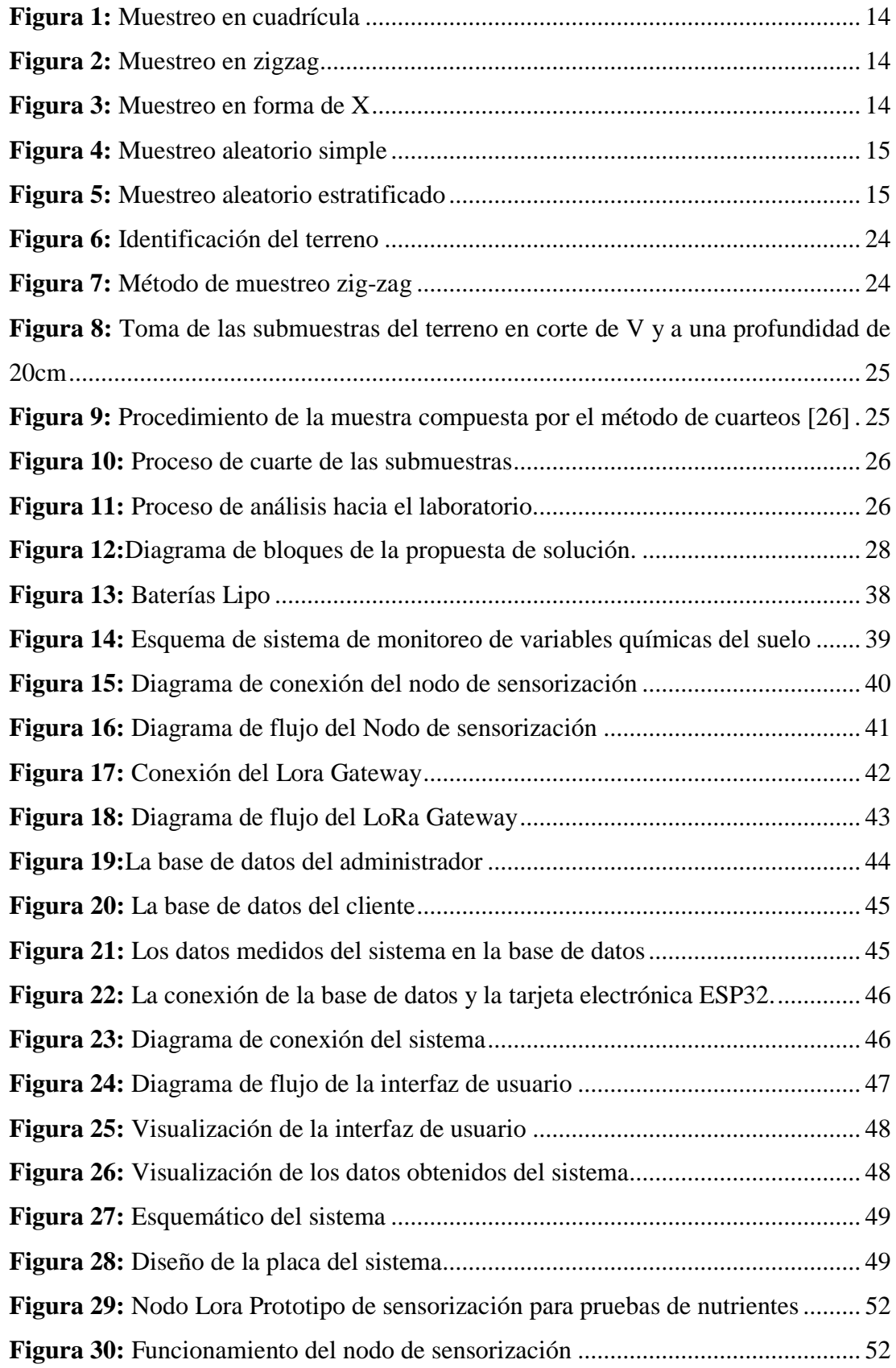

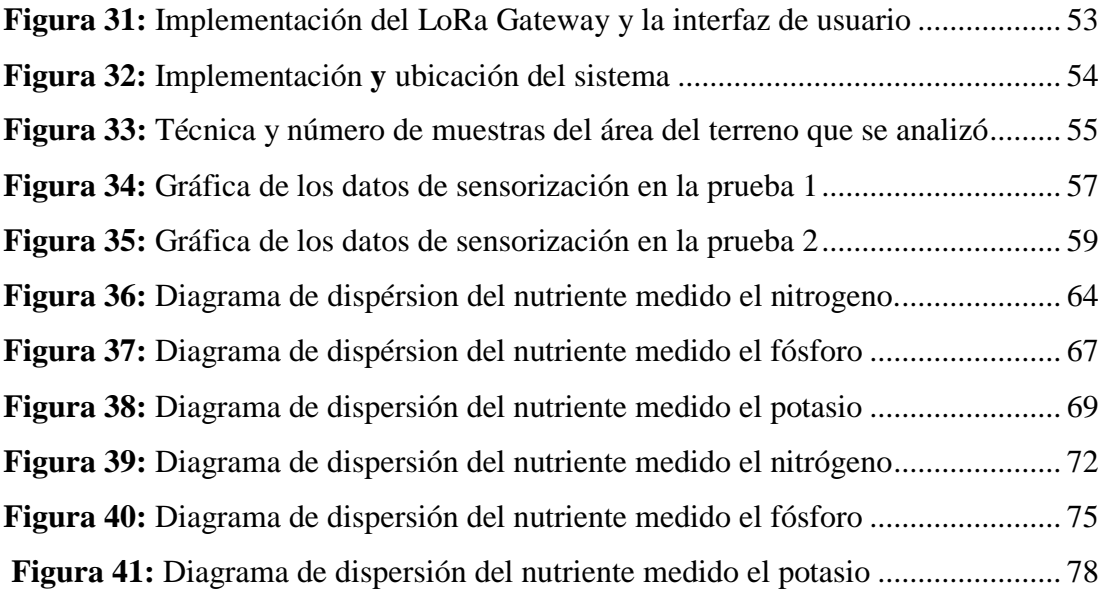

#### **RESUMEN EJECUTIVO**

<span id="page-14-0"></span>En el presente proyecto de investigación se indagó acerca de los parámetros macronutrientes esenciales para el desarrollo de las plantas en el suelo y necesarios para los cultivos de diferentes tipos de sembríos tales como: verduras, hortalizas, frutos, rosas, entre otros. Entre los parámetros que se midieron fueron: nitrógeno, fósforo y potasio, el sistema consta de un nodo de sensorización para la medición de las variables químicas del suelo mediante el sensor NPK e interpretados mediante un microcontrolador ESP32 y enviados por medio de la tecnología LoRa. Para la comunicación del sensor y el microcontrolador se utilizó el módulo RS485 mediante una interfaz Modbus, este módulo realiza una conversión de señales de RS485 a TTL para que el microcontrolador pueda entender y leer las variables adquiridas por el sensor y enviarla al servidor mediante un módulo ESP32 Gateway para poder observar mediante una interfaz de usuario.

En la visualización de los datos se usó una pantalla OLED para la lectura de variables químicas una vez verificadas las variables se procede a enviar al Gateway Lora mediante la comunicación LoRa para trasmitir al servidor y visualizar las variables a través de una interfaz de usuario

*Palabras clave: tecnología Lora, microcontrolador, tecnología IoT*

#### **ABSTRACT**

<span id="page-15-0"></span>In the present research project, the macro nutrient parameters essential for the development of plants in the soil and necessary for the cultivation of different types of crops such as: vegetables, fruits, roses, among others, were inquired about. Among the parameters that were measured were: nitrogen, phosphorus and potassium, the system consists of a sensor node for the measurement of the chemical variables of the soil by means of the NPK sensor and interpreted by means of an ESP32 microcontroller and sent by means of LoRa technology. For the communication of the sensor and the microcontroller, the RS485 module was used through a Modbus interface, this module performs a signal conversion from RS485 to TTL so that the microcontroller can understand and read the variables acquired by the sensor. In addition, a soil moisture sensor was used to complement the NPK sensor, since it is necessary to know the moisture level in order to correctly measure the nutrients.

In the visualization of the data, an OLED screen was used to read the chemical variables, once the variables were verified, they were sent to the Lora Gateway through LoRa communication to transmit to the server and visualize the variables through a user interface.

*Keywords: Lora technology, microcontroller, IoT technology*

## **CAPÍTULO I 1. MARCO TEÓRICO**

#### <span id="page-16-2"></span><span id="page-16-1"></span><span id="page-16-0"></span>**1.1. Antecedentes Investigativos**

Para sustentar el proyecto de investigación se recopiló información de diferentes repositorios de las universidades, artículos científicos de revistas, papers que se encuentran relacionados con el tema, los cuales se encontró:

En el año 2021, Julieth Estefanía Gutiérrez Lopera, Johan Andrés Toloza, Oriana Alexandra López, Daniel Guevara-Ibarra, en su artículo denominado "Sistema integrado de monitoreo inalámbrico de variables agroambientales en un cultivo de tomate para la generación de mapas de intensidad" de la Universidad Francisco de Paula Santander, desarrollaron un diseño y construcción de un sistema integrado de monitoreo inalámbrico para la generación de mapas de intensidad enfocado en la agricultura de precisión empleando una metodología de cuatro etapas: análisis general, construcción, desarrollo del software y validación de cambios. El sistema cuenta con la instrumentación para medir dióxido de carbono, temperatura, radiación ultravioleta, humedad del aire y humedad suelo; además, implementa un sistema de posicionamiento global que permite la creación de los mapas. Los datos se envían a través del protocolo Lora WAN a una interfaz gráfica para visualizar el comportamiento de cada variable y generar los mapas. Obteniendo como resultado un sistema de medición de variables agroambientales para el control del cultivo en zonas abiertas o cultivos en invernaderos mediante un mapa de intensidad para representar los valores medidos en una imagen bidimensional utilizando colores e indicar el rango de medición de las variables medidas y así, conocer las condiciones agroambientales del terreno. [1]

En el año 2021, Johann Alexander Meneses Vidal, Simón Alexander Urrutia Quirá, en su investigación titulado "Desarrollo de una red de sensores para monitoreo de macronutrientes primarios para cultivo de café aplicado a un caso de estudio en Tecnicafé" de la Corporación Universitaria Autónoma del Cauca – Colombia, se centra en la medición de las variables NPK, Nitrógeno, Fósforo y Potasio, mediante un dispositivo que facilite la obtención de estos valores en tiempo real, los cuales se subirán a un servidor o nube donde estarán disponibles para ser usados en un proceso de análisis, a través de la tecnología inalámbrica Sigfox, cuyo objetivo se caracteriza en la toma de decisión con respecto a la aplicación de fertilizantes, a su vez realizan la verificación del dispositivo a emplearse con respecto a un análisis tradicional de suelos, en relación a los resultados obtenidos de ambos procesos de evaluación. Para la factibilidad del sistema realizaron pruebas antes y después del proceso de fertilización concluyendo que las variables físicas NPK medidas son alteradas de acuerdo a las condiciones que se encuentre el suelo es decir por la temperatura y la humedad. [2]

En el año 2021, Pisana Placidi, Renato Morbidelli, Diego Fortunati, Nicola Papini, Francesco Gobbi, y Andrea Scorzoni, en su artículo científico titulado, "Monitoring Soil and Ambient Parameters in the IoT Precision Agriculture Scenario: An Original Modeling Approach Dedicated to Low-Cost Soil Water Content Sensors", publicado en la Revista Científica MDPI, diseñaron una red de sensores inalámbricos de baja potencia basada en el protocolo LoraWAN con un enfoque en las aplicaciones de agricultura de precisión de bajo costo de IoT, como la detección y activación de invernaderos diseñados utilizando componentes comerciales y bibliotecas de software libres o de código abierto. Los resultados experimentales se recopilaron y almacenaron en una base de datos administrada por una máquina virtual que se ejecuta en un servicio en la nube. Los datos recopilados son visualizados en tiempo real por el usuario con una interfaz gráfica. La confiabilidad de todo el sistema se probó durante un experimento continuo con dos suelos naturales, franco arenoso y franco limoso. [3]

En el año 2020, Karen Lisseth León Merchán, Omar Andrés Sánchez Calderón, propuso un "Sistema de monitoreo de variables ambientales en cultivos de papa mediante IoT y Energía Solar Fotovoltaica" de la Universidad Católica de Colombia describe el diseño y simulación de una red de sensores inalámbricos que opta por la tecnología de comunicación Zigbee, cuyos datos obtenidos se envían a una base de

datos que se encuentra alojada en la nube. Concluyeron que la tecnología Zigbee suministra un servicio de bajo consumo y altos rangos de alcance para implementar en fincas con mayor área de siembra y es apto para zonas rurales. [4]

Angélica María Zambrano, (2020) en Ecuador, realizó un, "Análisis físico y químico de los suelos agrícolas del sur de Manabí y su relación con los cultivos", implementando un estudio de campo en seis parroquias del sur de Manabí, donde recolectaron varias muestras de terreno en parcelas aplicando el método de zig-zag para el respectivo análisis tanto físico como químico en la estación experimental de Pichilingue de INIAP obteniendo como resultado que las características físicas y químicas de los terrenos son aptas para cultivos, encontrando mayor cantidad el hierro y azufre, y una escasez de potasio y boro. Además, que el 66.6% del terreno son arcillosos y el 34.4% son limosos. [5]

Elizabeth Carolina Altamirano Guerra, (2019) en Ecuador, analizaron los "Parámetros físicos y químicos para la determinación de la calidad de los suelos en la Microcuenca JUN-JUN", evaluaron los parámetros físicos y químicos del suelo que posee cubierta vegetal y sin cubierta vegetal en diferentes zonas y altitudes, los cuales realizaron la recolección de 3 muestras mediante el bloque al azar (DBCA) registrados en fichas para el análisis respectivo en el laboratorio FCAGR de los nutrientes (P, K, Zn, Mn, Mg y Ca), obteniendo como resultado que los terrenos que poseen cubierta vegetal tiene una gran cantidad de nutrientes y material orgánico a diferencia de los terrenos sin cubierta vegetal que carece de estos parámetros físicos y químicos que son importante para la producción agrícola. [6]

En el año 2018, José Luis Calapiña, en Ecuador, implementó un "Sistema electrónico portable para la medición del índice de contaminación de suelos", donde desarrollo un prototipo portable que consta de tres nodos: el nodo emisor que tiene la función de medir los valores de las variables físicas a través de sensores como: la humedad, la temperatura, la conductividad (MEC10) y el pH (pH SEN0161). También consta de un nodo receptor que utiliza un Arduino MEGA para recibir los datos de los sensores

mediante los dispositivos NRF. Y por último el nodo del servidor LAMP, realizado en una Raspberry PI 3 para adquirir los valores de los sensores, almacenarlos en la base de datos y visualizados en una página web que genera reportes y gráficas de los datos medidos por los sensores. Para garantizar la confiabilidad del sistema realizaron pruebas experimentales del nivel de contaminación existente en la florícola Rosely Flowers, los cuales fueron comprados con datos medidos con equipos manuales de la institución, obteniendo como resultado un grado de confiabilidad 94.33%. [7]

#### <span id="page-19-0"></span>**1.1.1. Contextualización del problema**

En el Ecuador, la producción agrícola representa 0.1% del Producto Interno Bruto (PIB) con \$2139.11 millones de dólares, siendo el cuarto sector económico más importante [8]. Sin embargo, existe baja oferta debido a los costos de venta que se rige a un monopolio de alta demanda de calidad, que es manipulado por los comerciantes de mercados al menudeo, perjudicando al pequeño agricultor, razón por la cual muchos de ellos han abandonado esta actividad para dedicarse a otros ámbitos y así ha provocado un alto índice de desabastecimiento de alimenticios para la población. [8]

El ministerio de Agricultura y Ganadería junto a Ingenieros Agrónomos, realizan capacitaciones a los productores sobre medidas adecuadas para evitar envenenamiento de suelo, y así mejorar los cultivos de las plantaciones. A pesar de esto la falta de control sobre datos técnicos y químicos, el productor desconoce la cantidad de fertilizante que debe requerir una planta en desarrollo, causando daños y pérdidas económicas hacia el cultivador. [9]

En el cantón Pujilí el 4,48% del total de su territorio corresponde a tierras productivas destinas a diferentes productos como: el tomate de riñón, maíz, hortalizas, frutas que no han sido tratadas adecuadamente con fertilizantes apropiados para el desarrollo de las plantaciones de acuerdo a las características de la tierra y al ambiente que lo rodea al cultivo debido al desconocimiento técnico de los cultivadores. [10]

Agro Pujilí lleva una trayectoria de 5 años de ayudar y asesorar a los agricultores en sus sembríos de las diferentes parroquias rurales del cantón Pujilí como: Zumbahua, el Tingo, la Victoria y Angamarca de la provincia de Cotopaxi. Colaborando a los cultivadores con su experiencia guía desde la preparación, germinación, plantación, fertilización y cosecha de los sembríos. Sin embargo, la microempresa requiere de dispositivos electrónicos que mejoren la tecnificación en los cultivos para un control óptimo y fiable, de manera que la importancia del desarrollo tecnológico de este nivel a la agronomía mejoraría la utilidad en el campo reduciendo los errores humanos en la producción.

La agronomía es un campo olvidado en tecnología con respecto a otras ramas, pese a esto los avances tecnológicos cada vez ayuda de mejor manera al cultivador, gracias a dispositivos controlados como placas de desarrollo IoT, PLC, motores monofásicos de bajo consumo, obteniendo grandes resultados en los cultivos, a su vez ahorra recursos económicos y personales, debido al control eficiente y disminución de pruebas de laboratorios que consumen gastos al cultivador, para lograr un sistema de monitoreo y análisis de nutrientes esenciales en los suelos logrará gracias a que una de las ventajas del dispositivo es efectuar un control óptimo que mantendrá monitoreado el nivel moderado de nutrientes correspondiente al tipo de sembrío, el cual facilitará mayor producción ante la oferta y demanda del producto.

Con el uso de tecnologías implementadas en la agronomía se logrará contribuir con beneficios con la microempresa y el pequeño cultivador, satisfaciendo de forma directa la alta demanda de los frutos, hortalizas y vegetales del consumo diario, con ayuda de innovaciones tecnológicas, logrando mejorar la productividad de la plantación, de tal manera beneficiará indirectamente a la economía de la provincia donde rige la demanda de alimentos cotidianos.

En mención a lo anterior, el presente proyecto de investigación planteado es viable y presentará una solución tecnológica para mejorar la producción del cultivo evitando pérdidas económicas al productor, contando con los conocimientos teóricos y prácticos

necesarios, la tecnología adecuada y las diferentes fuentes bibliográficas para el desarrollo y cumplimiento del mismo. Se logrará el desarrollo de un sistema portátil de monitoreo y análisis de nutrientes químicos en los suelos, ya que existen sensores que ayudan a obtener mediciones químicas (Nitrógeno, Potasio, Fósforo) con tecnología IoT y así se realiza la plantación correcta a cosecharse, dando a conocer qué tipo de cultivo es la mejor elección para la plantación según el área, el clima, la temperatura y los parámetros químicos del lugar.

#### <span id="page-21-0"></span>**1.2. Fundamentación teórica**

#### <span id="page-21-1"></span>**1.2.1. Tecnología IoT**

La tecnología IoT o internet de las cosas se basa en la conexión de dispositivos electrónicos que se comunican e interactúan entre sí, mediante el internet formando una red inalámbrica de sensores, actuadores y software que les permiten transmitir y recibir datos con el propósito de informar a los usuarios o automatizar una acción o proceso. [11]

#### **Características del IoT.**

Las características de la tecnología IoT [12] . Se detallan a continuación:

- La combinación de software y hardware en el IoT proporciona la facilidad de convertir un dispositivo habitual en inteligente, mostrando las siguientes características.
- Conectividad. La conectividad permite compatibilidad y acceso a la red, sea cual sea el medio que le rodea.
- Sensibilidad. La sensibilidad permite detección y reconocimiento que reflejen un verdadero conocimiento del mundo físico y sus habitantes.
- Interacción. La interacción permite comunicación entre el mundo físico, las personas y las máquinas, productos que interactúan de forma inteligente con el mundo real

#### **Aplicaciones**

La tecnología IoT han facilitado la medición de variables tipo dato, gracias a la red de sensores que lo conforman para el control y monitoreo en diferentes campos, como:

la agricultura, la seguridad electrónica, las industrias, maquinaria, el campo de salud, casas inteligentes entre otros. [13]

## <span id="page-22-0"></span>**1.2.2. Sistemas de monitoreo IoT**

Los sistemas de monitoreo IoT se basa en una plataforma desarrollada para monitorear variables físicas y controlar sistemas conectados inalámbricamente a la red a través de un servidor, el cual permite el monitoreo en tiempo real 24/7 desde cualquier lugar de forma remota, además, de gestionar datos, reportes y notificaciones del correcto funcionamiento del proceso. [14]

## <span id="page-22-1"></span>**Parámetros de los sistemas**

Un sistema de monitoreo con la configuración IoT debe estar óptimo para resistir climas adversos, el cual debe cumplir estándares y regirse a parámetros de acuerdo al medio de uso, estos parámetros se detallan a continuación. [14]

- Configuración Inalámbrica o fisca IoT
- Accesos a una plataforma de comunicación IoT
- Sensores adecuados al sistema de comunicación de ancho de banda entre 1kb a 225 kb para una óptima trasferencia de datos
- Bajo consumo de energía para prevalecer el funcionamiento remoto.

#### <span id="page-22-2"></span>**Ventajas y Desventajas de los sistemas**

Todos los sistemas tienen sus puntos fuertes y débiles para cumplir un propósito en la automatización o la ejecución de una orden, que se puede detallar como ventas y desventajas. [14]

#### **Ventajas**

- Control a grandes distancias
- Monitoreo en tiempo real
- Aceptación de dispositivos de diferente índole
- Multiplataforma
- Libre acceso a software y hardware

#### **Desventajas**

- Ancho de banda limitado
- Acceso limitado
- Conexión Inalámbrica necesaria
- Actualización contante de plataformas
- Obsolescencia de placas de desarrollo

#### <span id="page-23-0"></span>**1.2.3. Sistema de monitoreo de suelo con IoT**

Un sistema de monitoreo de suelo está constituido por diversos dispositivos capaces de captar las variables que realizar algún efecto negativo o positivo en una plantación, estos dispositivos pueden ser configurados mediante sensores que transmitan de forma local o por una placa de desarrollo del Internet de las cosas (IoT) que es una evolución en la manera en que interactúan las personas y él sin número de dispositivos electrónicos que existen en la actualidad y que están por venir, con el propósito de que exista una comunicación entre dispositivos y el usuario. Conectar todos estos dispositivos a una red, permitirá la mejora en diferentes áreas como: automatización, precisión, domótica entre otros. [15]

#### <span id="page-23-1"></span>**1.2.4. Sistemas de monitoreo IoT en la agricultura**

Los sistemas de monitoreo IoT en la agricultura enmarca el desarrollo y soluciones que permiten el mejoramiento de los cultivos, aplicando técnicas para beneficiar su rendimiento, la optimización del uso de recursos, minimización del impacto ambiental, y la toma de decisiones adecuadas a través del uso de las tecnologías de la información y comunicación, con el motivo de articular procesos agrícolas más eficientes, confiables, modernos y seguros. [15]

#### **Ventajas**

Las ventajas de la agricultura con tecnología IoT [15]. Se detallan a continuación:

- Monitoreo de las variables físicas del medio
- Agricultura de precisión
- Producción de cultivos
- Acondicionamiento del lugar
- Bajo consumo de energía

#### **Desventajas**

Las desventajas de la tecnología IoT en la agricultura son los siguientes [15]:

- Incompatibilidad en los equipos por falta de estandarización
- Facilidad de hackeo ya que los softwares carecen de seguridad

#### <span id="page-24-0"></span>**1.2.5. Sensores para la agricultura**

Los sensores electrónicos para la agricultura permiten detectar variables fundamentales para evaluar el estado del cultivo, el ambiente donde se está desarrollando, analizar el suelo, detección de enfermedades y nutrientes del suelo [16]

El uso de dispositivo electrónico como los sensores ayudan a monitorizar el estado de las condiciones de un medio, además, a la toma de decisiones con el fin de reducir el uso de trabajo humano en los campos, asegurando una mayor calidad en las operaciones y limitar el uso de recursos. [16]

Existe diferentes tipos de sensores que permite captar variables físicas que se encuentra en el entorno como: la temperatura, la humedad de ambiente, humedad del suelo, la radiación solar, la pluviometría, los gases, los nutrientes del suelo, el PH del suelo entre otros. [16]

#### **Ventajas**

Las ventajas de los sensores son [16]:

- Mejorar la productividad
- Reducir pérdidas de producción
- Ahorro de energía
- Mayor control de producción
- Ahorro de recursos económicos

#### <span id="page-25-0"></span>**1.2.6. Comunicación Inalámbrica**

La comunicación inalámbrica permite la transmisión y recepción de información entre emisor y receptor este proceso se da mediante la modulación de ondas electromagnéticas, a través del espacio. Es decir, para este tipo de comunicación no se necesita de un medio de propagación físico. En este caso, los dispositivos físicos solo están presentes en los emisores y receptores de la señal, entre estos se tiene: antenas, computadoras portátiles, teléfonos móviles, entre otros. [17]

#### **Ventajas**

Las ventajas que poseen las redes inalámbricas son las siguientes [17]:

- Es un robusto estándar de redes, que permite a los usuarios gozar de compatibilidad con el mayor número de productos inalámbricos.
- Robustez y confiabilidad: Considera soluciones inalámbricas robustas, que tienen alcance de por lo menos 100 metros.
- Flexibilidad: Dentro de la zona de cobertura de la red inalámbrica los nodos se podrán comunicar libremente sin esta r atados a cables.
- Seguridad: El usuario tiene opciones de seguridad como son la encriptación y la autenticación de usuarios.

 Costo: La inversión inicial de una red inalámbrica recompensa los gastos que se dan en el mantenimiento de una red cableada.

## **1.2.7. Nutrientes del suelo**

Los nutrientes del suelo ayudan al desarrollo y crecimiento de las plantas por lo que es importante mantener un nivel alto de fertilidad, estos nutrientes son provenientes de material orgánico, material químico y abono animal que mejora las propiedades biológicas y condiciones físicas del suelo [18]. Se clasifica por categorías los cuales tenemos:

Los macronutrientes primarios son los nutrientes más importantes y los que mayor cantidad requiere el suelo para los cultivos [18].

- Nitrógeno (N): ayuda al crecimiento de las plantas como las hojas, el tallo
- Fósforo (P): es necesario para el proceso de la fotosíntesis de las plantas y la maduración de la semilla y fruto
- Potasio (K): ayuda a que las plantas sean tolerantes a los cambios climáticos y no sean susceptibles a las enfermedades.

Los macronutrientes secundarios son los nutrientes que las plantas absorben en cantidades considerables como [18]:

- Calcio (Ca): permite el crecimiento de las raíces de las plantas es decir al tejido celular de las membranas.
- Azufre (S): permite el crecimiento de las plantas
- Magnesio (Mg): ayuda en la pigmentación de las hojas de las plantas

También existe los microelementos que son absorbidas en cantidades pequeñas por las plantas como [18]:

- hierro
- manganeso
- cobre
- zinc
- $\bullet$  boro
- molibdeno
- cloro

Todos los nutrientes cumplen una función específica en el crecimiento y desarrollo de las plantas, ya sea necesario en pequeñas o grandes cantidades. Sin embargo, existe nutrientes del suelo que se pierden en el suelo debido a la absorción abundante por las plantas como es el nitrógeno, mientras otros nutrientes son estables como el fósforo.

Las plantas requieren de 16 nutrientes para su desarrollo biológico y fisiológico, pero existen tres nutrientes que son necesario en los cultivos como: nitrógeno, fósforo y potasio. La cantidad de nutriente que requiere una planta depende del cultivo que se vaya a planta, en la tabla 1 se detalla el porcentaje diario de nutrientes [19]

| <b>Macronutrientes primarios</b> | Absorción diaria por planta Kg/Ha |
|----------------------------------|-----------------------------------|
| Nitrógeno                        | $1.5 - 4$                         |
| Fósforo                          | $0.3 - 0.7$                       |
| Potasio                          | $1.5 - 5$                         |

<span id="page-27-0"></span>**Tabla 1:** Cantidad de nutrientes de absorción diaria por planta en kg/ha [19]

En tabla 2 se observa la cantidad de nutrientes que requiere los diferentes tipos de cultivos. Para ello se debe realizar un cálculo que es la multiplicación de los valores consignados en la tabla por la tonelada que se va a cosechar [20].

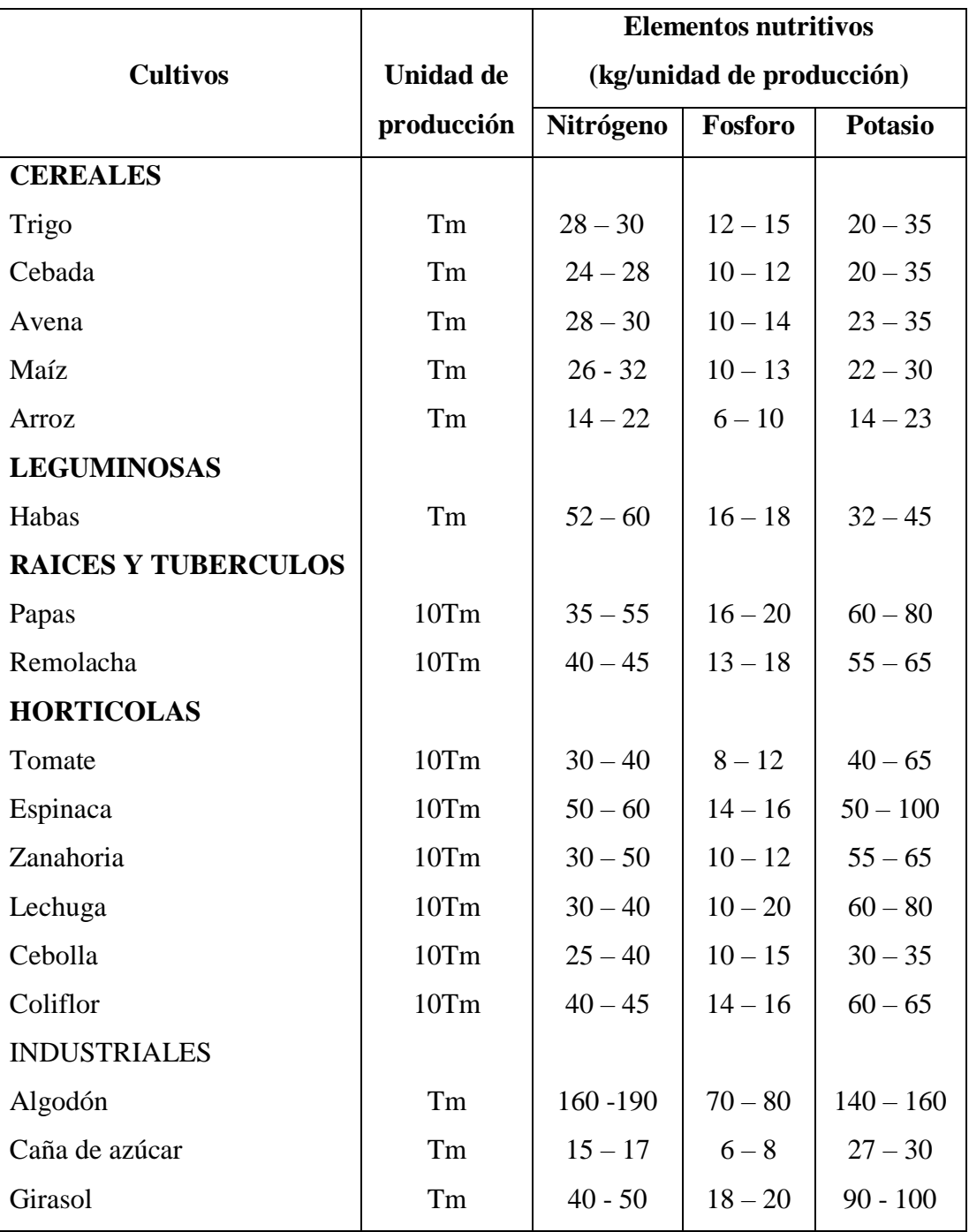

<span id="page-28-0"></span>**Tabla 2:** Nutrientes de los diferentes cultivos. [20]

## **Muestreo del suelo**

Para realizar el muestreo de un terreno es recomendable tomar en cuenta ciertos factores como: el lugar del terreno, el clima y la dimensión del terreno a cultivar. Sin embargo, existen diferente técnica de muestreo que se puede realizar para conocer la fertilización del suelo entre ellos tenemos: el aleatorio, el muestreo simple, el aleatorio

estratificado, el muestreo en forma cuadrada, el muestreo en forma de zigzag y en forma de X. [21]

 El muestreo en cuadrícula consiste en dividir al área en sub zonas pequeñas de la misma dimensión, como se observa en la figura 1.

**Figura 1:** Muestreo en cuadrícula [21]

<span id="page-29-0"></span> El muestreo en forma de zigzag consiste en definir un punto de inicio e ir recorriendo por el lote recolectando submuestra del terreno en forma de líneas cruzada cada 25 a 30 pasos, se ilustra en la figura 2.

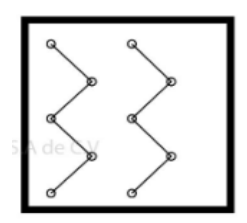

**Figura 2:** Muestreo en zigzag [21]

<span id="page-29-1"></span> El muestreo en forma de X es un método de recolección sencillo en forma de X donde se recolecta muestras en forma diagonal del área del terreno, se visualiza en la figura 3.

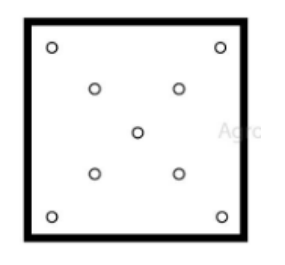

<span id="page-29-2"></span>**Figura 3:** Muestreo en forma de X [21]

 El muestreo aleatorio simple consiste en coger muestra al azar por toda el área del terreno. Como se ilustra en la figura 4.

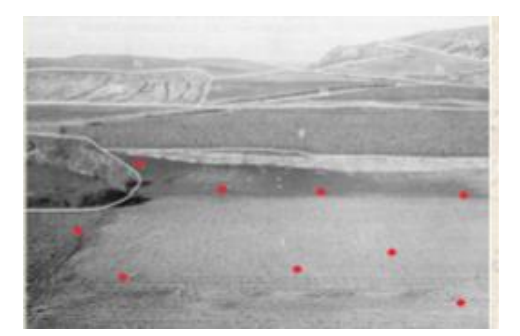

**Figura 4:** Muestreo aleatorio simple [21]

<span id="page-30-1"></span> El muestreo aleatorio estratificado divide el lote en diferentes áreas de diferentes dimensiones y recoge la muestrea en cada estrato este proceso se realiza en terrenos colinados o laderas, como se observa en la figura 5.

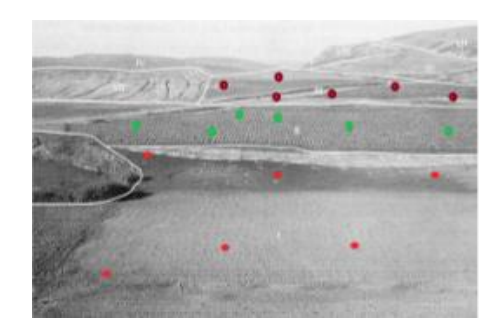

**Figura 5:** Muestreo aleatorio estratificado [21]

<span id="page-30-2"></span>La cantidad de muestras que se debe recolectar debe del área del terreno como se observa en la tabla 3

| Número de muestras | Área de interés por metros |
|--------------------|----------------------------|
| 15 a 25            | 2000                       |
| $30a$ 45           | 5000                       |
| 55 a 70            | 10000                      |
| 75 a 90            | 20000                      |
| 100 a 115          | 40000                      |

<span id="page-30-0"></span>**Tabla 3:** Tabla de número de muestras según el área del terreno [21]

En la tabla 3 se observa el número de muestras en áreas menores a 50 hectáreas. En caso de áreas mayores a 50 hectáreas se utiliza la ecuación 1

$$
N = 0.1X + 1\tag{1}
$$

**Ecuación 1:** Cantidad de muestras en áreas mayores a 50 hectáreas. [21]

 $N =$  es el número de muestras según la dimensión del terreno

 $X =$  es el área del terreno en hectáreas

La profundidad de muestreo depende mucho del tipo de cultivo que se vaya a cultivar como se puede observar en la tabla 4.

<span id="page-31-3"></span>**Tabla 4:** Profundidad de muestreo según el cultivo [21]

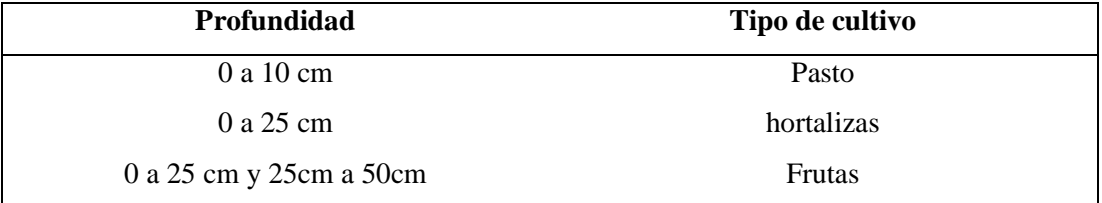

### <span id="page-31-0"></span>**1.3. Objetivos**

#### <span id="page-31-1"></span>**1.3.1. Objetivo General**

Implementar un sistema de monitoreo portátil de variables químicas con tecnología IoT de los suelos agrícolas para la cosecha de los productores de Agro Pujilí

#### <span id="page-31-2"></span>**1.3.2. Objetivos Específicos**

- Investigar los sistemas de medición del suelo fertilizado y los procesos de fertilización del suelo en los productores de Agro Pujilí.
- Analizar los sistemas de monitoreo del suelo basado en IoT para el análisis de nutrientes químicos.
- Diseñar un sistema IoT de monitoreo de las variables químicas y alertas automáticas de las condiciones del suelo agrícola

# **CAPÍTULO II 2. METODOLOGÍA**

## <span id="page-32-1"></span><span id="page-32-0"></span>**2.1. Materiales**

La presente investigación se seleccionó diferentes elementos electrónicos y programas, de acuerdo a investigaciones previas realizadas en libros, artículos investigaciones para el desarrollo del prototipo. Los cuales se detallan a continuación en la tabla 5.

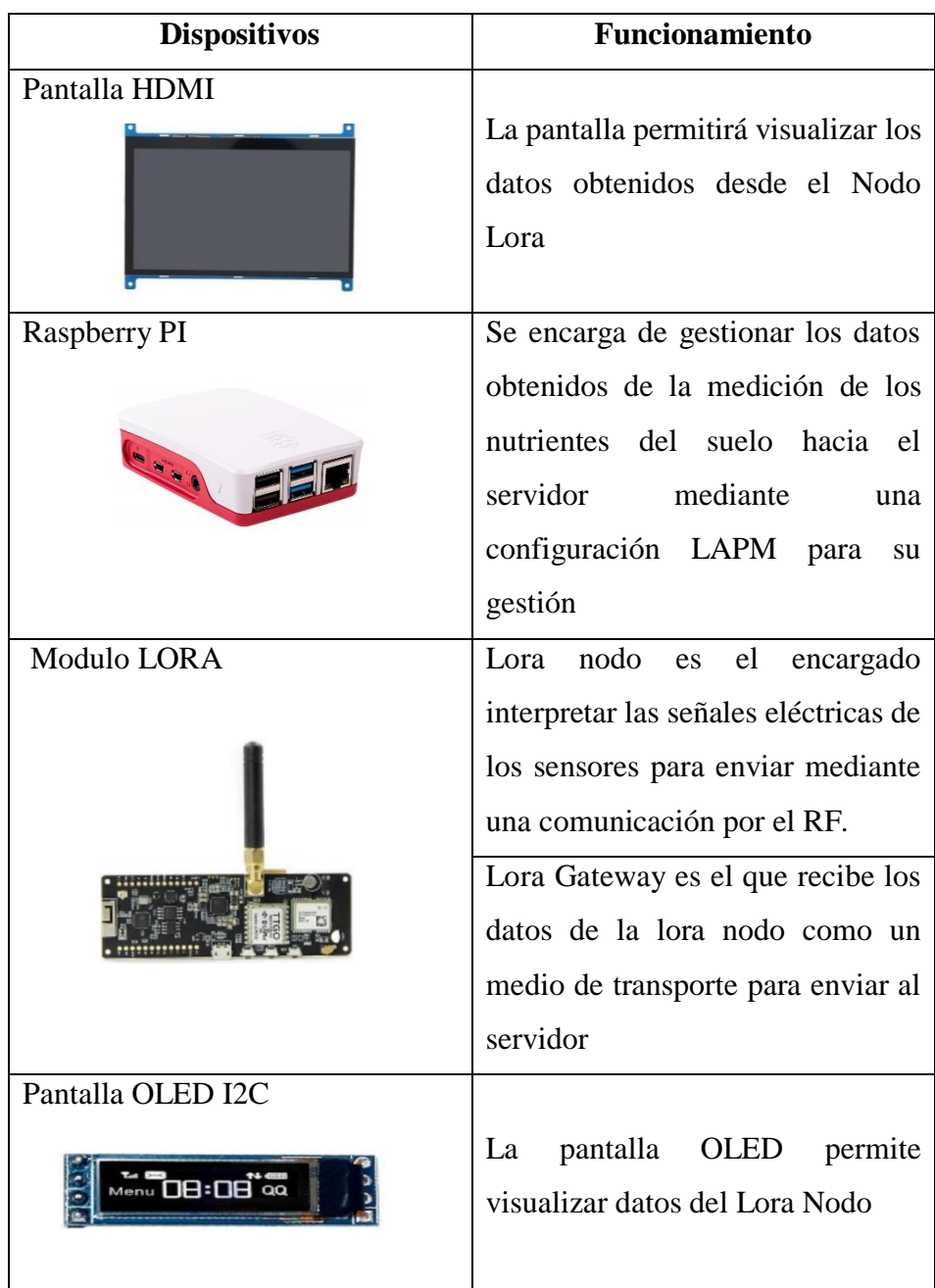

<span id="page-32-2"></span>**Tabla 5:** Elementos electrónicos

| Fuente de alimentación | Permite gestionar energía a los<br>dispositivos del prototipo                                                                                             |
|------------------------|----------------------------------------------------------------------------------------------------|
| <b>Sensor NPK</b>      | Interpreta la conductividad<br>eléctrica de los<br>químicos<br>(Nitrógeno, Fosforo, Potasio) para<br>se adquiera<br>el<br>por<br>que<br>microcontrolador. |

**Elaborado por:** La investigadora

#### <span id="page-33-0"></span>**2.2. Métodos**

#### <span id="page-33-1"></span>**2.2.1. Modalidad de la Investigación**

#### <span id="page-33-2"></span>**Modalidad de Investigación Aplicada**

El presente proyecto se enmarcó dentro de investigación aplicada por el análisis de las tecnologías utilizadas actualmente para los sistemas de monitoreo y análisis de nutrientes esenciales en los suelos y a su vez la forma de incentivar al productor con esta tecnología, la cual va directamente ejecutado en el lugar de desarrollo de la investigación, ejecutando nuevas técnicas de implementación para un óptimo funcionamiento del sistema.

## **Modalidad de Investigación Bibliográfica**

Se efectuó dentro de investigación bibliográfica por el nivel de información requerido para el análisis de nuevas tecnologías, métodos de producción respecto a cantidad de nutrientes que requiere una plantación, el monitoreo y análisis de estos nutrientes esenciales en los suelos y los datos entre el sistema/usuario que se requieran de una información de fuentes como libros, páginas web, publicaciones, revistas y artículos científicos.

#### **Modalidad de Investigación de Campo**

El presente trabajo de investigación se realizó dentro de la investigación de campo para la recolección de información con ayuda del método de observación permitiendo realizar un estudio de suelo donde los productores tengan poca oferta ante la demanda de verduras, hortalizas o frutos, además lugares donde la tecnología ofrezca una solución y motive para quienes realicen esta actividad con una recompensa a su beneficio, evitando pérdidas directas.

#### <span id="page-34-0"></span>**2.2.2. Recolección de Información**

La información se obtuvo principalmente de libros, revistas científicas, paper's y proyectos de titulación desarrollado en los últimos años, cada una de estas relacionadas y vinculadas a sistemas electrónicos, servidores con bases de datos y sistemas de control.

Procedimiento de cultivos, Estudios técnicos de suelo y Sistemas de Comunicación por lo que se requiere de Investigación bibliográfica, también se realizará a través de la investigación de campo, en lugares donde la productividad sea un problema, y analizando sus respectivas necesidades del productor a través de una encuesta, con la que se realizará un diseño eficiente y confiable para el sistema de monitoreo y análisis de nutrientes esenciales en los suelos con tecnología IoT.

#### <span id="page-34-1"></span>**2.2.3. Procesamiento y Análisis de Datos**

Para el procesamiento y análisis de datos se realizó los siguientes pasos:

- Revisión de la información recopilada.
- Estudio de la propuesta de solución planteada para mejorar la productividad de la plantación en los suelos previstos.
- Planteamiento e interpretación de información relevante que contribuya al desarrollo de la propuesta de solución.

## <span id="page-35-0"></span>**2.2.4. Desarrollo del Proyecto**

Para el desarrollo del proyecto se realizó las siguientes actividades que se enlista a continuación.

- 1. Análisis de los procesos de fertilización del suelo en la Agro Pujilí
- 2. Análisis de parámetros técnicos que influye en la fertilización del suelo.
- 3. Determinar los nutrientes del suelo más adecuados para una producción óptima en una plantación.
- 4. Identificación de los sistemas IoT de monitoreo que existen para la agricultura.
- 5. Selección de hardware y software en sistemas para monitorear los nutrientes del suelo con dispositivos IoT.
- 6. Análisis del comportamiento de sensores con dispositivos IoT.
- 7. Representación del esquema de una red basado en la tecnología inalámbrica.
- 8. Determinación de los niveles de tolerancia en sensores NPK (Nitrógeno, Potasio, Fósforo).
- 9. Diseño de la interfaz usuario con los diferentes parámetros de variables químicas a monitorizar.
- 10. Implementación del sistema de monitoreo de los nutrientes del suelo.
- 11. Pruebas del funcionamiento del sistema finalizado.
- 12. Evaluación de los datos de las mediciones obtenidos.
- 13. Elaboración del informe final.
# **CAPÍTULO III 3. RESULTADOS Y DISCUSIÓN**

### **3.1. Análisis y discusión de los resultados**

Actualmente la tecnológica de la tecnología IoT también conocido como el internet de las cosas ha contribuido a la evolución tecnológica, aportando eficientemente en diferentes procesos como la agricultura, donde existen sistemas que permite medir las condiciones físicas de su entorno, las condiciones climáticas, sistemas de riego, fertilización y fumigación, control de plagas entre otros, que han sido implementados en viveros, en plantaciones bajo invernadero, cultivos expuestos al aire, generando un ahorro en relación al costo de producción, cultivando productos de alta calidad y beneficiando al cultivador [22, 23]. Estos sistemas inteligentes son capaces de recolectar datos y analizarlos para generar reportes del estado y condiciones de las plantaciones, además, permite monitorear en tiempo real. Los cuales se detalla a continuación:

- Los invernaderos inteligentes tienen la función de monitorear y medir las variables físicas del clima además de mantener condiciones óptimas para el cultivo.
- Los drones agrícolas son aeronaves que vuelan alrededor de los cultivos para monitorear y conocer las características físicas y biológicas de la planta como: la altura, el estado de la cosecha, el tipo de enfermedad.
- La monitorización y precisión agrícola evalúa el entono de los cultivos como el suelo para dar un tratamiento más adecuado.
- El control de plagas inteligentes realiza un seguimiento constante a las plantas por medio de cámaras o sensores para controlar que la plantación se enferme y evitar que la cosecha se afecte.

El presente proyecto se implementó un sistema de monitoreo portátil, de variables químicas con tecnología IoT de los suelos agrícolas para la cosecha de productos en Agro Pujilí. Mediante comunicación inalámbrica de largo alcance que permitirá optimizar recursos y procesos para mejorar la producción y calidad de los sembríos, además de gestionar datos de los clientes y parámetros técnicos/químicos de registro de las plantaciones en los usuarios, dando a conocer qué tipo de cultivo es la mejor

elección para la plantación según el área, el clima, la temperatura y los parámetros químicos del lugar.

## **3.2. Desarrollo de la propuesta**

Para el desarrollo del proyecto de investigación se realizó las siguientes actividades que facilitaron la implementación del prototipo.

# **3.2.1. Factores que influyen en el análisis del suelo**

Para realizar el proceso de análisis del suelo hay que tomar en cuenta ciertos factores que influye al tomar muestras del terreno como se detalla en tabla 6.

| <b>Criterios</b>                         |                                                                                                    |  |  |  |
|------------------------------------------|----------------------------------------------------------------------------------------------------|--|--|--|
|                                          | Topología<br>п                                                                                                    |  |  |  |
| Selección del área<br>$1_{-}$            | Limites naturales                                                                                                    |  |  |  |
|                                          | Vegetación o cultivo                                                                                                    |  |  |  |
| Reconocimiento del área<br>$2^{\circ}$   | Color<br>■                                                                                                    |  |  |  |
|                                          | Textura                                                                                                    |  |  |  |
|                                          | Tamaño del área                                                                                                    |  |  |  |
| 3.                                       | Se toma de 10 a 20 submuestras, se<br>$y$ 2 $kg$<br>vaya a cosechar<br>• La mayoría de cultivos es $0 - 20$ cm<br>Pasto $7 - 10$ cm<br>٠<br>0-20 cm y 20 cm -40 cm |  |  |  |
| Número y tamaño de muestras              | mezclan entre sí y analizar de 0.5kg, 1kg                                                                                                    |  |  |  |
|                                          |                                                                                                    |  |  |  |
|                                          | La profundidad de muestreo depende                                                                                                    |  |  |  |
|                                          | directamente del tipo de cultivo que se                                                                                                    |  |  |  |
|                                          |                                                                                                    |  |  |  |
| Profundidad de muestreo<br>$\mathcal{A}$ |                                                                                                    |  |  |  |
|                                          |                                                                                                    |  |  |  |
|                                          | • Cultivos perenner y forestales es de                                                                                                    |  |  |  |
|                                          |                                                                                                    |  |  |  |
|                                          |                                                                                                    |  |  |  |

**Tabla 6:** Factores externos que influye al tomar muestra del terreno

|                           | Para suelos homogéneos                              |  |  |  |
|---------------------------|-----------------------------------------------------|--|--|--|
|                           | Método cuadricular<br>٠                             |  |  |  |
|                           | Método de zig-zag                                   |  |  |  |
| Tipo de muestreo<br>5.    | Método en X                                         |  |  |  |
|                           | Para suelos en laderas, colinados, planos           |  |  |  |
|                           | y mixtos                                            |  |  |  |
|                           | Método aleatorio simple                             |  |  |  |
|                           | Método aleatorio estratificado<br>٠                 |  |  |  |
| 6. Épocas de muestreo     | Antes de la siembra $1 - 2$ meses<br>$\blacksquare$ |  |  |  |
|                           | Antes de inicio de lluvias                          |  |  |  |
|                           | Después del pastoreo                                |  |  |  |
| 7. Frecuencia de muestreo | Se puede realizar $1 - 3$ años depende              |  |  |  |
|                           | mucho de la fertilidad del suelo                    |  |  |  |
|                           | Rutina: nitrógeno, fósforo, potasio                 |  |  |  |
|                           | Rutina más detallada: pH, acidez,                   |  |  |  |
|                           | calcio, magnesio, zinc, manganeso,                  |  |  |  |
|                           | hierro                                              |  |  |  |
| Tipo de análisis<br>8.    | Muestreo por primera vez: rutina,                   |  |  |  |
|                           | textura, material orgánico                          |  |  |  |
|                           | Riego<br>rutina,<br>por<br>goteo:                   |  |  |  |
|                           | conductividad eléctrica, retención de               |  |  |  |
|                           | humedad                                             |  |  |  |

**Elaborado por**: La investigadora [24] [25]

# **3.2.2. Procedimiento del análisis del suelo**

Para el procedimiento que se llevó a cabo en el análisis de los nutrientes del suelo del lugar de la muestra es el siguiente:

- 1. Reconocimiento e identificación del terreno, se observa en la figura 6.
- Terreno de textura arenosa con influencia aluvial
- Forma cuadrada uniforme
- La tierra es de color blanco
- Tiene un área de 1000 m2

Actualmente se utiliza para el sembrío de tomate de riñón

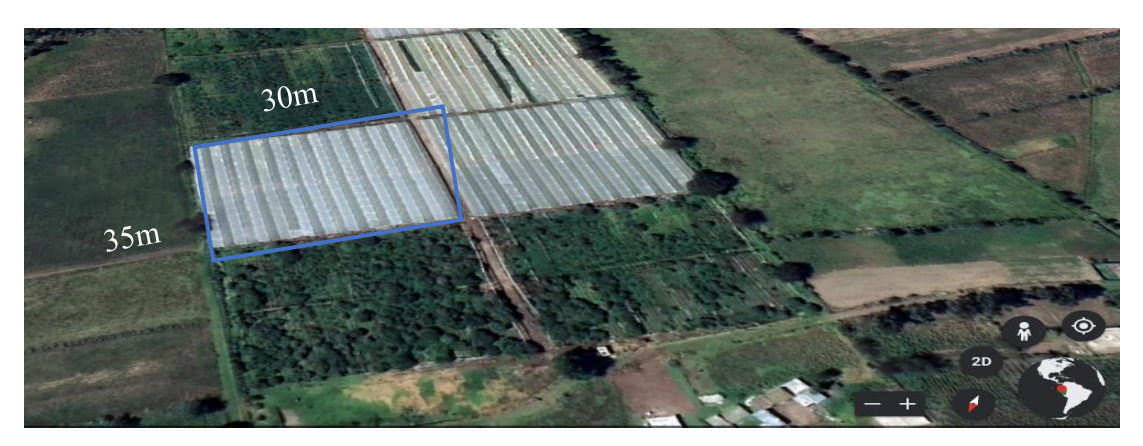

**Figura 6:** Identificación del terreno  **Elaborado por**: La investigadora

2. Seleccionar el tipo de muestreo en este caso cuando el lote es homogéneo como se observa en la figura 7, es recomendable utilizar el método de zigzag o el método en X para recolectar las muestras, en nuestro caso se utilizó el método en zigzag donde se define un punto de inicio por el terreno recolectando submuestras al azar en forma de líneas cruzadas cada cierta distancia. [24]

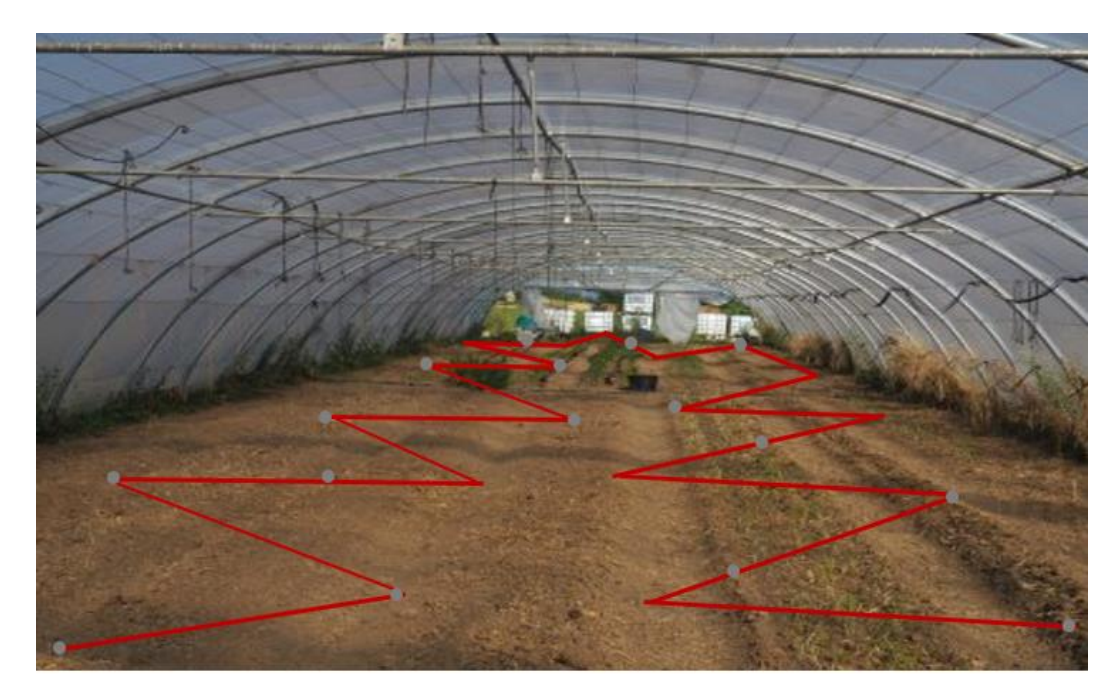

**Figura 7:** Método de muestreo zig-zag **Elaborado por**: La investigadora

3. La frecuencia de muestreo para áreas pequeñas del suelo menores a 1 hectáreas es recomendable realizar la muestra compuesta la cual consiste de tomar submuestras por todo el terreno al azar entre 10 a 20 submuestras, la profundidad de la submuestra es dependiendo del cultivo que se vaya a plantar en este caso se tomó 16 submuestras con una profundidad de 20 cm debido a que el terreno es para sembrío de hortalizas, y en corte de V [24], como se ilustra en la figura 8.

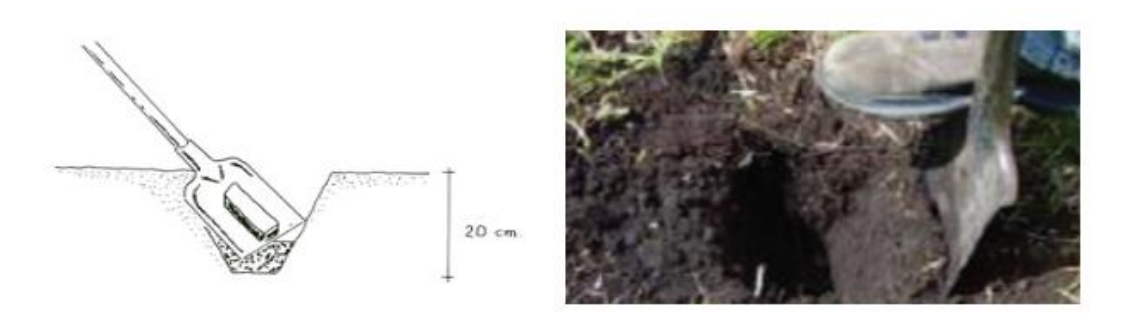

**Figura 8:** Toma de las submuestras del terreno en corte de V y a una profundidad de 20cm **Elaborado por**: La investigadora

4. Después de tomar las submuestras se mezcla en un balde o recipiente limpio y se realiza el procedimiento de homogenización del suelo, se coloca y extiende el suelo sobre un plástico y se divide en cuatro partes iguales como se observa en la figura 11, se toma dos cuartas partes de la mezcla y las otras dos cuartas partes se desechan, las dos partes que se escoge se vuelve a mezclar y se vuelve a realizar el proceso de cuarteo. Este proceso se repita las veces que sea necesario hasta tener 1 kg de muestra del suelo. [24] En la figura 9 se ilustra el procedimiento del cuarteo de muestra del suelo.

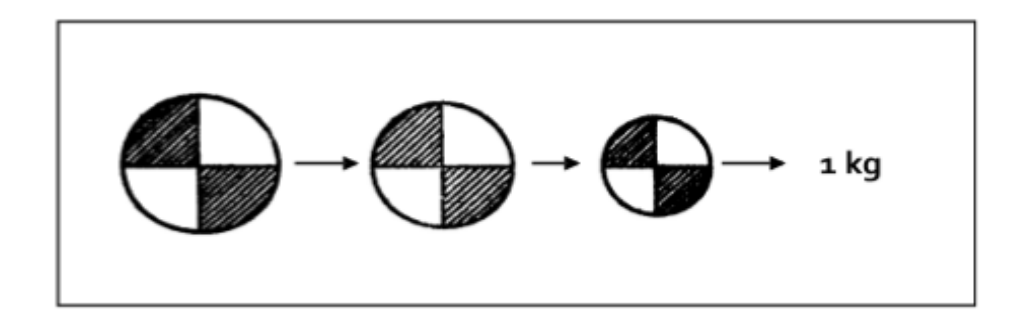

**Figura 9:** Procedimiento de la muestra compuesta por el método de cuarteos [26]

En la figura 10 se observa el proceso que se llevó acabo de las submuestras del suelo que se analizó.

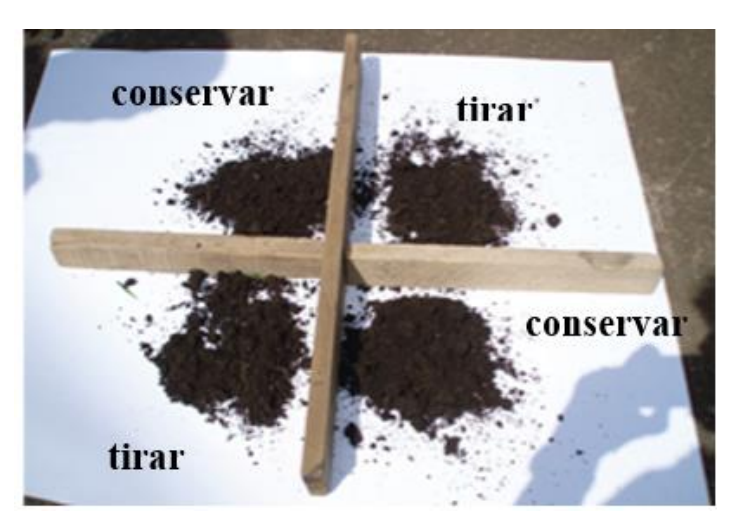

**Figura 10:** Proceso de cuarte de las submuestras **Elaborado por**: La investigadora

**5.** Al finalizar el proceso de cuarteo se toma la muestra compuesta de 1kg, se deja secar al aire libre y se coloca en una bolsa plástica para ser analizada en el laboratorio como en la figura 11.

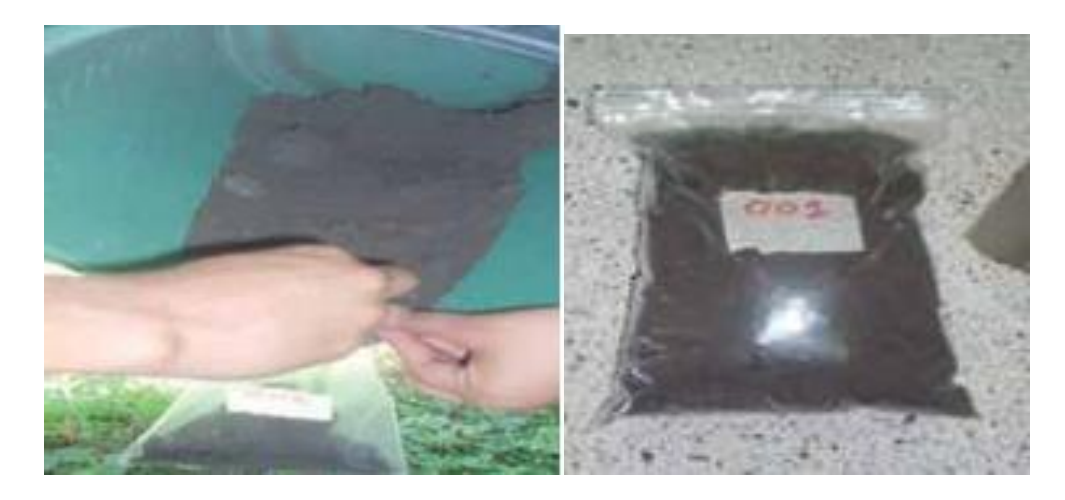

**Figura 11:** Proceso de análisis hacia el laboratorio.

## **3.2.3. Requerimientos del sistema**

Para el desarrollo del sistema se requirió de ciertas características que permitieron cumplir con los objetivos y actividades planteadas.

- Sensores que permita medir las condiciones químicas del suelo (Conductividad del Nitrógeno, Fósforo y Potasio).
- Una comunicación que tenga un alcance de 1 km a 5 km para los dispositivos electrónicos.
- Un sistema de gestión y almacenamiento para los datos medidos del sensor NPK (Nitrógeno, Fósforo, Potasio) y datos de los clientes, como la ubicación y nombres.
- Una interfaz de usuario para la visualización de los datos adquiridos.

#### **3.2.4. Propuesta de solución**

La propuesta de solución se planteó el siguiente diagrama de bloques ilustrado en la figura 12, el cual está conformado por 4 etapas las cuales son: la sensorización y adquisición de datos, transmisión de datos, recepción de datos, gestión y visualización.

La primera etapa es la encargada de medir y adquirir las variables químicas de las condiciones del suelo como: el nitrógeno, fósforo y potasio, la ubicación GPS. La segunda etapa acondiciona los datos medidos de las variables químicas del suelo para ser trasmitidos mediante una señal RF. La tercera etapa es la encargada de trasmitir los datos adquiridos acondicionados de la etapa de sensorización hacia la etapa de gestión y visualización mediante una comunicación LoRa que tiene un alcance mayor a 1 Km, ya que los suelos de medición en ocasiones pueden llegar más de 1 km, conectividad segura y bajo consumo de energía. La cuarta etapa almacena los datos recibidos desde la etapa de sensorización en el servidor local y los visualizó en una interfaz de usuario para la interpretación y validación de los resultados obtenidos, como el resultado de la medición en mg/kg que es la medida que nos da los sensores, e interpretar si el suelo está con deficiente en minerales o está óptimo para el sembrío.

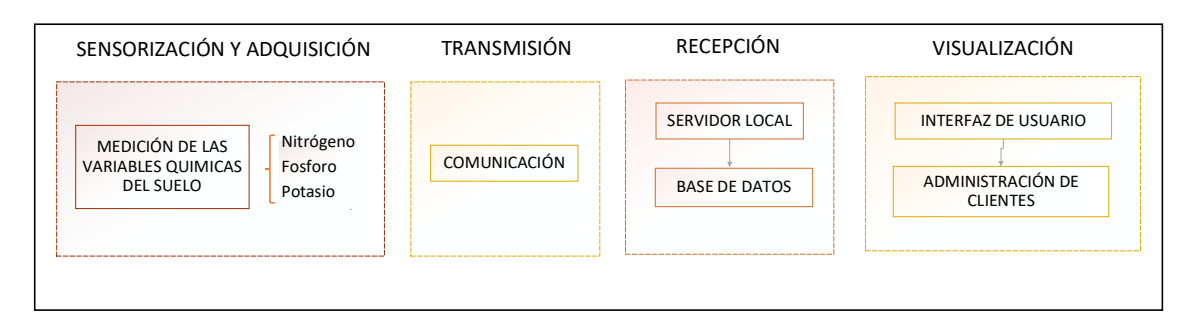

**Figura 12:** Diagrama de bloques de la propuesta de solución. **Elaborado por:** La investigadora

# **3.2.5. Selección de los equipos**

Para la selección de los equipos se realizó un estudio comparativo de las características técnicas de herramientas de desarrollo y dispositivos electrónicos que se acoplen a los requerimientos del sistema tomando en cuenta parámetros puntuales como: capacidad, facilidad de adquisición, consumo de energía y costo.

## **a. Herramientas de desarrollo**

Existen diferentes herramientas de desarrollo que permiten realizar procesos y ejecutarlos para la creación de aplicaciones móviles, páginas web, desarrollo de procesos como industriales, inteligencia artificial, redes neuronales, videojuegos en otros, detallado a continuación:

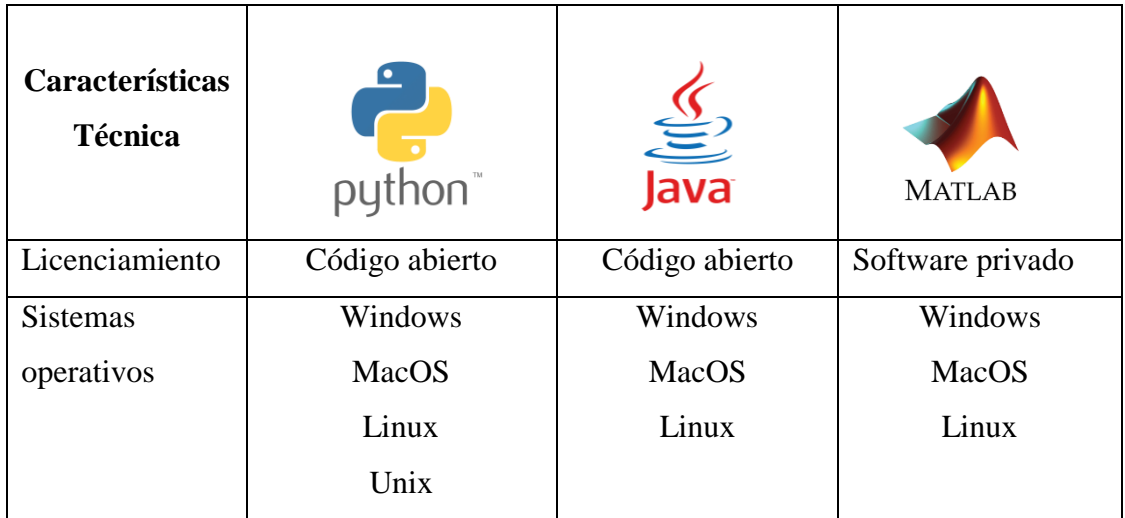

**Tabla 7:** Tabla comparativa de lenguajes de programación de alto nivel

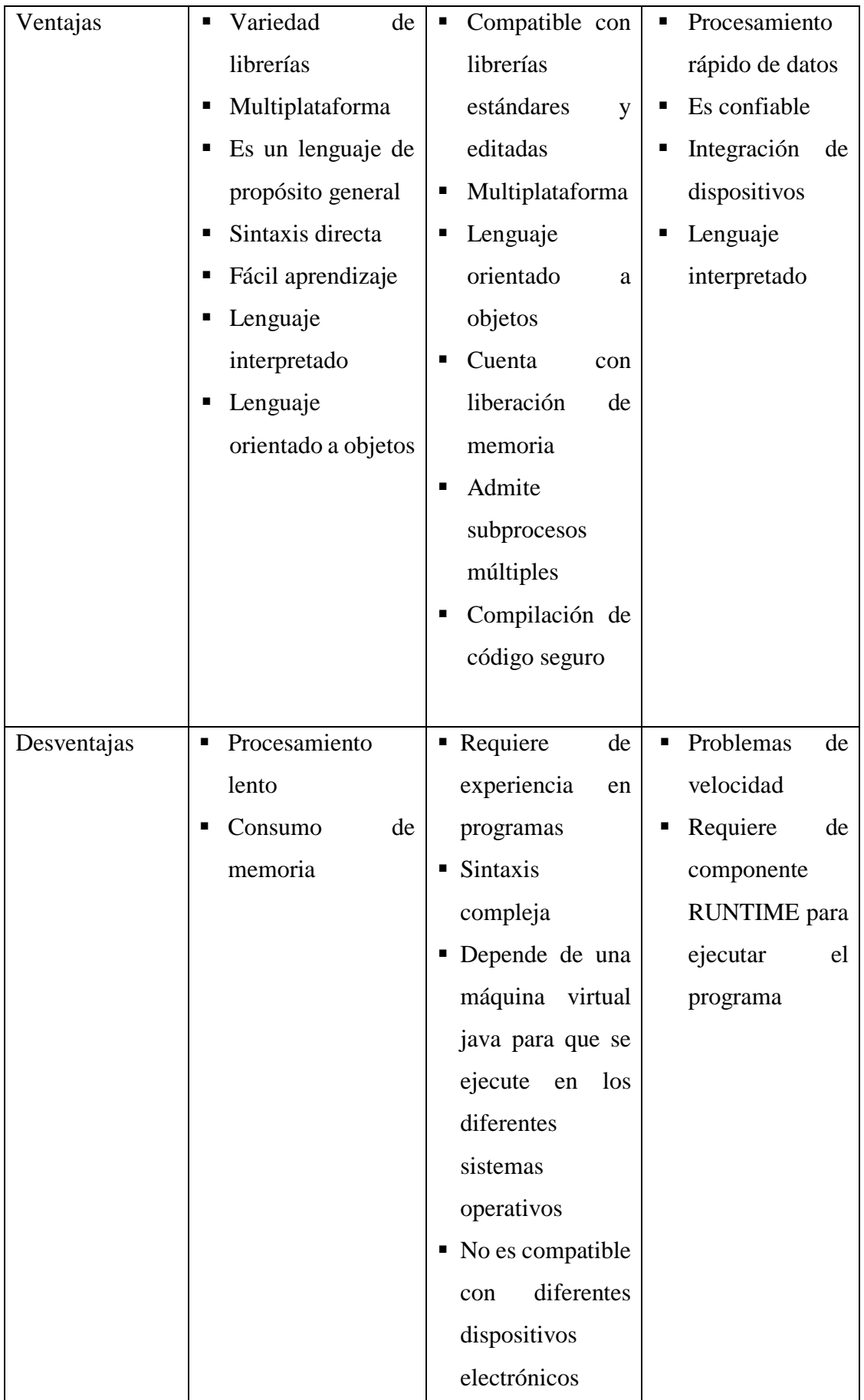

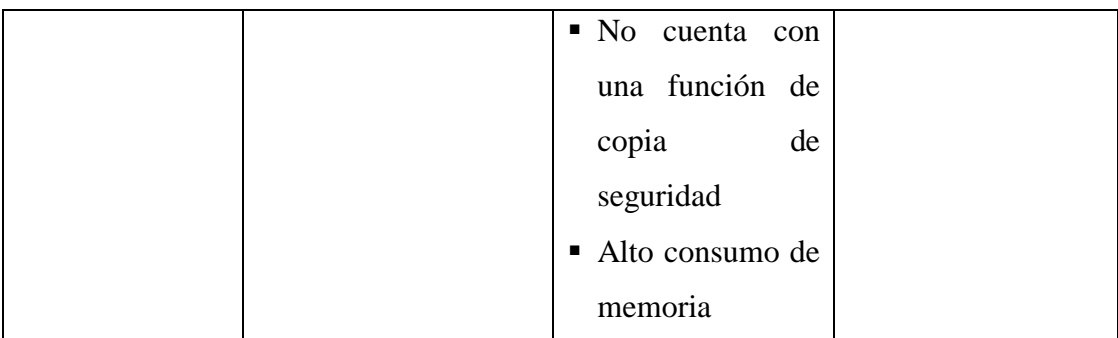

**Elaborado por:** La investigadora [27] [28] [29].

Al finalizar el análisis de tres herramientas de programación de alto nivel como se visualiza en la tabla 7, se optó por el lenguaje de programación Python orientado a objetos y multiplataforma que posee varias librerías como mysql-python, PLI, entre otros que ayuda y facilita al programador a desarrollar proyectos. Además, de entender el lenguaje con facilidad, una de las características principales que es compatible con los diferentes sistemas operativos.

## **b. Sensorización y adquisición de datos**

## **Sensor NPK**

Actualmente existe sensores que permite medir las condiciones químicas del suelo, como el sensor de variable química NPK, el cual detecta la cantidad de nutrientes que tiene el suelo siendo estos los tres principales: Nitrógeno, Fósforo y Potasio. Los cuales se detallan a continuación

**Tabla 8:** Tabla comparativa de las características técnica de los diferentes sensores NPK

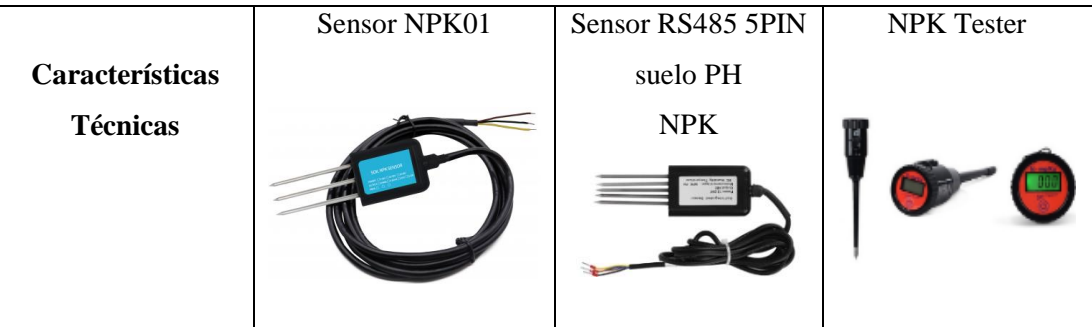

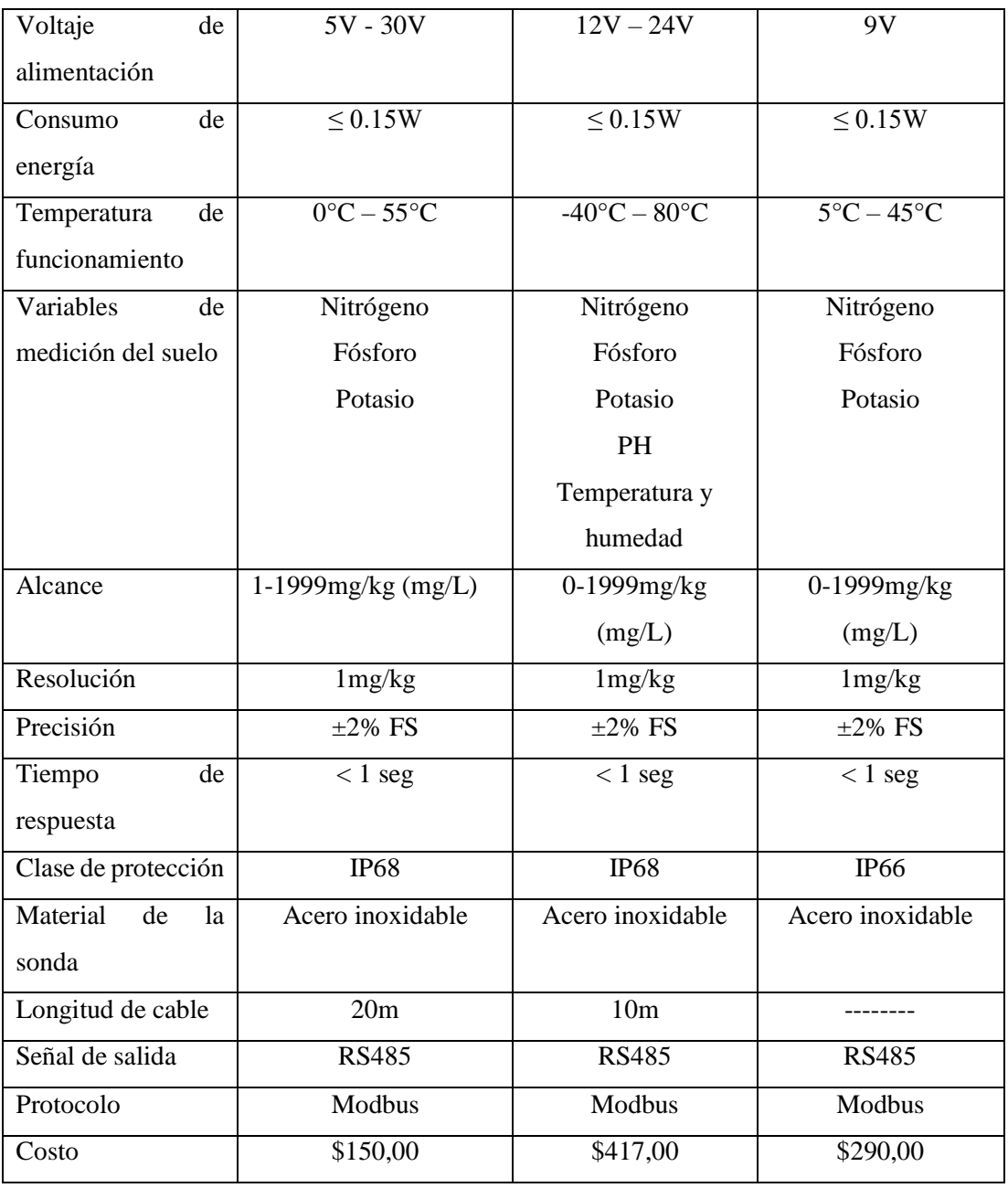

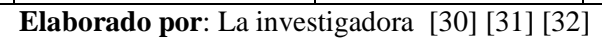

Al concluir el análisis de la tabla 8 se optó por el sensor NPK01 de suelo debido a que el sensor tiene una precisión de 1mg/Kg como una respuesta de 1 segundo, con una protección IP68 y la facilidad de adquisición gracias a su costo, precisión, además es resistente a la electròsis, la corrosión y el agua.

## **c. Transmisión de datos**

#### **Tecnología inalámbrica**

Para el desarrollo del proyecto se requiere de una tecnología inalámbrica de gran alcance que permita trasmitir datos con bajo consumo de ancho de banda, en la tabla 9, se indica una comparación entre algunas de las tecnologías más usadas para IoT.

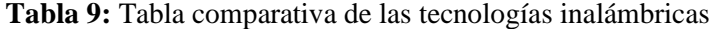

| <b>Características</b>  | Tecnología         | Tecnología       | Tecnología |  |
|-------------------------|--------------------|------------------|------------|--|
| <b>Técnicas</b>         | LoRa               | <b>Bluetooth</b> | ZigBee     |  |
| Frecuencia de trabajo   | 433MHz             | 2.4GHz           | 2.4GHz     |  |
|                         | 868MHz             |                  | 900 MHz    |  |
|                         | 915MHz             |                  | 868MHz     |  |
| Alcance                 | 20Km               | 20 metros        | 10m a 20m  |  |
| Consumo de energía      | bajo               | medio            | Medio      |  |
| Velocidad de trasmisión | $0.3Kbps - 50Kbps$ | 2Mbps            | 250Kbits/s |  |
| Tipo de trasmisión      | Datos              | Audio            | Audio      |  |
|                         |                    | Video            | Video      |  |
|                         |                    | Datos            | Datos      |  |

**Elaborado por:** La investigadora [33] [34]

Se optó por la tecnología LoRa, ya que maneja una frecuencia de 915 MHz que nos permite llegar hasta 20 Km para su trasmisión de datos, también gracias a su bajo consumo energético siendo uno de los mayores problemas en los dispositivos portátiles.

#### **Lora Nodo**

Para el LoRa nodo se requiere de un controlador de alto rendimiento que permite adquirir las variables del sensor y procesar para enviar dichos datos al Gateway con una frecuencia de 915 MHz, un microcontrolador que procese a más de 40 MHz, además tenga bajo consumo energético. Para ello, se realiz**ó** una tabla comparativa de las características técnicas de los diferentes microcontroladores comerciales de las cuales se tomó en cuenta la capacidad de procesar datos, la cantidad de puerto GPIO, costo y facilidad de adquirir el dispositivo, como se detalla a continuación:

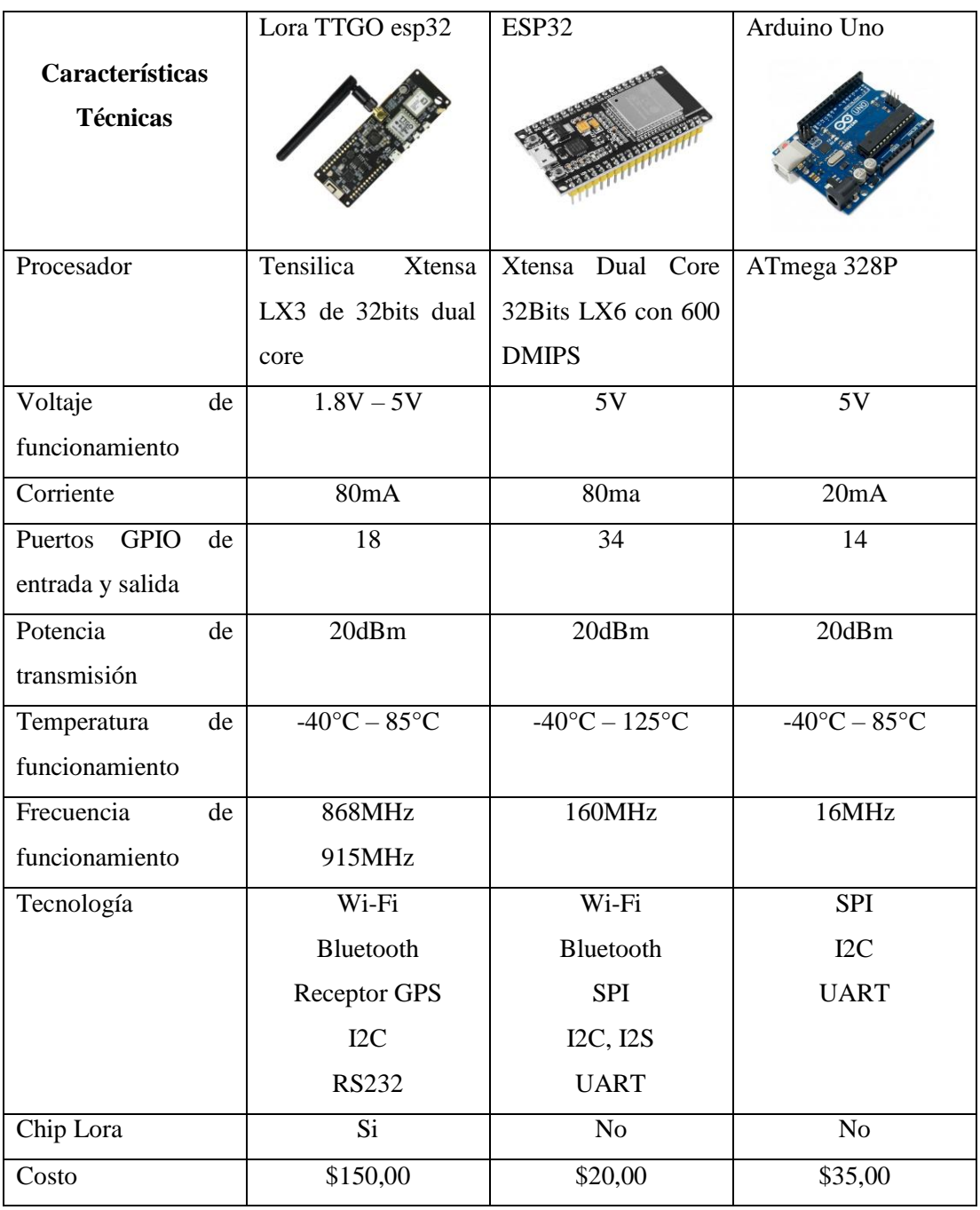

**Tabla 10:** Tabla comparativa de las características técnica de diferentes microcontroladores

**Elaborado por:** La investigadora [35] [36] [37].

En la tabla 10 se puede visualizar las características de tres tipos de microcontroladores comerciales. Por lo cual, se optó por el módulo ESP32 LoRa por la capacidad de procesar datos debido a que tiene dos núcleos que le permite procesar varios datos a la vez, además que cuenta con tecnología LoRa para la trasmisión y recepción de los datos adquiridos por los sensores hasta distancias de 20 Km. En el anexo 4 se encuentra detallado las características técnicas.

## **Módulo Conversor**

Para la comunicación entre el sensor NPK y el microcontrolador ESP32 se necesitó de un módulo conversor, debido a que el sensor NPK está basado en el estándar de comunicación RS485, teniendo como salida una señal a un nivel de voltaje diferente al microcontrolador ESP32, que trabaja con la comunicación serial TTL o RS232. A continuación, se detalla los parámetros técnicos de los módulos de conversión de señales.

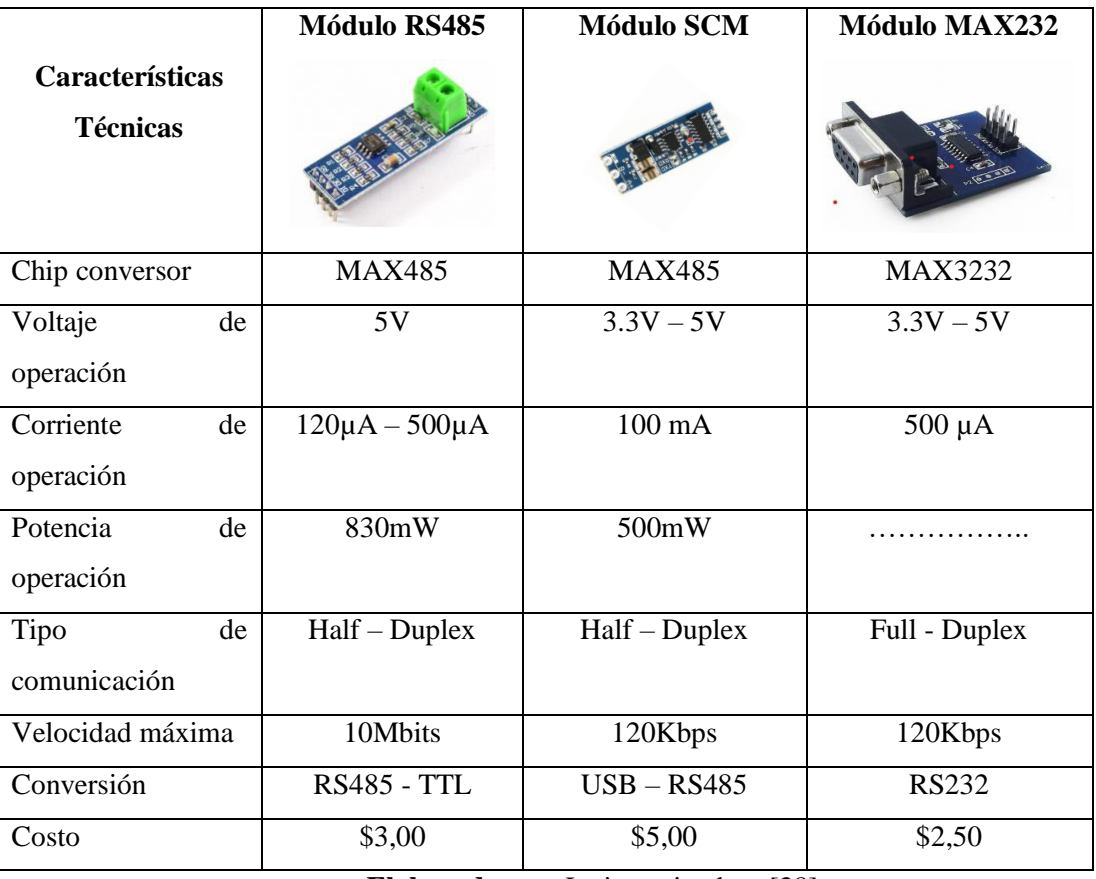

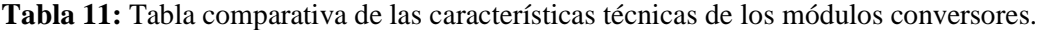

## **Elaborado por**: La investigadora [38]

Se utilizó el módulo RS485 para realizar la conversión de señales seriales, es decir, de RS485 a TTL obteniendo la comunicación Modbus debido a que el sensor NPK y la tarjeta electrónica maneja diferentes niveles de voltaje, ya que el sensor NPK maneja niveles de voltajes de 12 V que es la comunicación modbus y el microcontrolador procesa niveles de 3,3 V a 5 V que es la comunicación RS232 y TTL y diferentes señales de salida. Además, la ventaja de este módulo es que permite la trasmisión de datos a altas velocidad máxima de 2.5 Mbps de largas distancias. En la tabla 11 y anexo 6 se detallan las características del módulo.

#### **LoRa Gateway**

**Tabla 12:** Tabla comparativa de las características técnica de los diferentes módulos Lora **Gateway** 

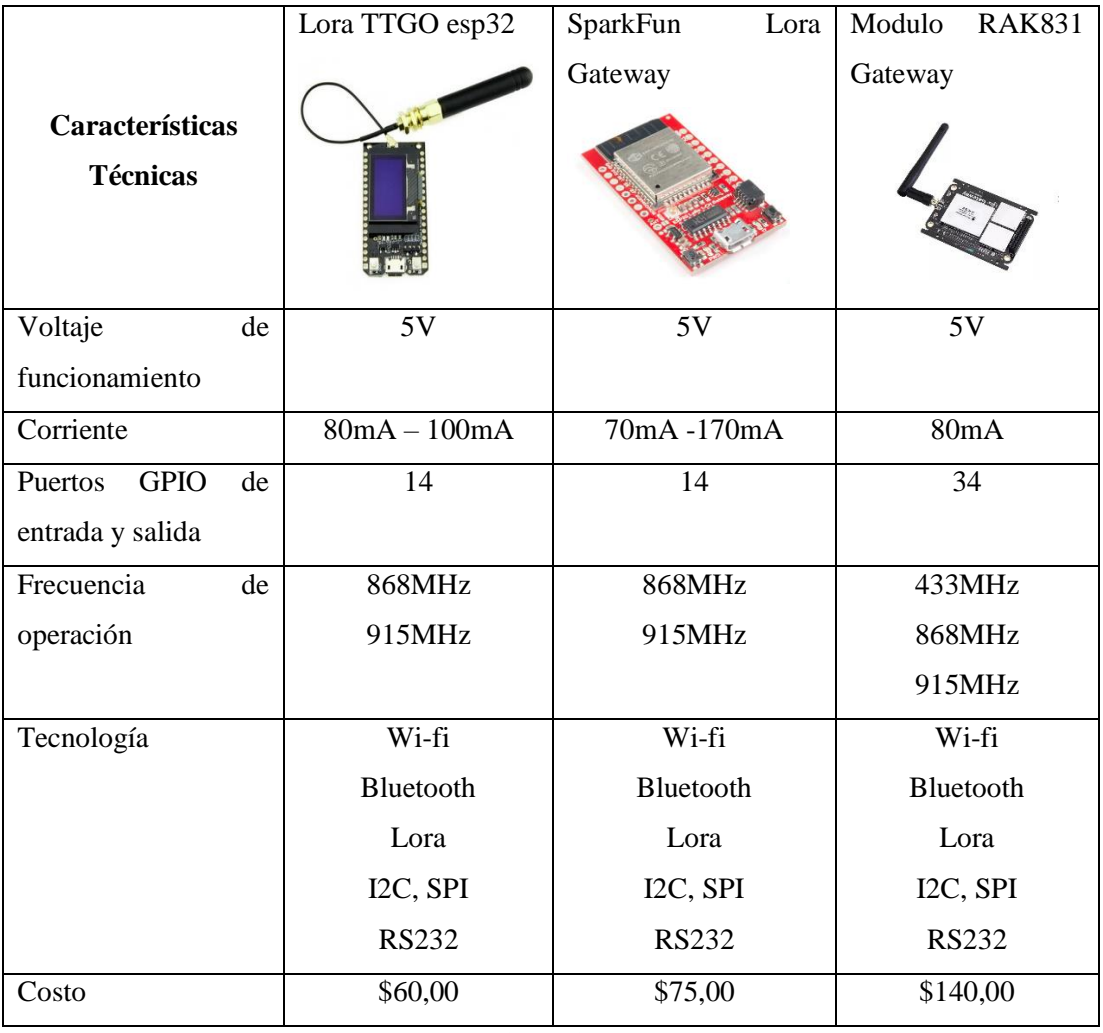

**Elaborado por**: La investigadora [39] [40] [41]

Al realizar la tabla comparativa de los módulos Lora Gateway en la tabla 12, se seleccionó el módulo Esp32 Lora debido a que es una tarjeta compacta capaz de procesar a 40 MHz y tiene comunicación RS32 y una tarjeta de comunicación LoRa. En el anexo 7 se encuentra los parámetros técnicos del dispositivo

## **d. Servidor local**

**Tabla 13:** Tabla comparativa de las características técnicas de diferentes microcomputadores.

|                                    | Raspberry PI 4B                   | Banana Pi BPI-M3        | Odroid Pi XU4   |  |
|------------------------------------|-----------------------------------|-------------------------|-----------------|--|
| Características<br><b>Técnicas</b> |                                   |                         |                 |  |
| <b>CPU</b>                         | <b>Broadcom</b>                   | Allwinner<br>A83T       | Samsung         |  |
|                                    | BCM2711, Cortex-<br>A72 de cuatro | <b>ARM</b><br>Cortex-A7 | Exynos5422      |  |
|                                    | núcleos a 1,5 GHz                 | Octa-Core 1.8 GHz.      | Cortex A15 2Ghz |  |
| Sistema operativo                  | Raspbian                          | Android                 | Android         |  |
|                                    | Kali                              |                         | Linux           |  |
|                                    | Windows                           |                         |                 |  |
|                                    | Pidora                            |                         |                 |  |
| <b>RAM</b>                         | 2GB, 4GB, 8GB                     | 2GB DDR3                | 2GB DDR3        |  |
| Voltaje<br>de                      | 5V                                | $\overline{5V}$         | $\overline{5v}$ |  |
| funcionamiento                     |                                   |                         |                 |  |
| Corriente                          | 2A                                | $\overline{2}A$         | 4A              |  |
| Puertos de conexión                | <b>USB 2.0</b>                    | <b>HDMI</b>             | <b>USB 2.0</b>  |  |
|                                    | <b>USB 3.0</b>                    | <b>USB</b>              | <b>USB 3.0</b>  |  |
|                                    | <b>HDMI</b>                       |                         |                 |  |
|                                    | Gigabit                           |                         |                 |  |
|                                    | Ethernet                          |                         |                 |  |
| Tecnología                         | Ethernet                          | Ethernet                | Ethernet        |  |
|                                    | Wifi                              | Wifi                    | Wifi            |  |
|                                    | Bluetooth                         | Bluetooth               | Bluetooth       |  |
| Costo                              | \$95,00                           | \$120,00                | \$105,00        |  |

**Elaborado por**: La investigadora [42]

En la tabla 13 se puede observar el análisis de tres diferentes microordenadores comerciales, por lo que se decidió utilizara la Raspberry Pi4, gracias a la interfaz de comunicación que dispone como el HDMI, USB, RS232, GPIO, además puede interpretar sistema operativo basado en Linux, donde se administra los servicios de: mysql, web, php y ftp. Esta placa de desarrollo tiene una velocidad de procesamiento a 1,5Gz de 4 núcleos acompañado de 4 GB de memoria RAM permitiéndole ser potente y eficiente. En el anexo 7 se encuentra los parámetros técnicos del dispositivo

## **e. Interfaz de usuario**

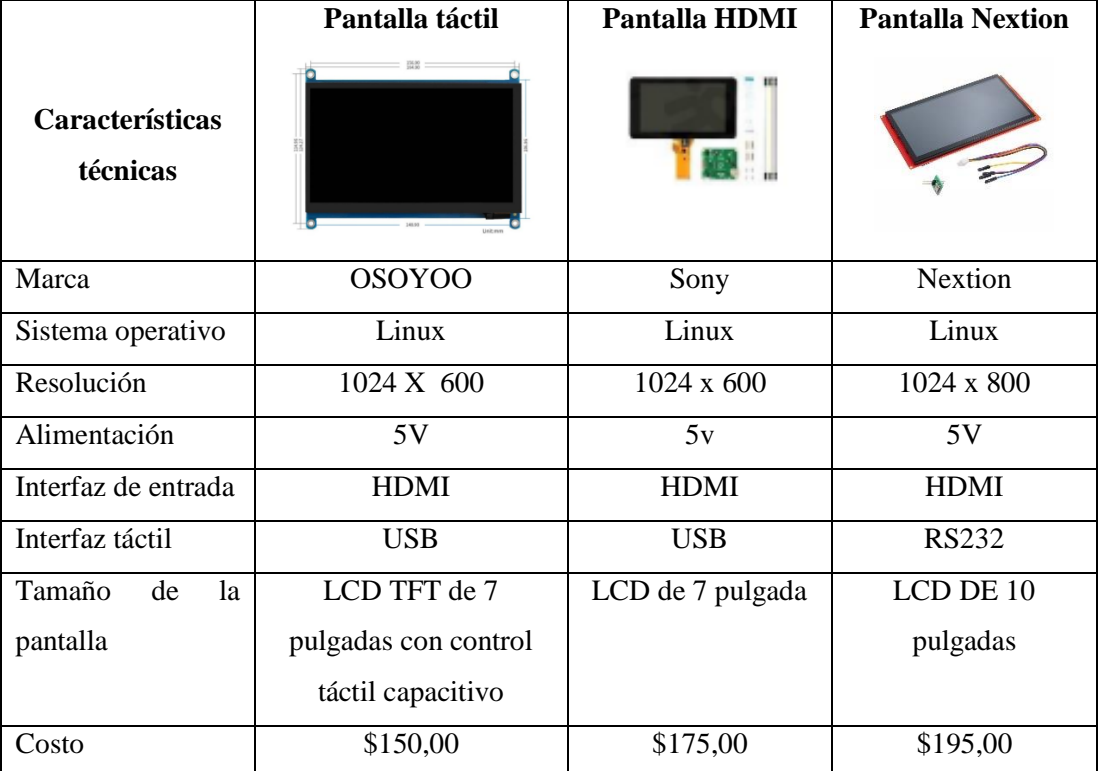

**Tabla 14:** Características técnicas de la pantalla HDMI

**Elaborado por**: La investigadora [43]

Para la visualización y representación gráfica de los datos se utilizó una pantalla HDMI de 7 pulgadas de la marca OSOYO con una imagen de alta definición, tiene una interfaz HDMI, con un consumo de 5 V y es táctil, tiene un costo considerable para la interacción del sistema y el usuario final a continuación se ilustra las características en la tabla 14 y anexo 9.

#### **f. Fuente de alimentación**

Para la fuente de alimentación se utilizó pilas Lipo de 3.7V a 750mA el cual suministrar energía tanto para el nodo de sonorización como la Lora Gateway

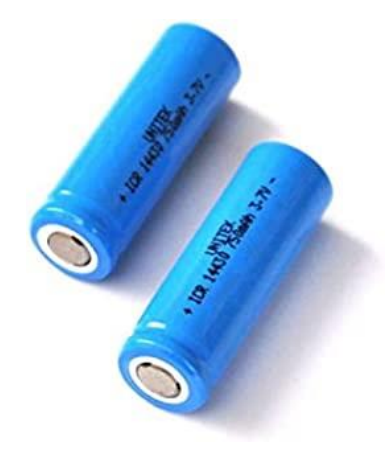

**Figura 13:** Baterías Lipo

#### **3.2.6. Esquema del sistema**

El sistema de monitoreo de variables químicas para los suelos agrícolas tiene la finalidad de mejorar la calidad y producción agrícola a través de un sistema que permita captar los macronutrientes del suelo como el Nitrógeno, Fósforo y Potasio para la producción de hortalizas, frutas flores, entre otros. Este sistema está basado la arquitectura básica del protocolo de comunicación LoRaWAN donde los datos de transmisión son superiores a 1 Km con bajo consumo energético, un ancho de banda de 50 kbps y dispositivos IoT que interpreten señales eléctricas con comunicación RS232, entradas GPIO, comunicación I2C entre otras características que necesita el sistema. En la figura 14 se visualiza la arquitectura básica del sistema.

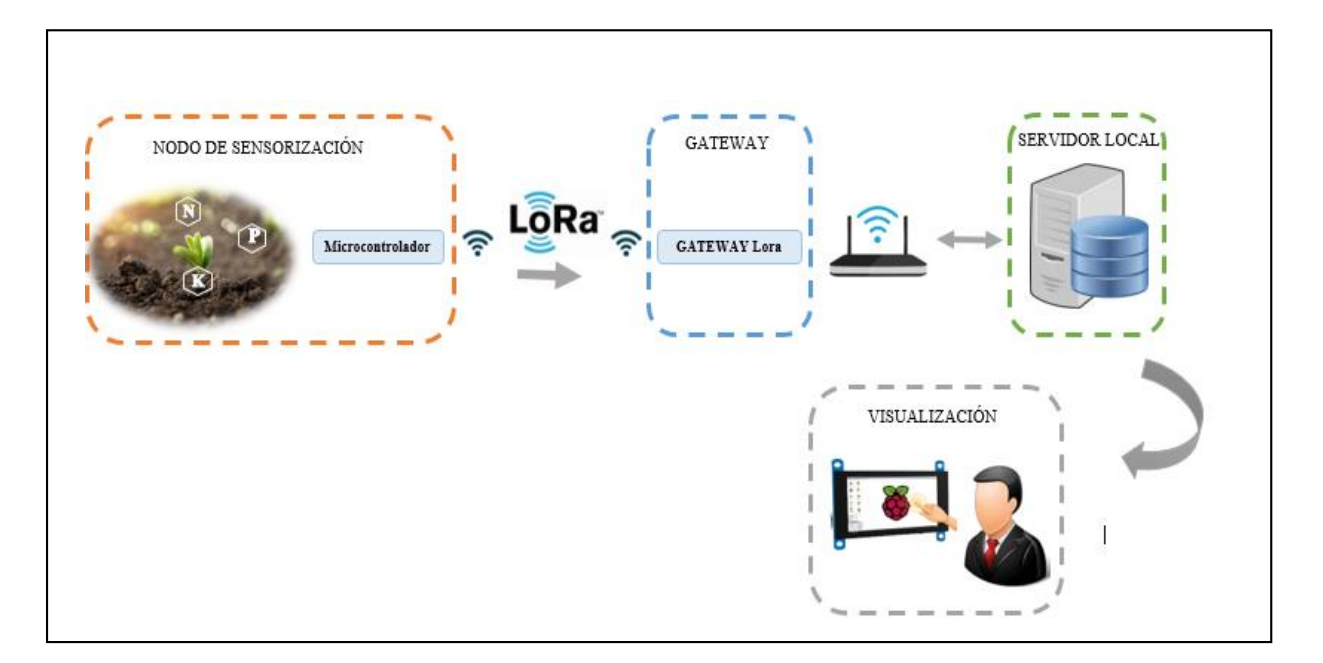

**Figura 14:** Esquema de sistema de monitoreo de variables químicas del suelo **Elaborado por**: La investigadora

De acuerdo al esquema del sistema, al ser extraída los datos de sensor el microprocesador ESP32 en conjunto con el módulo LoRA tiene la capacidad de llegar con la información de un punto a otro, para lo cual se configura un punto de partida conocido como nodo.

## **Nodo de sensorizaci**ó**n**

El nodo de sensorización está basado en una tarjeta electrónica ESP32 junto a un módulo LoRa y GPS configurado con la programación en el IDE de Arduino para adquirir las variables de medición del sensor NPK como se describe su algoritmo en la figura 15 y su código en el Anexo 10 y obtener los nutrientes del suelo como el nitrógeno, fósforo y potasio, así como también enviar las coordenadas geográficas del lugar donde se está realizando la medición. Además, contiene una pantalla OLED que permite visualizar los datos medidos para reenviar al Gateway. En la figura 15 se observa su diagrama de conexión

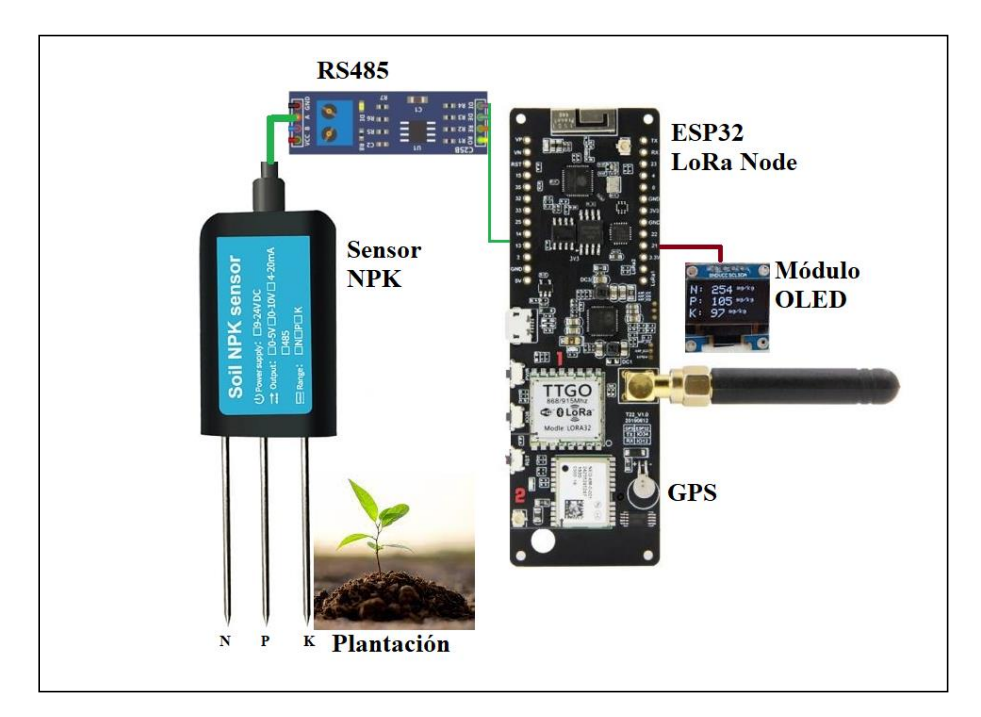

**Figura 15:** Diagrama de conexión del nodo de sensorización **Elaborado por**: La investigadora

El sensor NPK se demora 10 seg a 20 seg receptando las composiciones químicas del suelo mediante electrodos, estas señales adquiridas son convertidas a través del módulo RS485 para que pueda ser interpretado por el microcontrolador ESP32 a través de la comunicación Modbus, es decir, convierte de una señal RS485 a TTL. Cada variable captada, emite una longitud de datos de 8 bits con valores hasta 250 mg/kg

También contiene tres pulsadores el primero para adquirir los datos del sensor, el segundo captar las coordenadas geográficas del sitio de medición y el tercero para enviar los datos emitidos al servidor a una frecuencia de 915MHz

El módulo OLED o pantalla OLED visualiza los datos adquiridos por el sensor y el GPS, una vez verificadas las variables se procede a enviar dichos datos al Gateway presionando el pulsador de envío de datos por medio de la comunicación LoRa, el proceso de envío se puede realizar las n veces que sea necesario para el muestreo del suelo.

La configuración de esta etapa se encuentra codificado en la plataforma de Arduino, su diagrama de flujo se detalla en la figura 16 y su código en el anexo 10.

#### **Descripción del diagrama de flujo:**

El firmware del dispositivo ESP32 en configuración Nodo es codificado en el IDE de Arduino donde se codificó, la entrada de datos del sensor NPK mediante una señal TTL gracias al módulo MAX485 que da un bus de datos de acuerdo a la petición de la del químico a consultar. El firmware analiza si existe datos para enviar mediante LoRa y si no espera la petición del usuario, este dato para enviar es: GPS mediante un módulo GPS neo 8 que trasmite los datos de los satélites al microcontrolador ESP32 mediante una comunicación RS232 y los datos químicos mediante una comunicación Modbus por el sensor NPK, después de su adquisición y envió de datos, mantiene en espera hasta que el usuario requiera datos del sensor NPK o la ubicación.

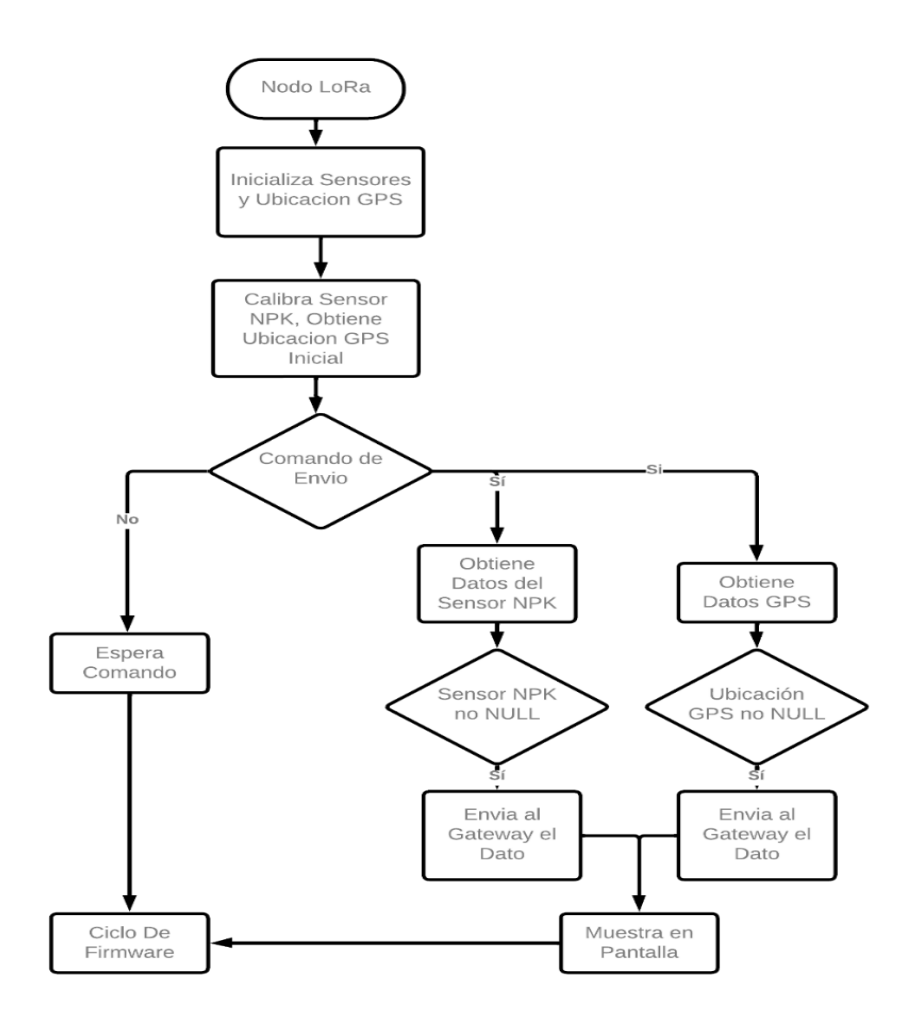

**Figura 16:** Diagrama de flujo del Nodo de sensorización

## **Lora Gateway**

LoRa Gateway recibe los datos del nodo de sensorización a una frecuencia de 915MHz mediante la comunicación LoRa y a su vez los datos son transmitidos hacia el servidor local mediante una petición HTTP POST Request por el puerto 80. Lora Gateway trabaja como un medio de transporte para comunicar el nodo de sensorización y el servidor a través del protocolo de comunicación LoRaWAN.

En la figura 17 se puede visualizar el diagrama de conexión de LoRa Gateway y el servidor local

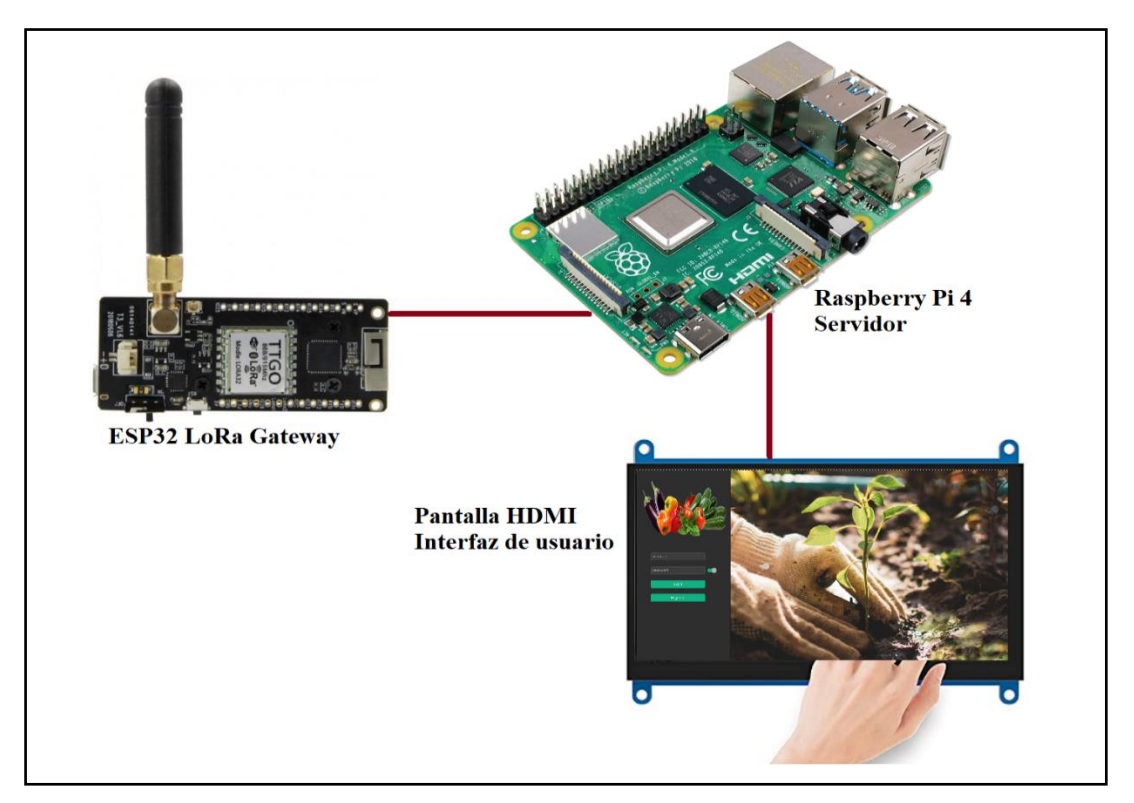

**Figura 17:** Conexión del Lora Gateway

**Elaborado por**: La investigadora

Para la codificación se utilizó la plataforma Arduino basada en el diagrama de flujo de la figura 18 y su codificación se encuentra en el anexo 11.

## **Descripción del diagrama de flujo:**

El firmware del módulo ESP32 que está configurado como LoRa Gateway, tiene una codificación en el IDE de Arduino, este firmware analiza los datos que le llegan en su comunicación y envía al servidor de acuerdo a estos datos, el Gateway actúa como un puente de datos validando si el dato que llega es del sensor NPK o del GPS y almacena en la base de datos instalada en el servidor con una petición POST mediante el puerto 8080.

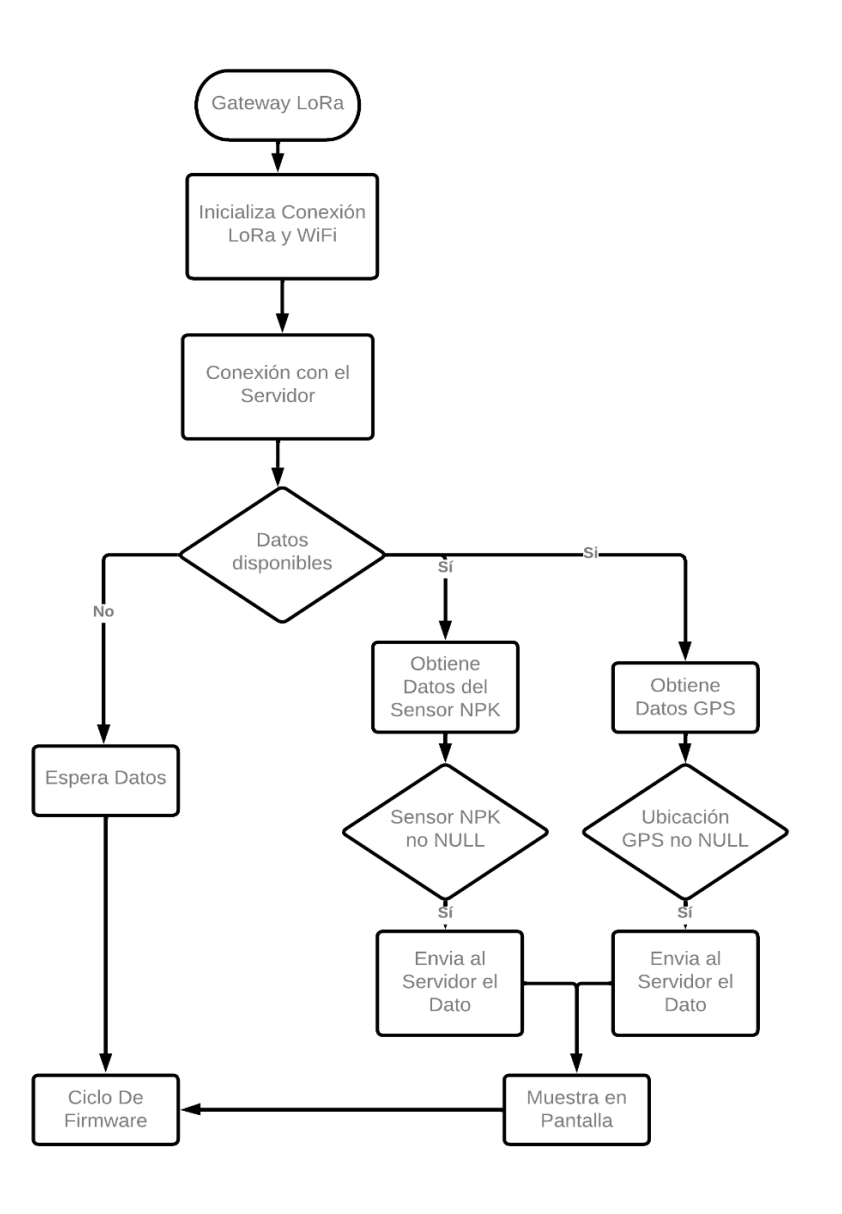

**Figura 18:** Diagrama de flujo del LoRa Gateway

## **Base de datos**

La base de datos se configuró en una Raspberry Pi 4 montado un servidor LAMP basado en el sistema operativo Raspbian, el servicio web apache que responde a las solicitudes y requerimientos del protocolo HTTP y el gestor de datos MariaDB, para que el administrador pueda acceder a la información del cliente de manera local o remota.

Mediante la herramienta PHPMyAdmin se creó tablas para el registro de información de los clientes como: los datos personales, los datos medidos sensor antes y durante la evaluación de las condiciones químicas del suelo. Cabe recalcar que el servidor se realizó para la institución.

En la figura 19 y la figura 20 se observa los parámetros de registro de información del administrador y los clientes.

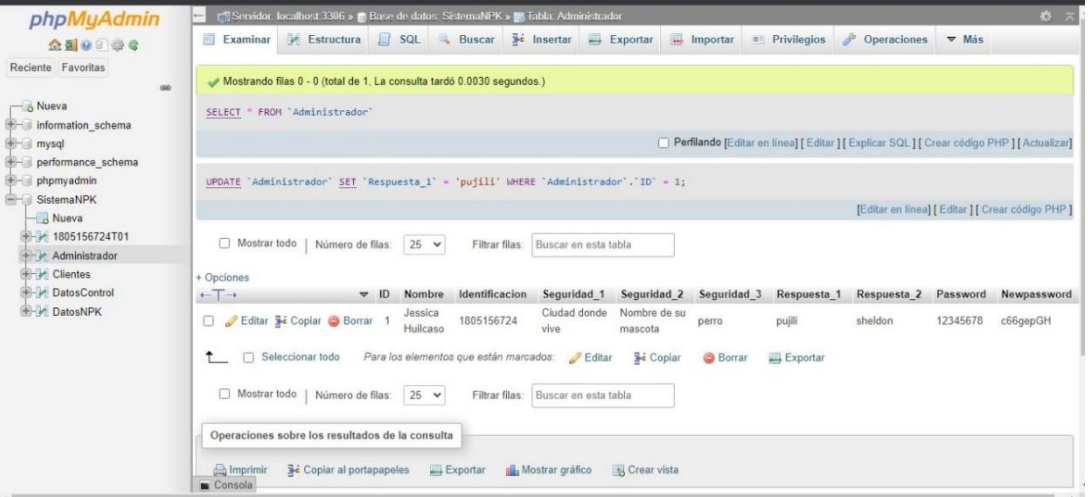

**Figura 19:**La base de datos del administrador

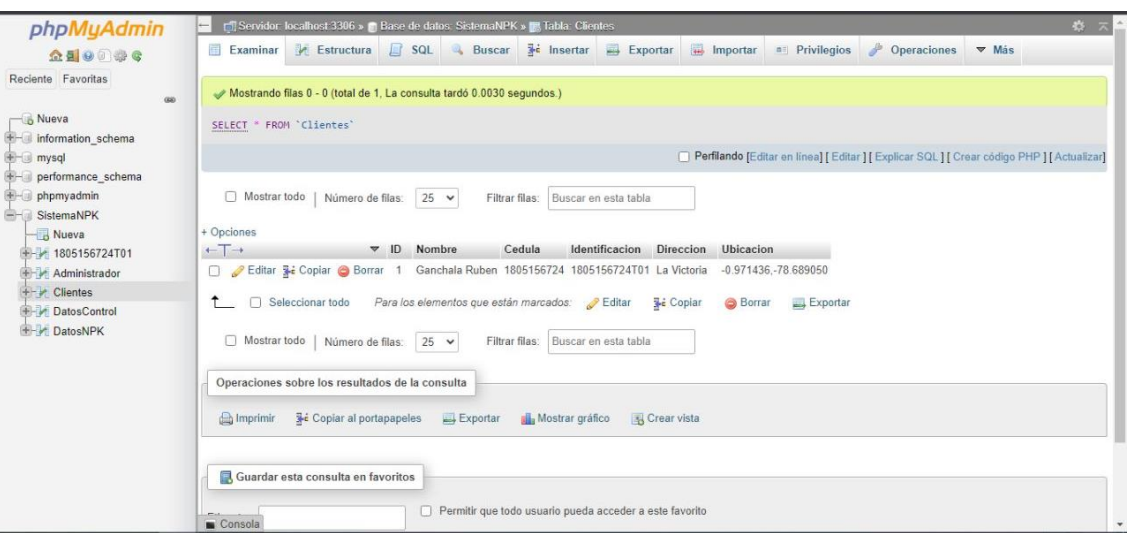

**Figura** 20**:** La base de datos del cliente

## **Elaborado por:** La investigadora

En la figura 21 se ilustra la tabla de datos de las mediciones del sistema

| ←⊤→ |                                                       | ID             | Usuario                                                   | Nitrogeno | Fosforo | Potasio | <b>GPS</b>              |
|-----|-------------------------------------------------------|----------------|-----------------------------------------------------------|-----------|---------|---------|-------------------------|
|     | <u> ⊘ Editar</u> ≩i Copiar ⊜ Borrar                   | $\blacksquare$ | 1805156724 259                                            |           | 78      | 155     | -0.971436, -78.689050   |
|     | haciendo doble clic directamente sobre ellos.         |                | También puede editar la mayoría de los valores 156724 257 |           | 77      | 151     | $-0.971436 - 78.689050$ |
|     | Editar <b>3-i</b> Copiar ● Borrar                     | 3              | 1805156724 255                                            |           | 74      | 156     | $-0.971436, -78.689050$ |
|     | Editar 3-i Copiar @ Borrar                            | 4              | 1805156724 254                                            |           | 71      | 157     | $-0.971436, -78.689050$ |
|     | Editar 3-c Copiar @ Borrar                            | 5              | 1805156724 256                                            |           | 70      | 159     | $-0.971436, -78.689050$ |
|     | <b> Editar 3-</b> Copiar ● Borrar                     | 6              | 1805156724 254                                            |           | 79      | 159     | $-0.971436 - 78.689050$ |
|     | Sorrar <b>3-i</b> Copiar ● Borrar                     | 7              | 1805156724 255                                            |           | 78      | 158     | $-0.971436 - 78.689050$ |
|     | Sorrar ai Copiar ● Borrar                             | 8              | 1805156724 260                                            |           | 78      | 155     | $-0.971436, -78.689050$ |
|     | Sorrar <b>Telle Copiar</b> A Borrar <i>→</i> Editar T | 9              | 1805156724 261                                            |           | 76      | 154     | $-0.971436, -78.689050$ |
|     | Editar 3-i Copiar Borrar 10                           |                | 1805156724 258                                            |           | 80      | 158     | $-0.971436, -78.689050$ |
|     | Sorrar Mari Copiar ● Borrar                           | -11            | 1805156724 257                                            |           | 77      | 158     | $-0.971436 - 78.689050$ |
|     | ⊘ Editar 3-i Copiar ● Borrar 12                       |                | 1805156724 254                                            |           | 78      | 160     | $-0.971436, -78.689050$ |
|     | Editar 3-i Copiar @ Borrar 13                         |                | 1805156724 251                                            |           | 73      | 161     | $-0.971436, -78.689050$ |
|     | Seditar 3 i Copiar ● Borrar 14                        |                | 1805156724 269                                            |           | 74      | 158     | -0.971436.-78.689050    |
|     | 'Editar 3-∎ Copiar ⊜ Borrar 15                        |                | 1805156724 270                                            |           | 75      | 156     | $-0.971436, -78.689050$ |
|     | ⊘ Editar <b>3-i</b> Copiar ● Borrar 16                |                | 1805156724 275                                            |           | 77      | 159     | -0.971436.-78.689050    |

**Figura 21:** Los datos medidos del sistema en la base de datos

La conexión de la base de datos y la ESP32 se realizó en el lenguaje de interpretación Python mediante WIFI, para adquirir los datos del nodo de sensorización y almacenar en la base de datos, en la figura 22 se detalla la configuración de la conexión.

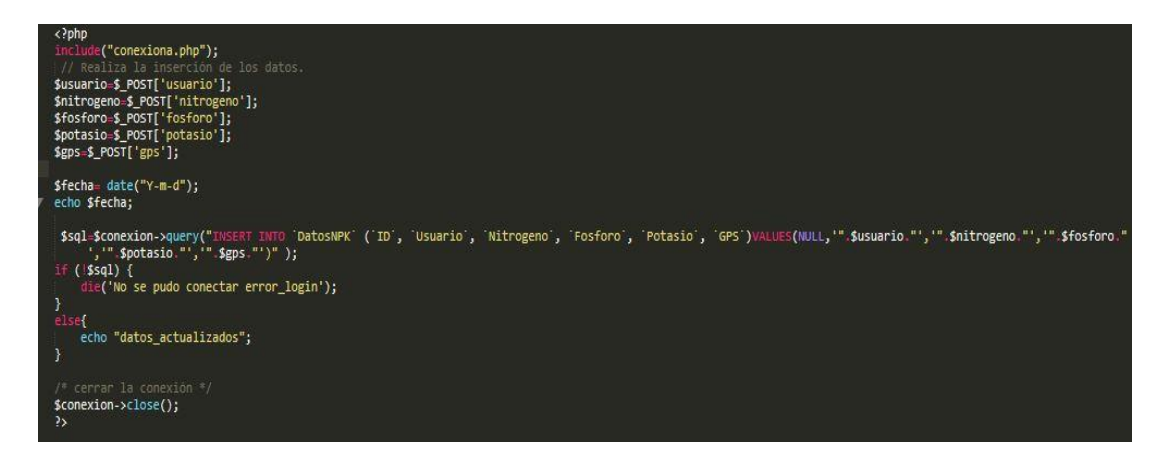

**Figura 22:** La conexión de la base de datos y la tarjeta electrónica ESP32.

**Elaborado por:** La investigadora.

# **Visualización**

Para la visualización del sistema se diseñó una interfaz de usuario realizada y codificada en Python que es un lenguaje de programación orientado a objeto e interpretado. En la figura 23 se ilustra en el diagrama de conexión del sistema y el flujograma en la figura 24.

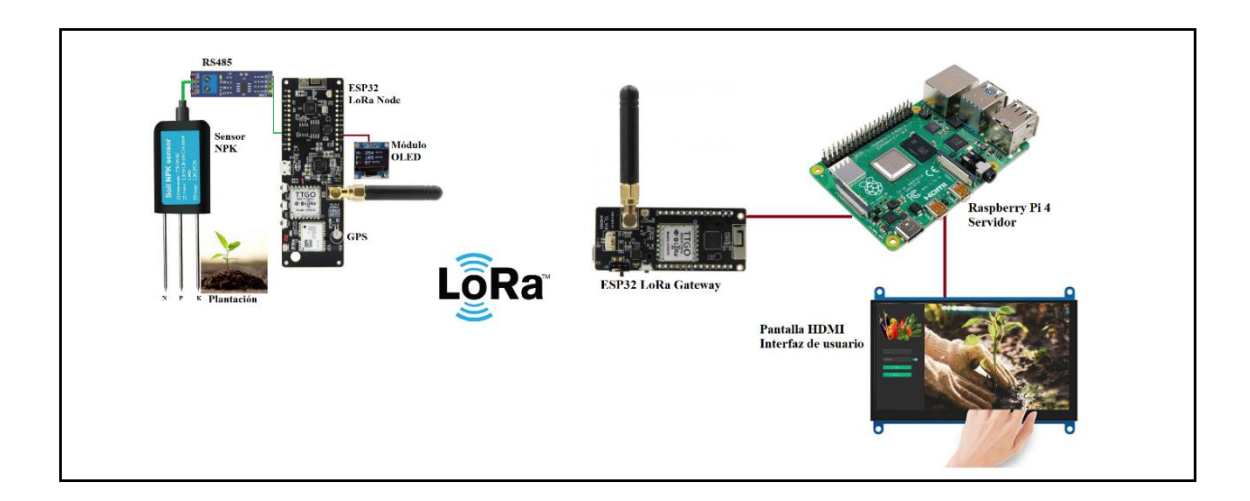

**Figura 23:** Diagrama de conexión del sistema

#### **Descripción del diagrama de flujo:**

El firmware del usuario está codificado en el lenguaje de programación Python, el lenguaje interpreta de acuerdo a lo que requiera el usuario, al ingresar el sistema valida, datos como clave y quien es el administrador para poder adquirir las variables del nodo y a su vez para observar si el cliente está en la base de registro, también el firmware interpreta cuantas muestras han llegado desde el nodo y da un resultado del área medida.

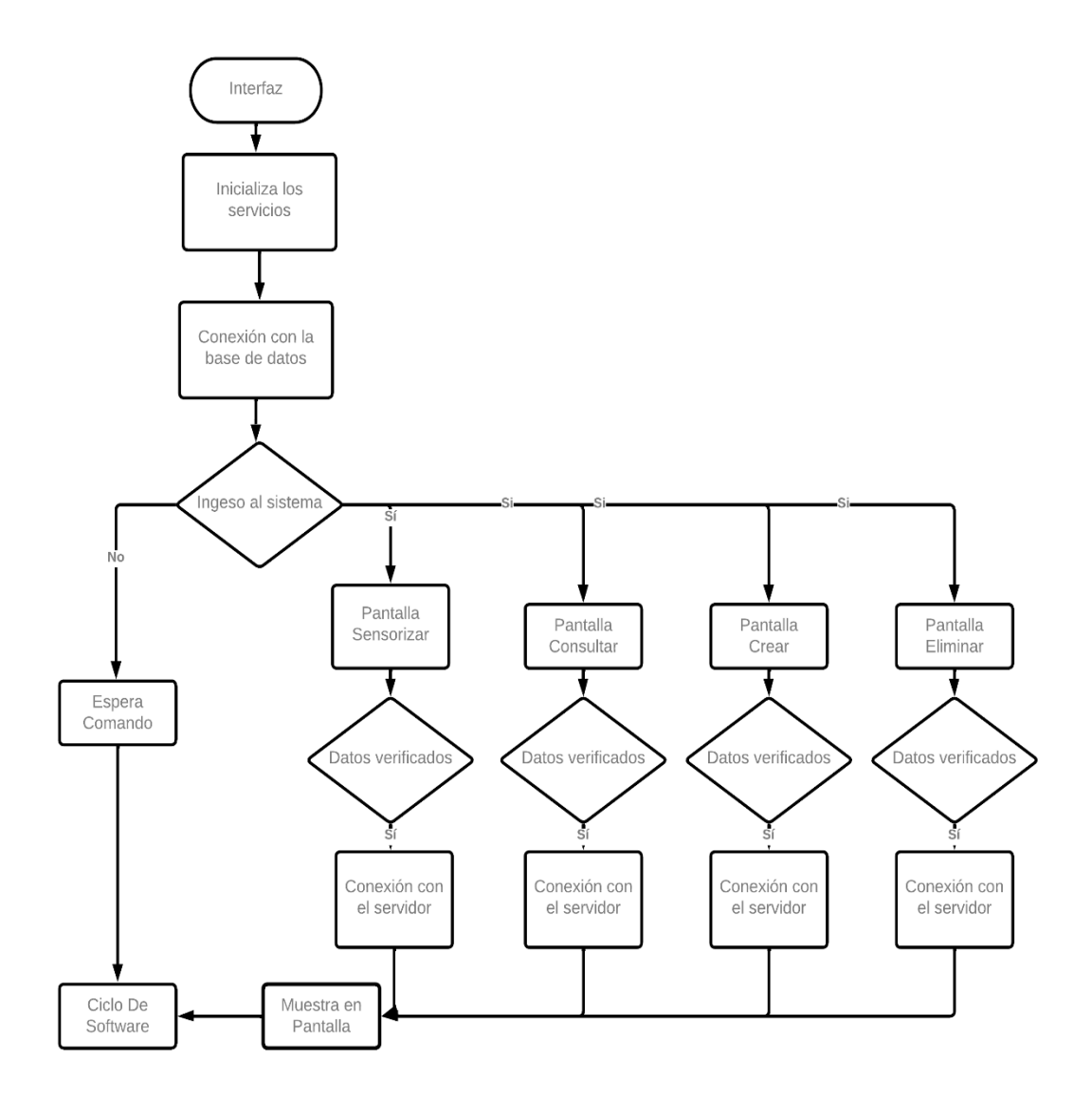

**Figura 24:** Diagrama de flujo de la interfaz de usuario **Elaborado por:** La investigadora

En la figura 25 y figura 26 se muestra la interfaz de usuario del sistema, donde se ejecuta los comandos para establecer parámetros de control e ingreso del cliente a realizar la sensorización, que tomará muestras de acuerdo al tipo de muestreo, que puede ser en zigzag, modo lineal o aleatorio simple.

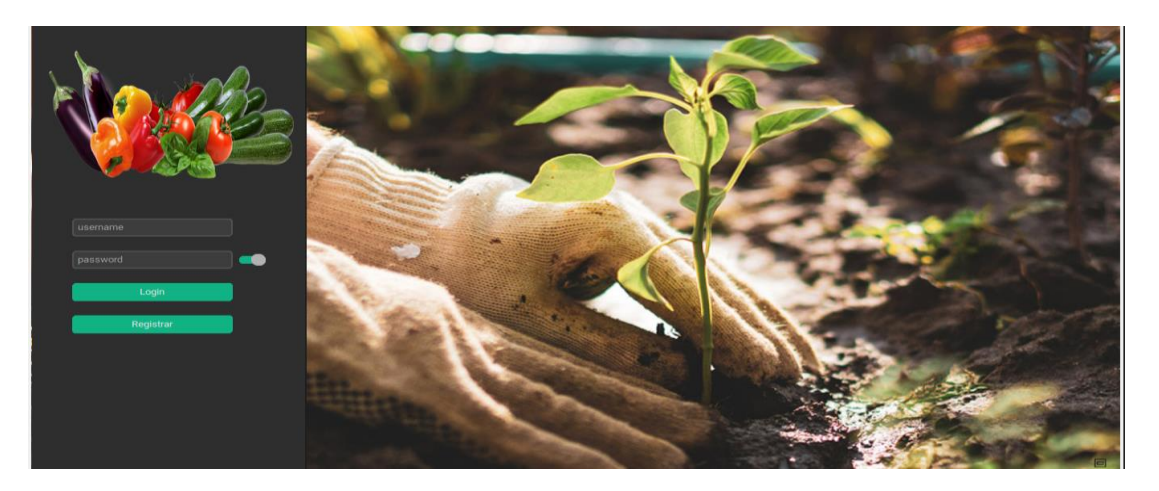

**Figura 25:** Visualización de la interfaz de usuario

**Elaborado por:** La investigadora

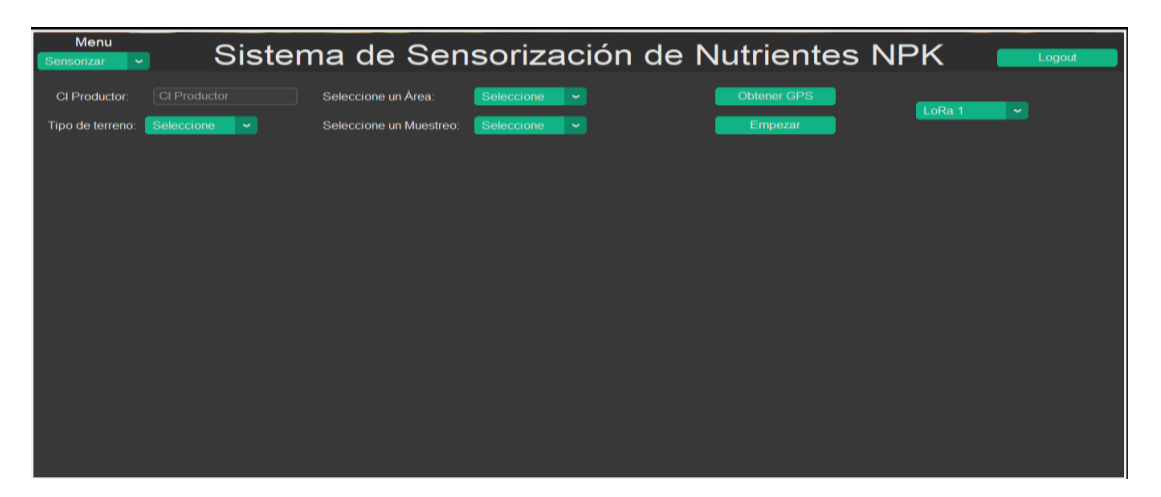

**Figura 26:** Visualización de los datos obtenidos del sistema **Elaborado por:** La investigadora

En la figura 27, se visualiza esquemático del sistema, donde se puede observar, los componentes que conforma la placa prototipada, que funciona como nodo sensor, encardado de interpretar las señales eléctricas y datos del sensor NPK, además de adaptar las señales de acuerdo a las condiciones electrolíticas del suelo, que genera un tren de datos a través de la comunicación Modbus que lleva en si los datos del sensor del suelo.

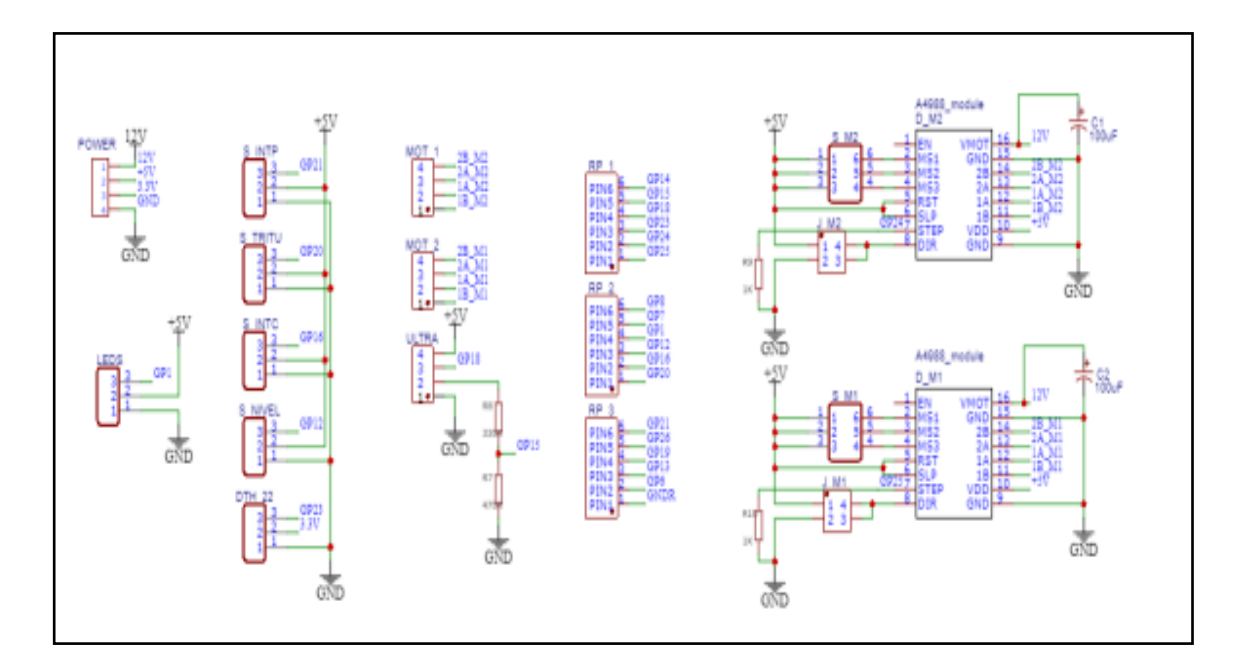

**Figura 27:** Esquemático del sistema **Elaborado por:** La investigadora

El diseño de las placas del sistema de monitorización de variables químicas se realizó en el software EasyEDA, como se observa en la figura 28.

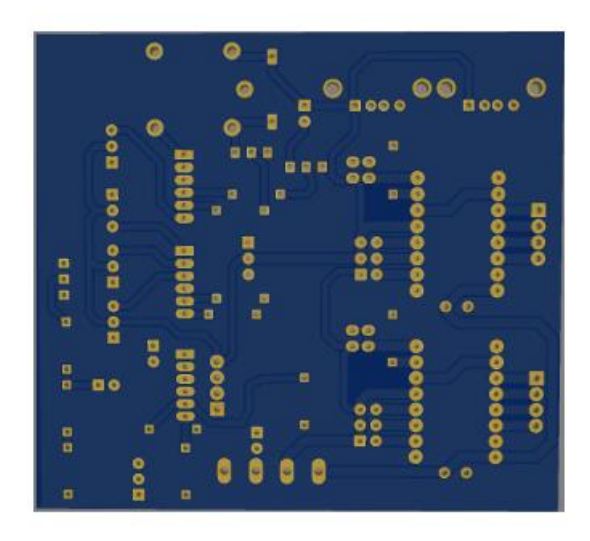

**Figura 28:** Diseño de la placa del sistema **Elaborado por:** La investigadora

## **Notificación y alerta**

La notificación y alerta se realizó mediante mensajería por WhatsApp utilizando una Api Ultramsg para la integración de mensajes o notificaciones a los agricultores a través de instancia única para poder acceder el ChatBot, permitiendo enviar mensajes hacia cualquier número o grupo con la API de autenticación y un token como se observa en la figura 29.

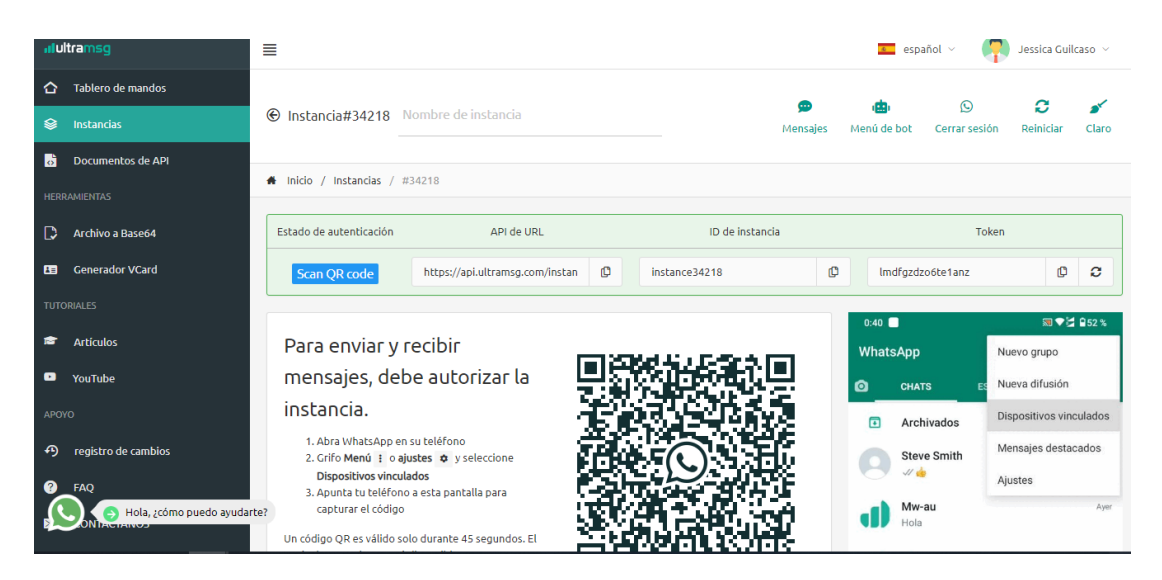

**Figura 29:** Número de instancia de la plataforma Ultramsg.

#### **Elaborado por:** La investigadora

La API tiene una configuración apli con diferentes lenguajes de programación. Al momento de generar una petición de envió de mensaje el ChatBot te responde con un mensaje de confirmación si recibido el mensaje, el número de mensaje como se ilustra en la figura 30.

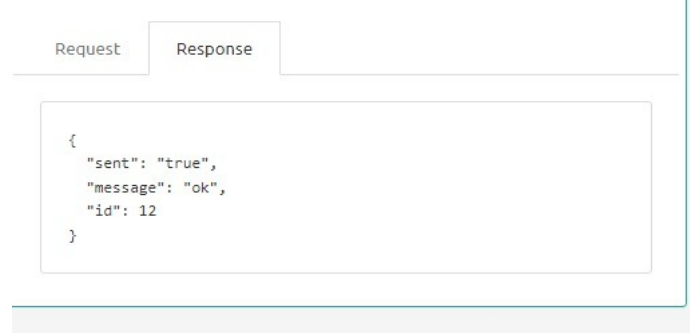

**Figura 30:** Código de confirmación de mensaje en lenguaje de programación Python

El sistema una vez finalizado la sensorización y la toma de muestras envía un mensaje mediante WhatsApp con una alerta con los resultados de las variables químicas como se observa en la figura 31.

La API de WhatsApp en UltraMsg.com funciona bien 18:01 // La API de WhatsApp en UltraMsg.com funciona bien 18:03 // La sensorizacion y toma de muestras ha finalizado los datos de las variables quimicas son las siguientes Nitrogeno = 247 mg/Kg, Fosforo = 78 mg/Kg, Potasio 152 mg/Kg 18:10  $\mathcal{U}$ La Sensorización y toma de muestras ha finalizado los datos de las variables quimicas son las siguientes Nitrogeno = 247 mg/Kg, Fosforo = 78 mg/Kg, Potasio 152 mg/Kg  $18:15 \frac{1}{2}$ Mensaje అ  $\Omega$  $\bullet$ ■

**Figura 31:** Pruebas de alerta IoT mediante la plataforma Ultramsg

**Elaborado por:** La investigadora.

## **3.2.7. Implementación**

En las figuras 32 y 33 se puede observar la implementación y funcionamiento del nodo de sensorización, donde se realizó pruebas y toma de datos.

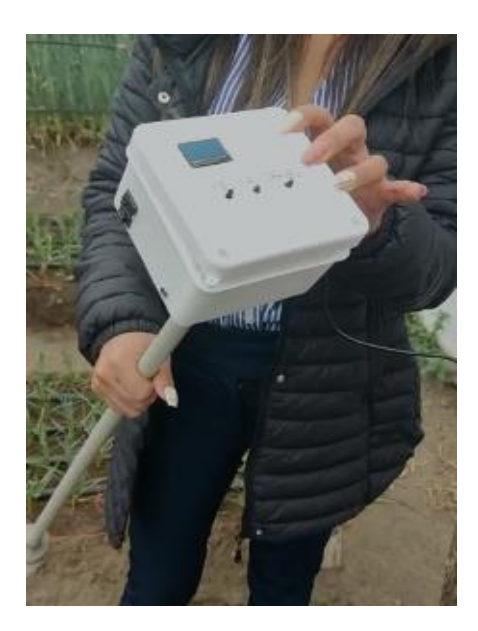

**Figura 32:** Nodo Lora Prototipo de sensorización para pruebas de nutrientes

**Elaborado por:** La investigadora

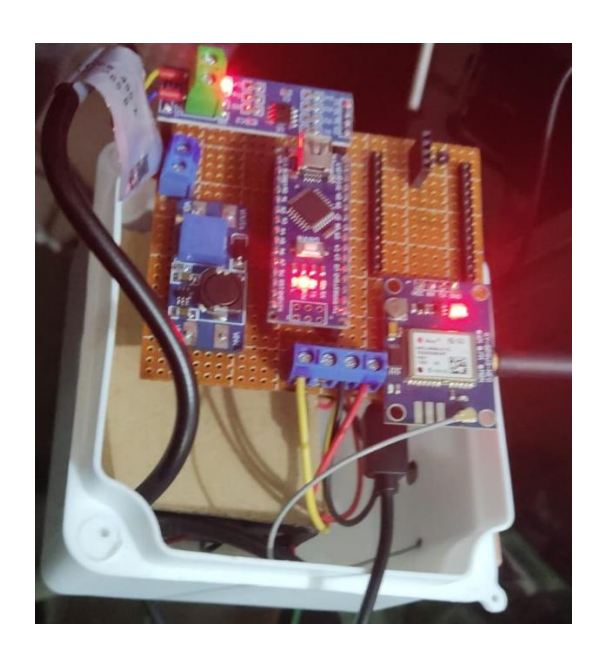

**Figura 33:** Funcionamiento del nodo de sensorización

# **Elaborado por:** La investigadora

En la figura 34 se ilustra la implementación del Gateway LoRa además, se instaló la base de datos en la Raspberry pi 4 bajo el sistema operativo Raspbian y la interfaz de usuario

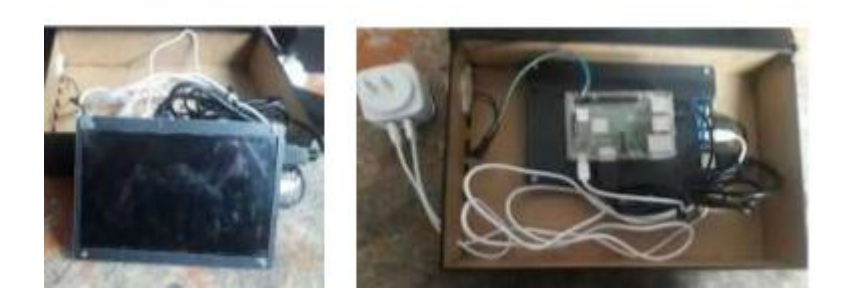

**Figura 34:** Implementación del LoRa Gateway y la interfaz de usuario **Elaborado por:** La investigadora

## **3.2.8. Pruebas de funcionamiento**

La medición del contenido de N (nitrógeno), P (fósforo) y K (potasio) del suelo es necesaria para determinar qué porcentaje adicional de nutrientes se debe agregar al suelo para aumentar la fertilidad de los cultivos y evitar que la plantación se pierda. La fertilidad del suelo se detecta mediante compuestos químicos que llegan hasta los 16 elementos a nivel de compuesto avanzados, pero los macro químicos o compuestos básicos y necesarios se determina mediante sensores NPK. Un componente importante del fertilizante del suelo es el nitrógeno, el fósforo y el potasio. El conocimiento de la concentración de nutrientes del suelo puede ayudarnos a conocer la deficiencia o abundancia nutricional en los suelos utilizados para respaldar la producción vegetal.

Para la confiabilidad del proyecto se realizó varias pruebas del funcionamiento de los datos medidos por el sensor de variables químicas NPK en dos áreas uniformes bajo cubierta de una dimensión de 1000m2, como se puede observar en la figura 35

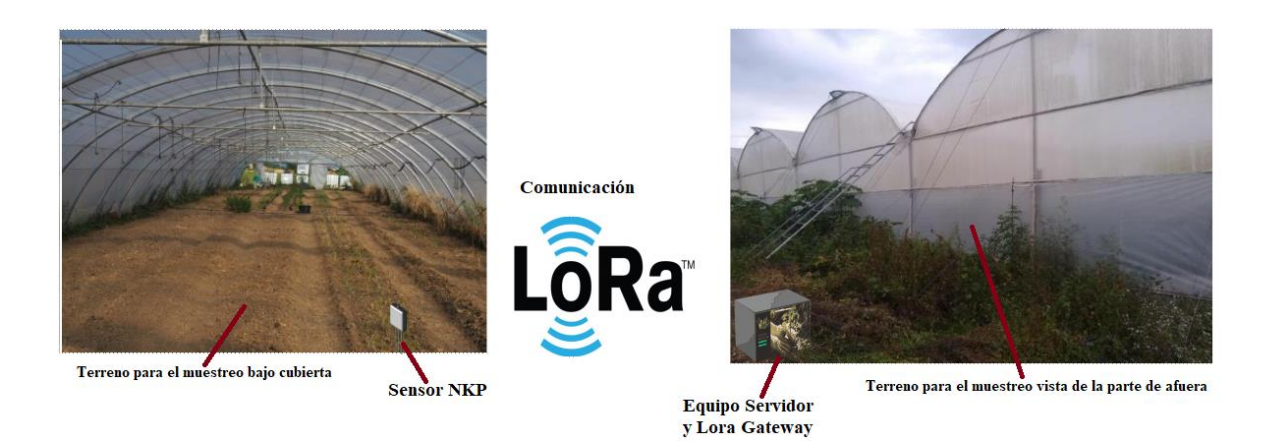

**Figura 35:** Implementación **y** ubicación del sistema **Elaborado por:** La investigadora

El tipo de muestreo tomado es en Zigzag para las dos áreas, planas y lineales, donde la cantidad de submuestras está entre los 10 a 20 muestras proporcionalmente para terrenos menores a una hectárea, en este caso se tomó en consideración la misma cantidad de submuestras realizadas por las pruebas de laboratorio, bajo la consideración de la tabla 15 y se procede a medir en los puntos reflejados en la figura 36.

| Área en m2    | Número de muestras |
|---------------|--------------------|
| $100 - 200$   | 10                 |
| $200 - 400$   | 13                 |
| $400 - 800$   | 15                 |
| $800 - 2000$  | 16                 |
| $2000 - 5000$ | 18                 |
| Mayor a 5000  | 20                 |

**Tabla 15:** El número de muestras según el área del terreno

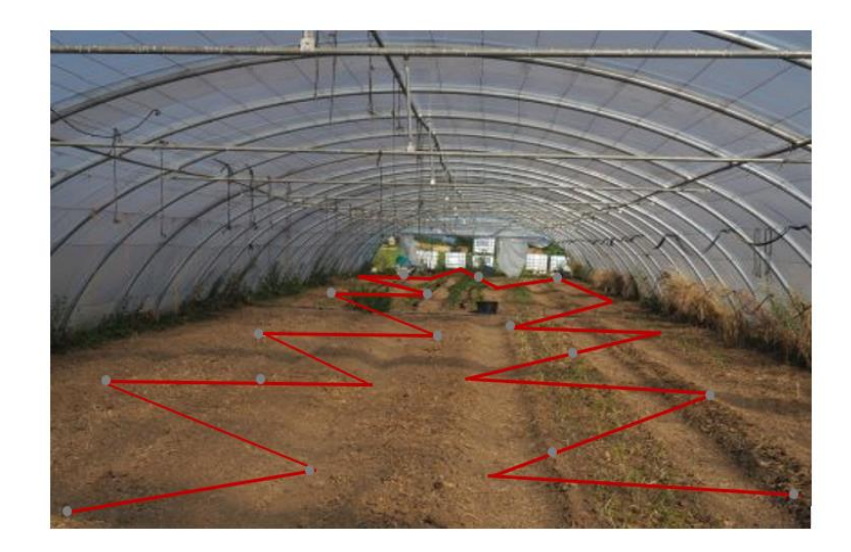

**Figura 36:** Técnica y número de muestras del área del terreno que se analizó

**Elaborado por:** La investigadora

Las pruebas de muestreo del suelo se realizaron en dos lugares, el primero en un invernadero de tomates, el cual se tomaron 12 muestras en un área de 1000 m2 y en un invernadero de flores con un área de 1300 m2 se tomaron 36 muestras; en dos días en diferente periodo como se visualiza en la tabla 16 y tabla 17.

**Tabla 16:** Resultados obtenidos del invernadero de tomate de riñón

| Id             | Fecha      | Hora    | <b>GPS</b>          | Nitrógeno<br>mg/kg | Fósforo<br>mg/kg | <b>Potasio</b><br>mg/kg |
|----------------|------------|---------|---------------------|--------------------|------------------|-------------------------|
| 1              | 18/01/2023 | 7:00:05 | $-1,28228-78,62717$ | 233                | 80               | 147                     |
| $\overline{2}$ | 18/01/2023 | 7:00:10 | $-1,28228478,62717$ | 249                | 79               | 139                     |
| 3              | 18/01/2023 | 7:03:20 | $-1,28229178,62717$ | 222                | 79               | 144                     |
| 4              | 18/01/2023 | 7:06:30 | $-1,28229478,62718$ | 231                | 78               | 135                     |
| 5              | 18/01/2023 | 7:09:40 | $-1,28231578,62718$ | 247                | 76               | 142                     |
| 6              | 18/01/2023 | 7:12:50 | -1,282341 78,62718  | 257                | 78               | 142                     |
| 7              | 18/01/2023 | 7:16:00 | -1,282354 78,62723  | 257                | 73               | 161                     |

| 8  | 18/01/2023      | 7:19:10 | $-1,28235578,62723$    | 258   | 76     | 142 |
|----|-----------------|---------|------------------------|-------|--------|-----|
| 9  | 18/01/2023      | 7:22:20 | $-1,28235778,62723$    | 235   | 72     | 158 |
| 10 | 18/01/2023      | 7:25:30 | $-1,282357 - 78,62723$ | 247   | 76     | 165 |
| 11 | 18/01/2023      | 7:28:40 | $-1,28235778,62723$    | 228   | 75     | 147 |
| 12 | 18/01/2023      | 7:31:50 | -1,282372 78,62724     | 238   | 81     | 134 |
| 13 | 20/01/2023      | 7:35:00 | -1,282373 78,62724     | 256   | 72     | 143 |
| 14 | 20/01/2023      | 7:38:10 | $-1,282373 - 78,62724$ | 251   | 74     | 149 |
| 15 | 20/01/2023      | 7:41:20 | -1,282373 78,62724     | 249   | 92     | 159 |
| 16 | 20/01/2023      | 7:44:30 | -1,282390 78,62723     | 241   | 87     | 170 |
| 17 | 20/01/2023      | 7:47:40 | -1,282390 78,62723     | 259   | 74     | 133 |
| 18 | 20/01/2023      | 7:50:50 | -1,282389 78,62723     | 267   | 89     | 175 |
| 19 | 20/01/2023      | 7:54:00 | $-1,282386 - 78,62723$ | 248   | 71     | 155 |
| 20 | 20/01/2023      | 7:57:10 | -1,282389 78,62723     | 256   | 90     | 169 |
| 21 | 20/01/2023      | 8:00:20 | -1,282391 78,62723     | 239   | 77     | 173 |
| 22 | 20/01/2023      | 8:03:30 | -1,282484 78,62724     | 256   | 79     | 148 |
| 23 | 20/01/2023      | 8:06:40 | -1,28248878,62724      | 247   | 82     | 159 |
| 24 | 20/01/2023      | 8:09:50 | -1,282490 78,62724     | 267   | 81     | 167 |
|    | <b>Promedio</b> |         | 247,42                 | 78,79 | 152,33 |     |

**Elaborado por:** La investigadora
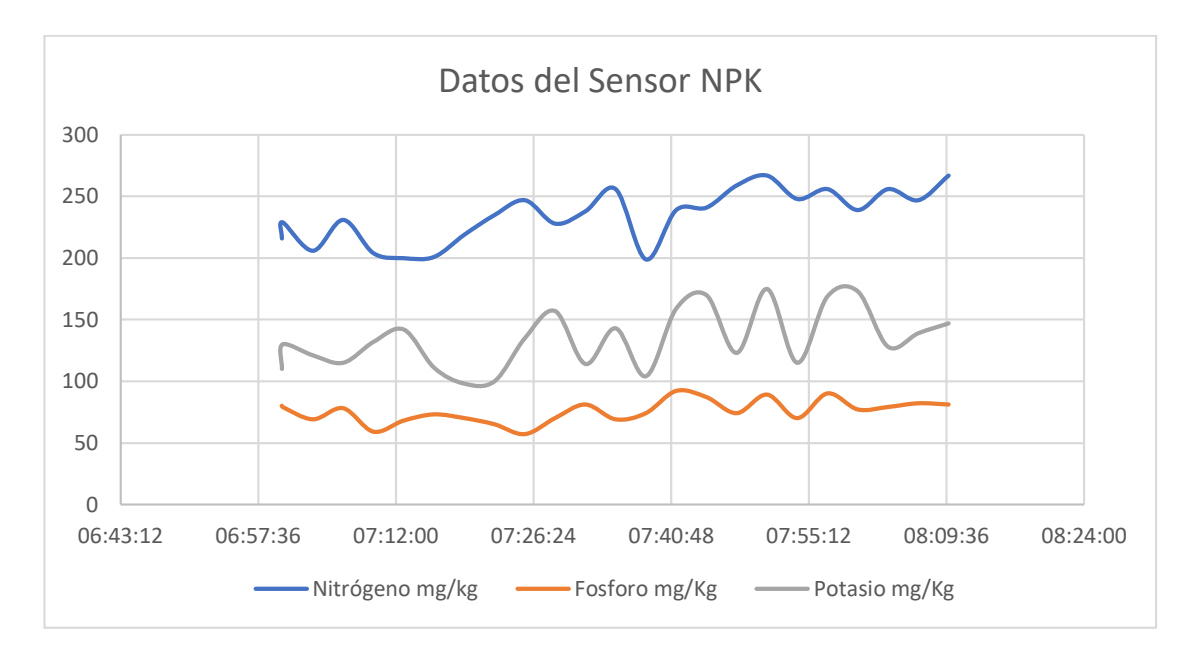

**Figura 37:** Gráfica de los datos de sensorización en la prueba 1

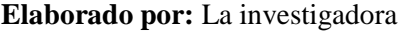

| Id             | Fecha      | Hora    | <b>GPS</b>             | Nitrógeno<br>mg/kg | Fósforo<br>mg/kg | <b>Potasio</b><br>mg/kg |
|----------------|------------|---------|------------------------|--------------------|------------------|-------------------------|
| 1              | 11/01/2023 | 7:00:10 | $-1,28224 - 78,62717$  | 219                | 72               | 133                     |
| $\overline{2}$ | 11/01/2023 | 7:03:20 | $-1,28228 - 78,62717$  | 222                | 70               | 140                     |
| 3              | 11/01/2023 | 7:06:30 | $-1,282284-78,62717$   | 221                | 68               | 131                     |
| 4              | 11/01/2023 | 7:09:40 | $-1,282291 - 78,62717$ | 223                | 62               | 125                     |
| 5              | 11/01/2023 | 7:12:50 | -1,282294-78,62718     | 228                | 69               | 132                     |
| 6              | 11/01/2023 | 7:16:00 | $-1,282315-78,62718$   | 211                | 68               | 142                     |
| 7              | 11/01/2023 | 7:19:10 | $-1,282341 - 78,62718$ | 220                | 73               | 147                     |
| 8              | 11/01/2023 | 7:22:20 | -1,282354-78,62723     | 222                | 70               | 146                     |
| 9              | 11/01/2023 | 7:25:30 | $-1,282355 - 78,62723$ | 215                | 75               | 136                     |
| 10             | 11/01/2023 | 7:28:40 | $-1,28237-78,62723$    | 226                | 67               | 135                     |
| 11             | 11/01/2023 | 7:31:50 | $-1,28237 - 78,62723$  | 222                | 70               | 147                     |

**Tabla 17:** Resultados obtenidos del invernadero de flores

| 12 | 11/01/2023      | 7:35:00 | $-1,28237-78,62723$    | 238   | 71     | 156 |
|----|-----------------|---------|------------------------|-------|--------|-----|
| 13 | 11/01/2023      | 7:38:10 | -1,282372-78,62724     | 218   | 76     | 143 |
| 14 | 11/01/2023      | 7:41:20 | -1,282373-78,62724     | 239   | 74     | 145 |
| 15 | 11/01/2023      | 7:44:30 | -1,282373-78,62724     | 219   | 65     | 139 |
| 16 | 11/01/2023      | 7:47:40 | -1,282373-78,62724     | 213   | 67     | 150 |
| 17 | 13/01/2023      | 7:50:50 | -1,282390-78,62723     | 216   | 79     | 143 |
| 18 | 13/01/2023      | 7:54:00 | -1,282390-78,62723     | 209   | 69     | 145 |
| 19 | 13/01/2023      | 7:57:10 | -1,282389-78,62723     | 217   | 70     | 155 |
| 20 | 13/01/2023      | 8:00:20 | -1,282386-78,62723     | 215   | 70     | 139 |
| 21 | 13/01/2023      | 8:03:30 | -1,282389-78,62723     | 200   | 68     | 143 |
| 22 | 13/01/2023      | 8:06:40 | -1,282391-78,62723     | 226   | 69     | 138 |
| 23 | 13/01/2023      | 8:09:50 | -1,282484-78,62724     | 227   | 72     | 139 |
| 24 | 13/01/2023      | 8:13:00 | -1,282488-78,62724     | 214   | 71     | 147 |
| 25 | 13/01/2023      | 8:16:10 | $-1,282488-78,62724$   | 229   | 73     | 141 |
| 26 | 13/01/2023      | 8:19:20 | $-1,282284-78,62717$   | 221   | 67     | 139 |
| 27 | 13/01/2023      | 8:22:30 | -1,282284-78,62717     | 210   | 73     | 142 |
| 28 | 13/01/2023      | 8:25:40 | $-1,282291 - 78,62717$ | 226   | 76     | 147 |
| 29 | 13/01/2023      | 8:28:50 | $-1,282294-78,62718$   | 219   | 79     | 153 |
| 30 | 13/01/2023      | 8:32:10 | $-1,282315-78,62718$   | 209   | 73     | 147 |
| 31 | 13/01/2023      | 8:35:25 | $-1,282341 - 78,62718$ | 219   | 69     | 139 |
| 32 | 13/01/2023      | 8:37:30 | $-1,282354-78,62723$   | 229   | 73     | 146 |
|    | <b>Promedio</b> |         | 220,06                 | 70,88 | 142,19 |     |

**Elaborado por:** La investigadora

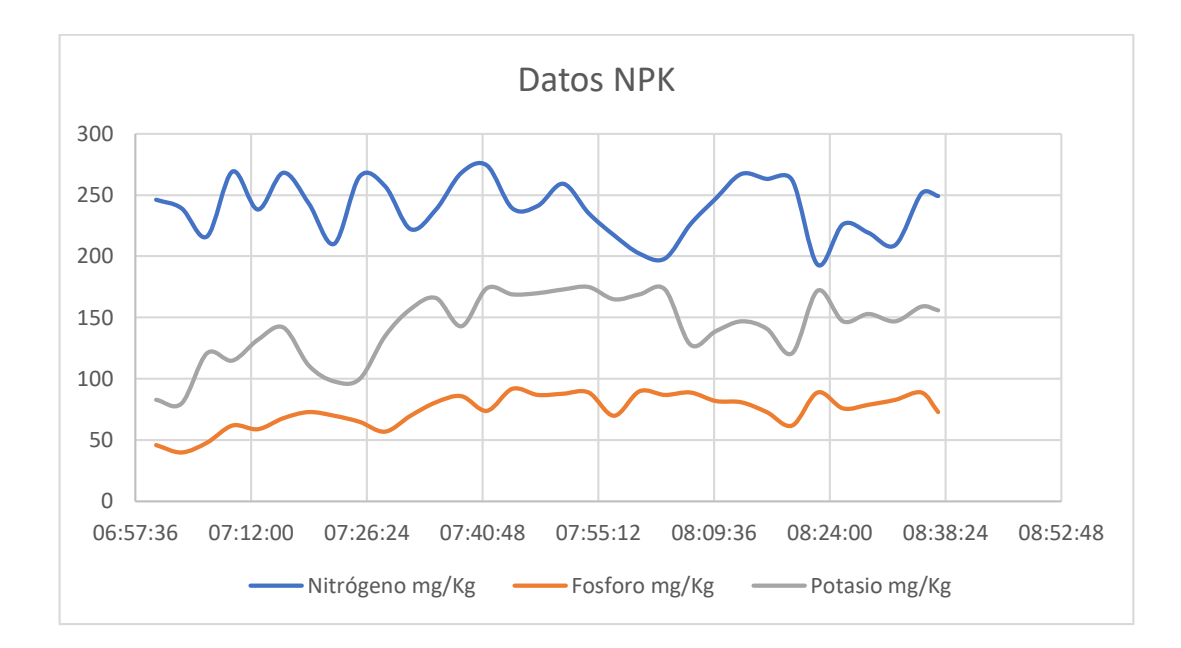

**Figura 38:** Gráfica de los datos de sensorización en la prueba 2 **Elaborado por:** La investigadora

El sensor NPK del suelo es adecuado para detectar el contenido de nitrógeno, fósforo y potasio en el suelo. A su vez, se determinará la fertilidad del suelo, lo que facilita la evaluación óptima de las condiciones del suelo. El sensor se puede enterrar en el suelo durante mucho tiempo para la medición continua o momentáneamente para mediciones periódicas. Tiene una sonda de alta calidad, resistencia a la oxidación, resistencia electrolítica, resistencia a la corrosión salina y alcalina, para garantizar el funcionamiento en muchos años. Por lo tanto, es adecuado para todo tipo de suelo. Es adecuado para la detección de suelo alcalino, suelo ácido, suelo de sustrato, suelo de arena, suelo de arcilla, entre otros tipos de suelos que pueden presentarse.

El sensor no requiere ningún reactivo químico. Dado que tiene una alta precisión de medición, una velocidad de respuesta rápida y una buena comunicación, se puede usar con cualquier microcontrolador en este caso se utilizó una ESP32. Para ello es necesario la comunicación Modbus. Por lo tanto, necesita cualquier módulo Modbus como RS485/MAX485 y conecte el sensor al ESP32, de tal manera que se puede realizar una medición para establecer una tabla comparativa con respecto al resultado de laboratorio obtenido en el análisis de muestra, dando como resultado la tabla 18 y tabla 19.

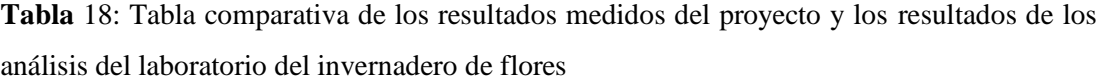

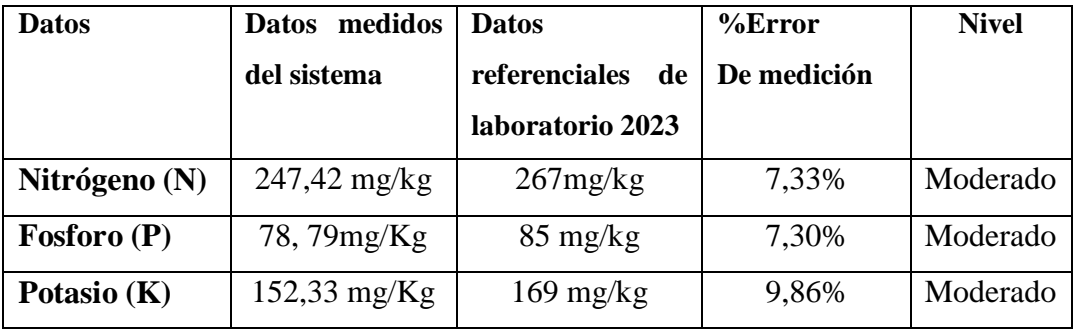

**Tabla 19:** Tabla comparativa de los resultados medidos del proyecto y los resultados de los análisis del laboratorio del invernadero de tomate

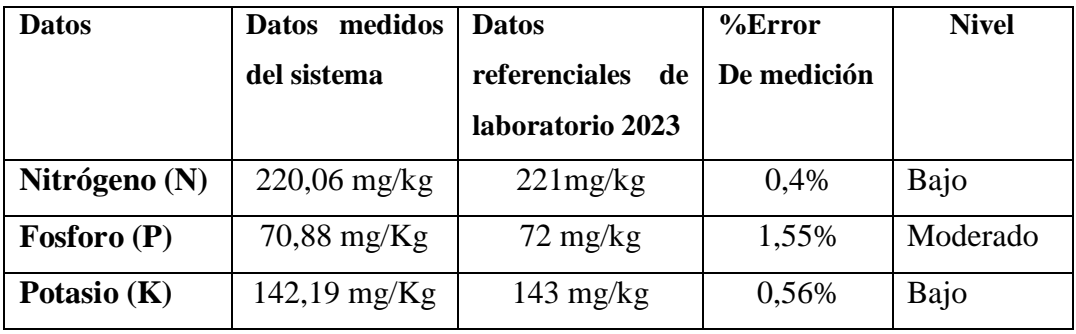

**Elaborado por:** La investigadora

Para el cálculo de error de medición del proyecto se realizó con la ecuación 2

$$
Error por central = \left(\frac{Vmedido de laboratori-Vmedido del proyecto}{Vmedido de laboratorio}\right) * 100 \tag{2}
$$

#### **Ecuación 2:** Fórmula del error porcentual [44]

Según los resultados obtenidos en las mediciones del laboratorio que se encuentra en el anexo 3 y el sistema, se aprecia un margen mínimo de error en cada una de las variables químicas medidas del 0% a 10%, lo cual se concluyó que el sistema de medición de las condiciones químicas del suelo es confiable y permitirá un ahorro de costo y tiempo al agricultor para realizar el análisis y evaluación del suelo.

Para conocer la eficiencia del dispositivo portátil se utilizó el método de la regresión lineal para relacionar los resultados con el error estándar entre los valores medidos por el dispositivo portátil y los resultados obtenidos por el laboratorio, para ello se realizó el siguiente procedimiento:

Primero se debe identificar la relación de los datos medidos con respecto al tiempo en obtener el número n de muestras. Los datos medidos se representaron con la variable Y y el tiempo con la variable en X, para realizar el cálculo de la sumatoria en:

 $\Sigma x$ .  $\Sigma v$ .  $\Sigma x * y$ ,

Segundo se realizó el cálculo de la media aritmética de los valores de la variable X y Y.

Tercero obtener los coeficientes para determinar la ecuación de la recta, donde se logra deducir el comportamiento del sistema en un tiempo determinado que predice sus valores a futuro

$$
Y = aX + b
$$
\nPendiente de la recta

\nIntercepto

**Ecuación 3:** Fórmula de la recta [45]

Ecuaciones 4 y 5 para determinar la pendiente y el intercepto

$$
a = \frac{n \sum XY - \sum X \sum Y}{n \sum X^2 - (\sum X)^2}
$$
 (4)

**Ecuación 4:** Fórmula de la pendiente [45]

$$
b = \frac{\sum Y - a \sum X}{n}
$$
 (5)

**Ecuación 5:** Fórmula del intercepto [45]

Finalmente, gracias a la ecuación 3 se logra graficar la recta predictora en correlación de los datos del sensor NPK y los datos de Laboratorio para obtener el valor del error estándar del sistema con la ecuación 6.

$$
S_{XY} = \sqrt{\frac{\sum Y^2 - b\sum Y - a\sum XY}{n - 2}}\tag{6}
$$

**Ecuación 6:** Fórmula del intercepto [45]

Este procedimiento se repite para todas las variables del sensor NPK y para todas las pruebas realizadas con el sistema. Como se observa en tabla 20 a la 25.

### **Cálculo del invernadero de tomate de riñón.**

#### **Nitrógeno**

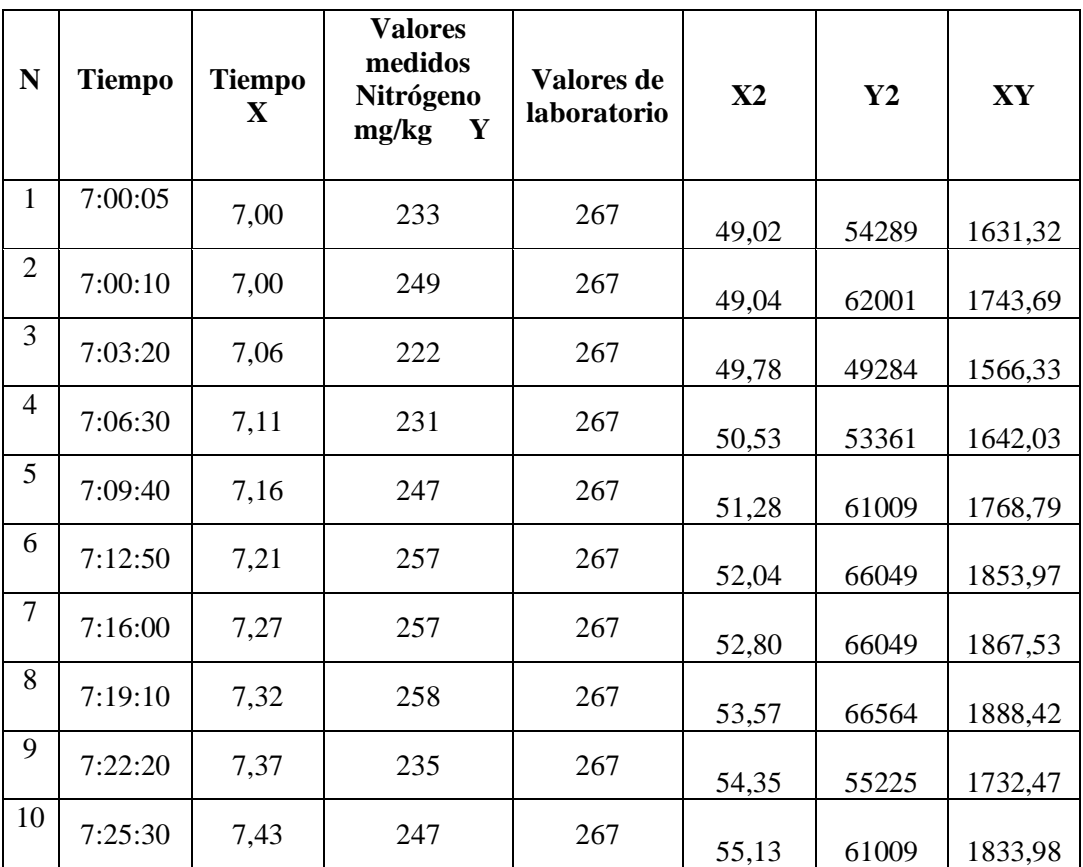

**Tabla 20:** Regresión lineal del valor medido del nitrógeno del invernadero de tomata de riñón

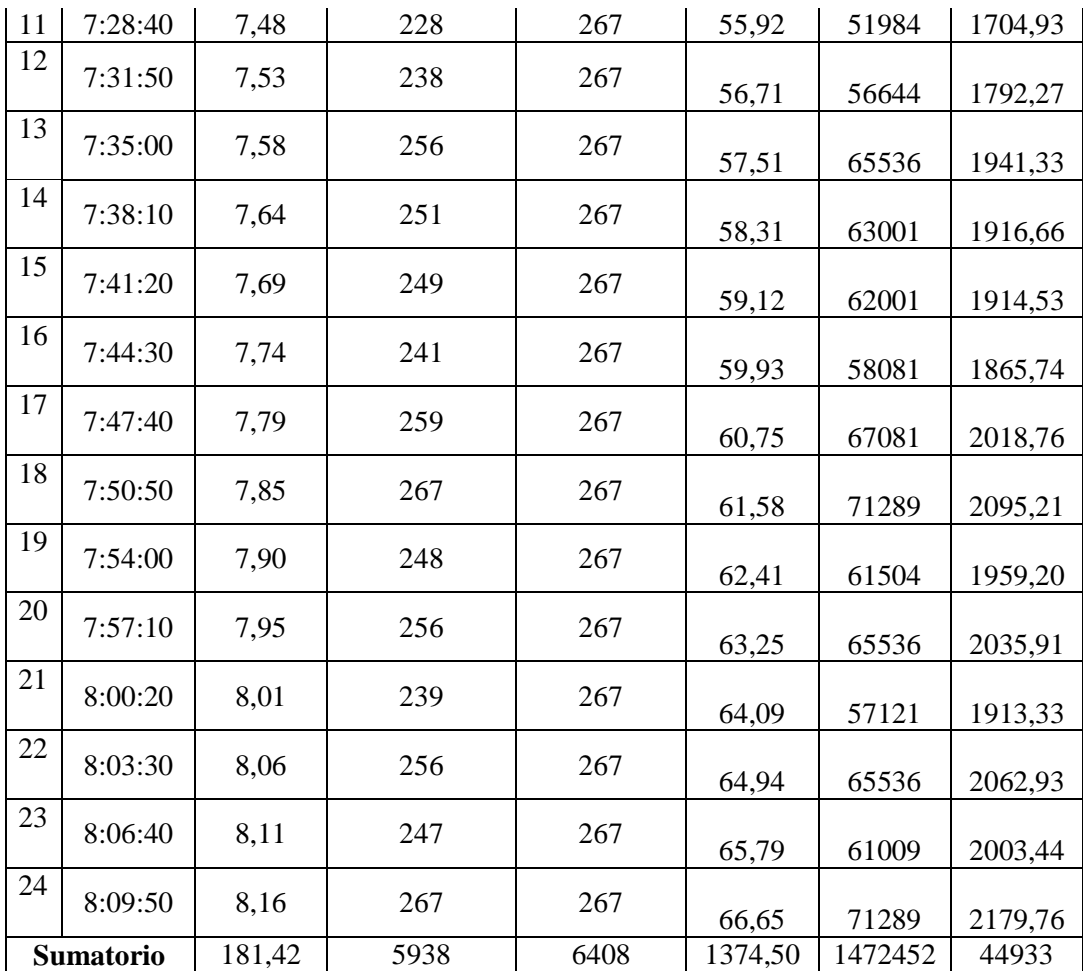

$$
a = \frac{n\sum XY - \sum X\sum Y}{n\sum X^2 - (\sum X)^2} = \frac{(24 * 44933) - (181.42 * 5938)}{(24 * 1374.50) - (181.42)^2} = 14,86
$$

$$
b = \frac{\sum Y - a\sum X}{n} = \frac{5938 - 14,86(181.42)}{24} = 135,10
$$

Ecuación estimada de la regresión

$$
Y = aX + b = 14.86X + 135,10
$$

Valores proyectados

 $X = 7,0$ 

$$
Y = 14.86(7,0) + 135,10 = 239,12
$$

 $X = 8,16$ 

$$
Y = 14.86(8.16) + 135.10 = 256.35
$$

Error estándar

$$
S_{XY} = \sqrt{\frac{\sum Y^2 - b\sum Y - a\sum XY}{n - 2}} = \sqrt{\frac{1472452 - 135,10 (5938) - 14,86 (44933)}{24 - 2}}
$$

$$
S_{XY} = 10,31
$$

En la figura 39, se aprecia los datos de medición del sensor NPK en color azul, que se acercan a la ecuación de los datos predatorios del comportamiento del sistema de color gris, con un error estándar calculada con la ecuación 6, concluyendo que en esta prueba realizada el sistema estimó un error de 10,31% con respecto a la cantidad **n** de muestras obtenidas y en correlación a los datos de laboratorio. Obteniendo una eficiencia del 89,69% en los datos del suelo en la variable Nitrógeno.

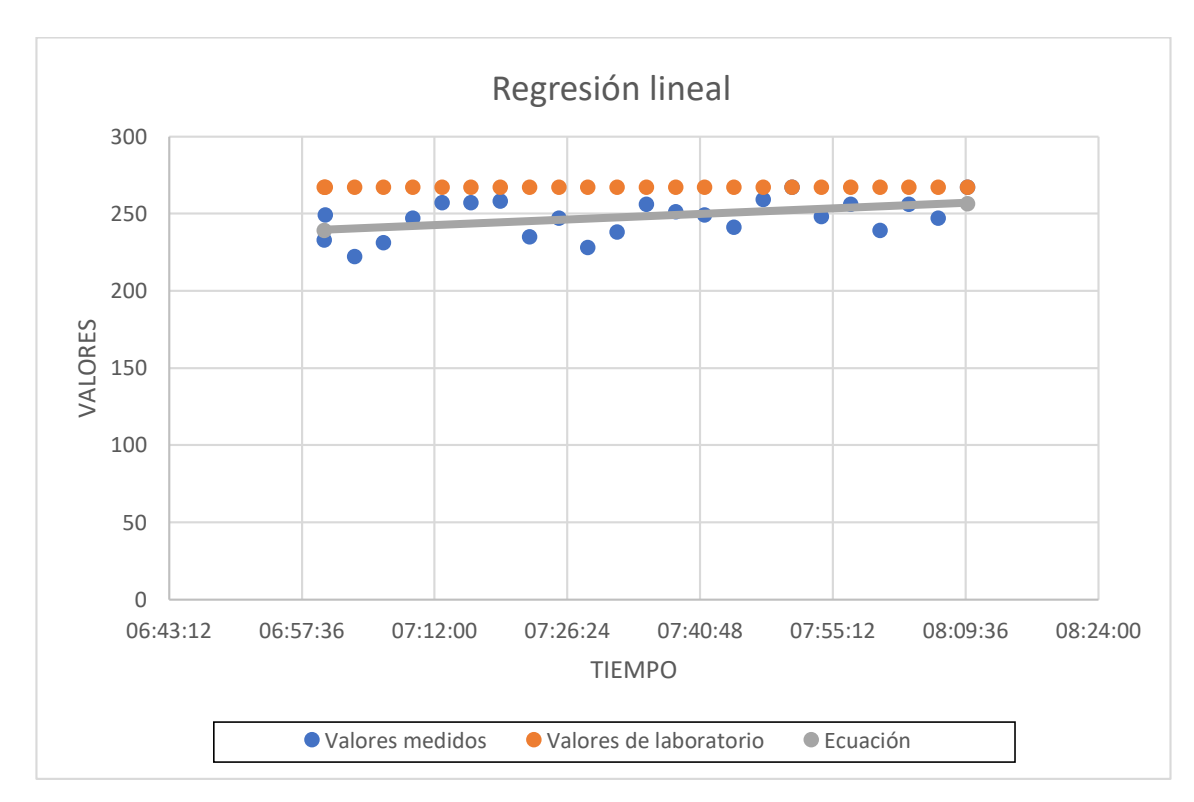

**Figura 39:** Diagrama de dispérsion del nutriente medido el nitrogeno.

**Elaborado por:** La investigadora

## **Fósforo**

| ${\bf N}$      | <b>Tiempo</b> | <b>Tiempo</b><br>$\mathbf X$ | <b>Valores</b><br>medidos<br>Fósforo<br>mg/kg<br>Y | Valores de<br>laboratorio | X2    | Y2   | XY     |
|----------------|---------------|------------------------------|----------------------------------------------------|---------------------------|-------|------|--------|
| $\mathbf{1}$   | 7:00:05       | 7,00                         | 80                                                 | 85                        | 49,02 | 6400 | 560,11 |
| $\overline{2}$ | 7:00:10       | 7,00                         | 79                                                 | 85                        | 49,04 | 6241 | 553,22 |
| 3              | 7:03:20       | 7,06                         | 79                                                 | 85                        | 49,78 | 6241 | 557,39 |
| 4              | 7:06:30       | 7,11                         | 78                                                 | 85                        | 50,53 | 6084 | 554,45 |
| 5              | 7:09:40       | 7,16                         | 76                                                 | 85                        | 51,28 | 5776 | 544,24 |
| 6              | 7:12:50       | 7,21                         | 78                                                 | 85                        | 52,04 | 6084 | 562,68 |
| $\tau$         | 7:16:00       | 7,27                         | 73                                                 | 85                        | 52,80 | 5329 | 530,47 |
| 8              | 7:19:10       | 7,32                         | 76                                                 | 85                        | 53,57 | 5776 | 556,28 |
| 9              | 7:22:20       | 7,37                         | 72                                                 | 85                        | 54,35 | 5184 | 530,80 |
| 10             | 7:25:30       | 7,43                         | 76                                                 | 85                        | 55,13 | 5776 | 564,30 |
| 11             | 7:28:40       | 7,48                         | 75                                                 | 85                        | 55,92 | 5625 | 560,83 |
| 12             | 7:31:50       | 7,53                         | 81                                                 | 85                        | 56,71 | 6561 | 609,98 |
| 13             | 7:35:00       | 7,58                         | 72                                                 | 85                        | 57,51 | 5184 | 546,00 |
| 14             | 7:38:10       | 7,64                         | 74                                                 | 85                        | 58,31 | 5476 | 565,07 |
| 15             | 7:41:20       | 7,69                         | 92                                                 | 85                        | 59,12 | 8464 | 707,38 |
| 16             | 7:44:30       | 7,74                         | 87                                                 | 85                        | 59,93 | 7569 | 673,53 |
| 17             | 7:47:40       | 7,79                         | 74                                                 | 85                        | 60,75 | 5476 | 576,79 |
| 18             | 7:50:50       | 7,85                         | 89                                                 | 85                        | 61,58 | 7921 | 698,40 |
| 19             | 7:54:00       | 7,90                         | 71                                                 | 85                        | 62,41 | 5041 | 560,90 |
| 20             | 7:57:10       | 7,95                         | 90                                                 | 85                        | 63,25 | 8100 | 715,75 |
| 21             | 8:00:20       | 8,01                         | 77                                                 | 85                        | 64,09 | 5929 | 616,43 |
| 22             | 8:03:30       | 8,06                         | 79                                                 | 85                        | 64,94 | 6241 | 636,61 |

**Tabla 21:** Regresión lineal del valor medido del fósforo del invernadero de tomate de riñón

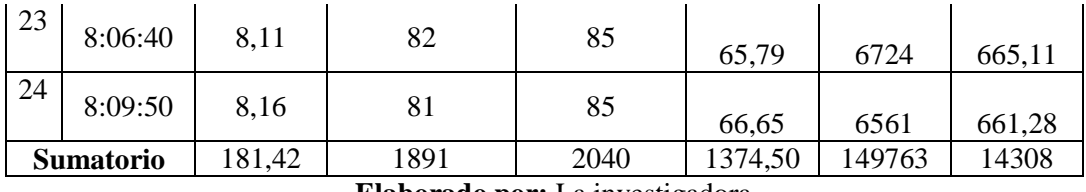

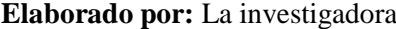

$$
a = \frac{n \sum XY - \sum X \sum Y}{n \sum X^2 - (\sum X)^2} = \frac{(24 \times 14308) - (181,42 \times 1891)}{(24 \times 1374,50) - (181,42)^2} = 4,38
$$

$$
b = \frac{\sum Y - a \sum X}{n} = \frac{1891 - 24(181,42)}{24} = 45,70
$$

Ecuación estimada de la regresión

$$
Y = aX + b = 4.38X + 45.70
$$

Valores proyectados

 $X=7,0$  $Y = 4,38(7,0) + 45,70 = 76,35$  $X = 8,16$  $Y = 4,38(8,16) + 45,70 = 81,44$ 

Error estándar

$$
S_{XY} = \sqrt{\frac{\sum Y^2 - b\sum Y - a\sum XY}{n - 2}} = \sqrt{\frac{149763 - 45,70 (1891) - 4,38 (14308)}{24 - 2}}
$$

$$
S_{XY} = 5,24
$$

En la figura 40, se ilustra los datos de medición del sensor NPK en color azul, que se acercan a la ecuación de los datos predatorios del comportamiento del sistema de color gris, con un error estándar calculada con la ecuación 6, concluyendo que en esta prueba realizada el sistema estimó un error de 5,24% con respecto a la cantidad **n** de muestras obtenidas y en correlación a los datos de laboratorio. Obteniendo una eficiencia del 94,76% en los datos del suelo en la variable fósforo.

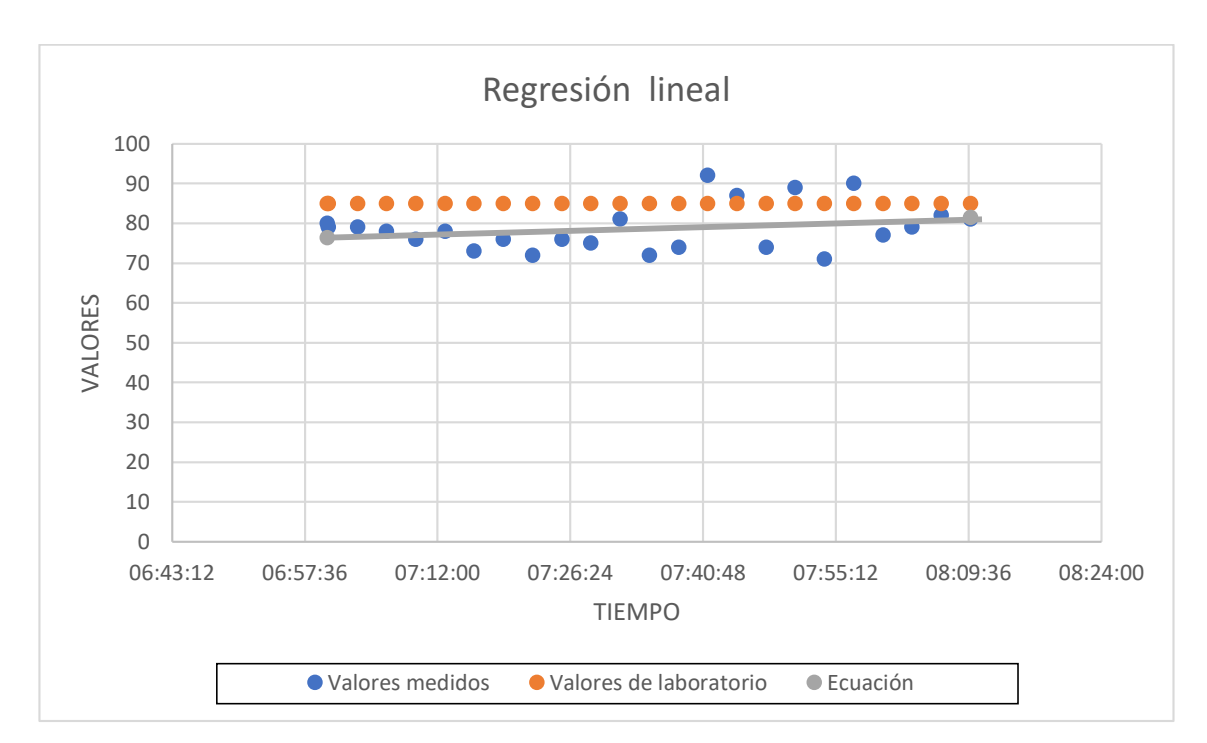

**Figura 40:** Diagrama de dispérsion del nutriente medido el fósforo

## **Potasio**

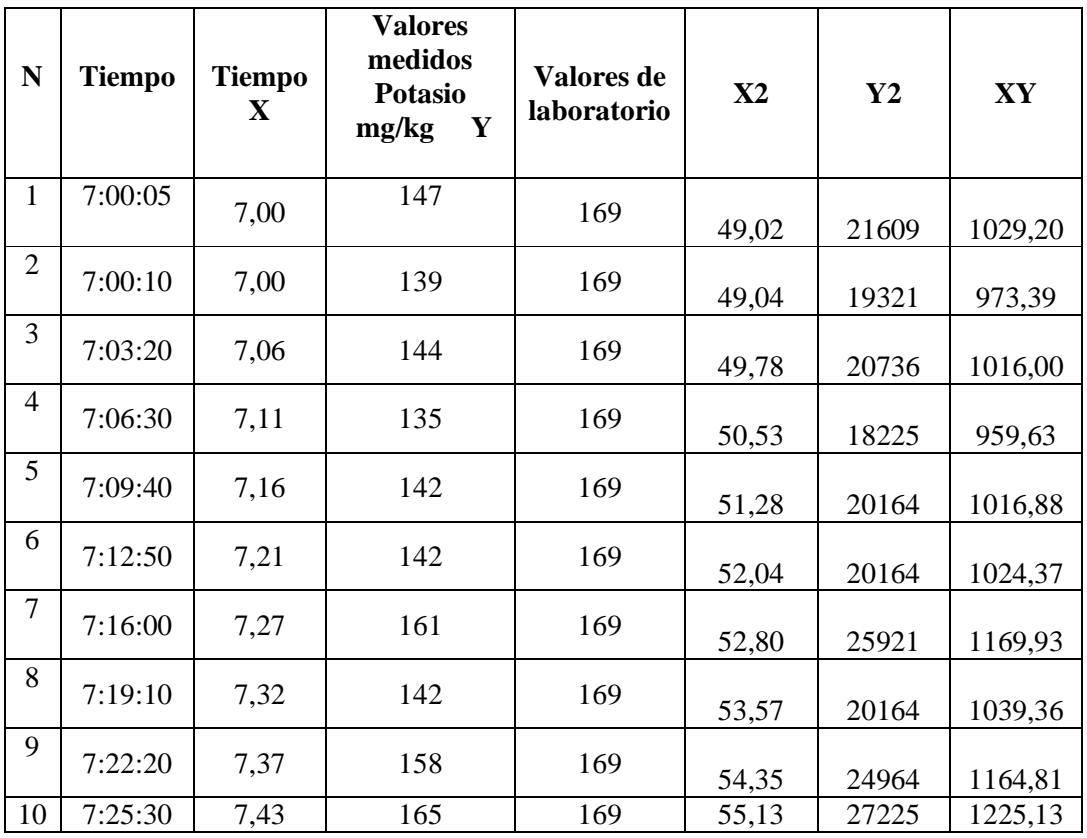

**Tabla 22:** Regresión lineal del valor medido del potasio del invernadero de tomata de riñón

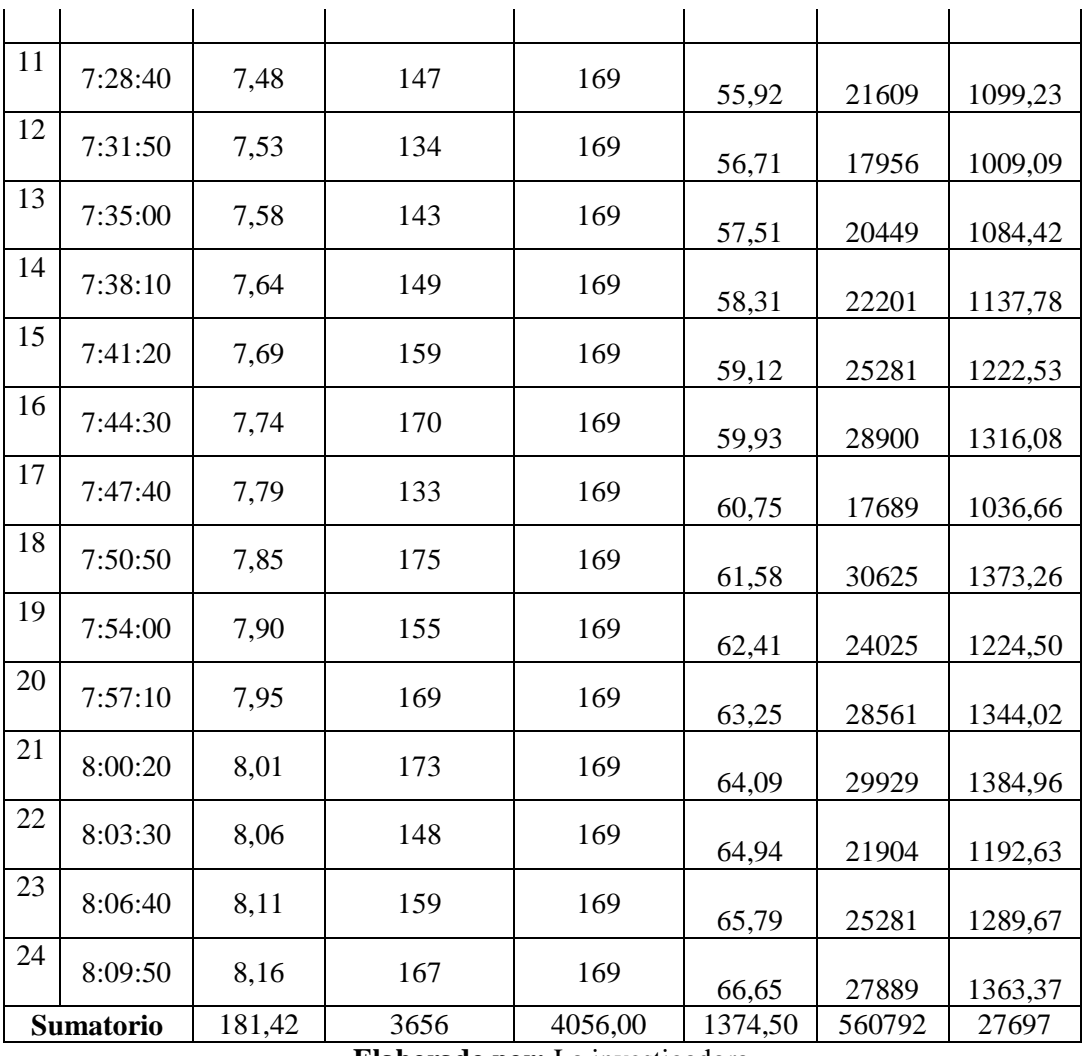

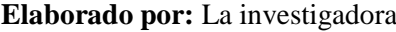

$$
a = \frac{n\sum XY - \sum X\sum Y}{n\sum X^2 - (\sum X)^2} = \frac{(24 \times 27697) - (181,42 \times 3656)}{(24 \times 1374,50) - (181,42)^2} = 19,37
$$

$$
b = \frac{\sum Y - a\sum X}{n} = \frac{1891 - 19,37(181,42)}{24} = 5,9
$$

Ecuación estimada de la regresión

$$
Y = aX + b = 19,37X + 5,9
$$

Valores proyectados

$$
X = 7,00
$$
  
 
$$
Y = 19,37(7,0) + 5,9 = 141,53
$$
  
 
$$
X = 8,16
$$

$$
Y = 19,37(8,16) + 5,9 = 164,05
$$

Error estándar

$$
S_{XY} = \sqrt{\frac{\sum Y^2 - b\sum Y - a\sum XY}{n - 2}} = \sqrt{\frac{560792 - 5,9\ (3656) - 19,37\ (27697)}{24 - 2}}
$$

$$
S_{XY} = 10,48
$$

En la figura 41, se muestra los datos de medición del sensor NPK en color azul, que se acercan a la ecuación de los datos predatorios del comportamiento del sistema de color gris, con un error estándar calculada con la ecuación 6, concluyendo que en esta prueba realizada el sistema estimó un error de 10,48% con respecto a la cantidad **n** de muestras obtenidas y en correlación a los datos de laboratorio. Obteniendo una eficiencia del 89,52% en los datos del suelo en la variable potasio.

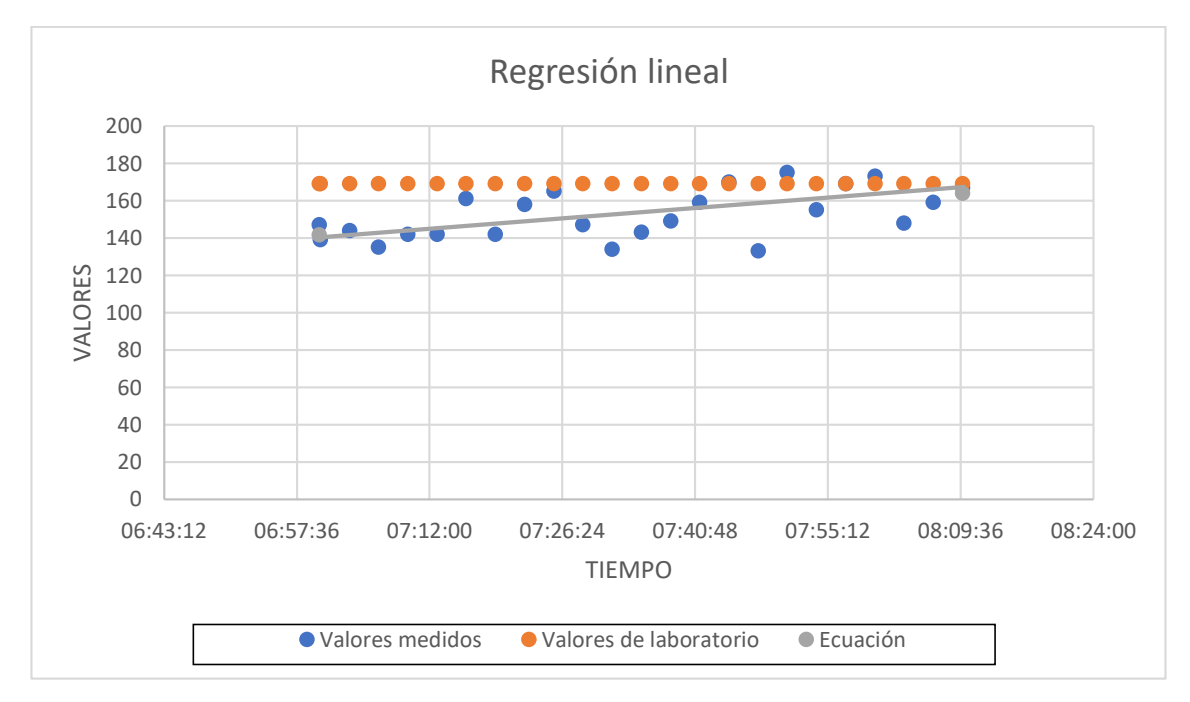

**Figura 41:** Diagrama de dispersión del nutriente medido el potasio

**Elaborado por:** La investigadora

## **Cálculo del invernadero de flores.**

# **Nitrógeno**

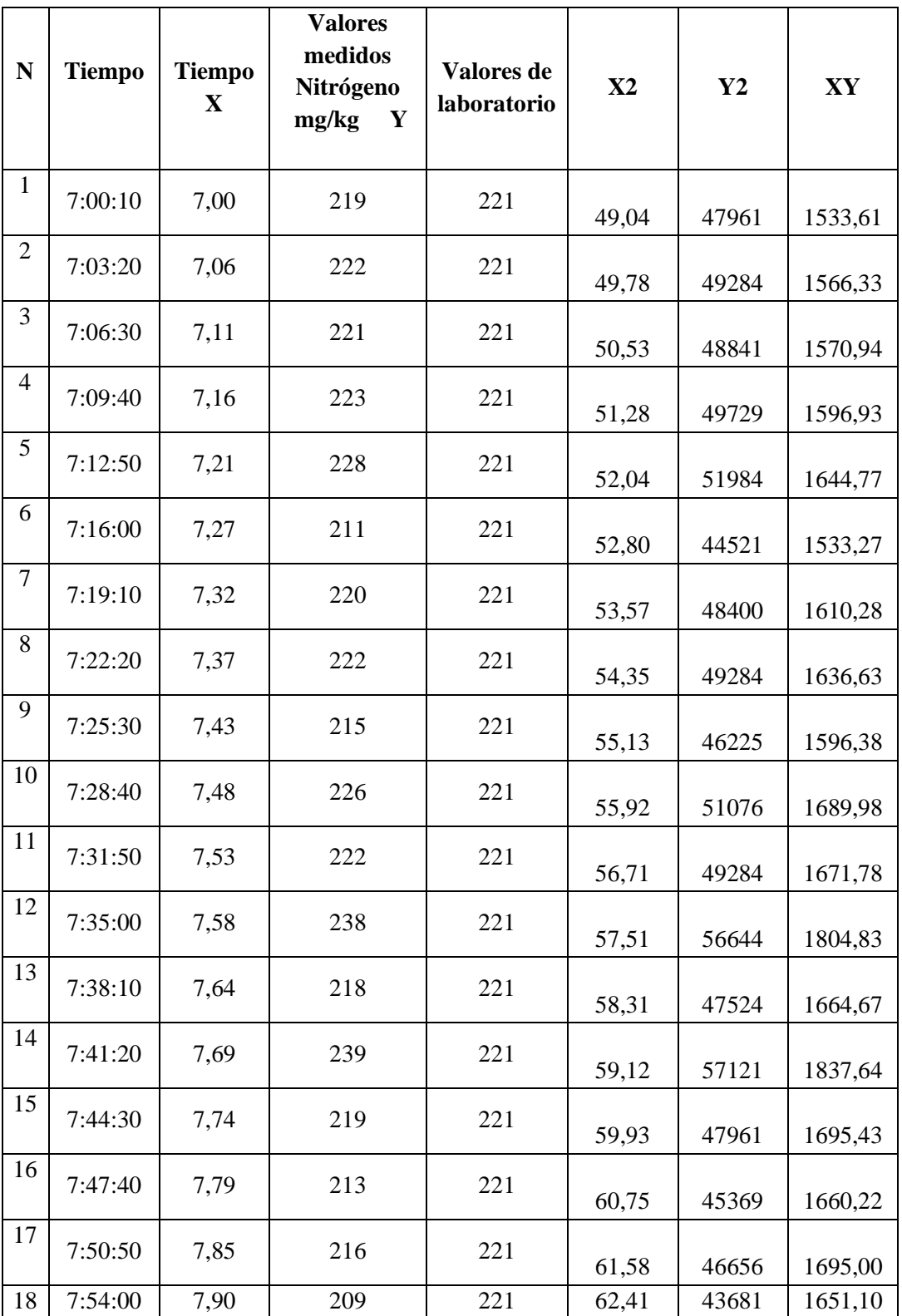

**Tabla 23:** Regresión lineal del valor medido del nitrógeno del invernadero de flores.

| 19        | 7:57:10 | 7,95   | 217  | 221  | 63,25   | 47089   | 1725,75  |
|-----------|---------|--------|------|------|---------|---------|----------|
| 20        | 8:00:20 | 8,01   | 215  | 221  | 64,09   | 46225   | 1721,19  |
| 21        | 8:03:30 | 8,06   | 200  | 221  | 64,94   | 40000   | 1611,67  |
| 22        | 8:06:40 | 8,11   | 226  | 221  | 65,79   | 51076   | 1833,11  |
| 23        | 8:09:50 | 8,16   | 227  | 221  | 66,65   | 51529   | 1853,20  |
| 24        | 8:13:00 | 8,22   | 214  | 221  | 67,51   | 45796   | 1758,37  |
| 25        | 8:16:10 | 8,27   | 229  | 221  | 68,38   | 52441   | 1893,70  |
| 26        | 8:19:20 | 8,32   | 221  | 221  | 69,26   | 48841   | 1839,21  |
| 27        | 8:22:30 | 8,38   | 210  | 221  | 70,14   | 44100   | 1758,75  |
| 28        | 8:25:40 | 8,43   | 226  | 221  | 71,03   | 51076   | 1904,68  |
| 29        | 8:28:50 | 8,48   | 219  | 221  | 71,92   | 47961   | 1857,24  |
| 30        | 8:32:10 | 8,54   | 209  | 221  | 72,87   | 43681   | 1784,05  |
| 31        | 8:35:25 | 8,59   | 219  | 221  | 73,79   | 47961   | 1881,27  |
| 32        | 8:37:30 | 8,63   | 229  | 221  | 74,39   | 52441   | 1975,13  |
| Sumatorio |         | 250,26 | 7042 | 7072 | 1964,77 | 1551762 | 55057,10 |

**Elaborado por:** La investigadora

$$
a = \frac{n\sum XY - \sum X\sum Y}{n\sum X^2 - (\sum X)^2} = \frac{(32 \times 55057,10) - (250,26 \times 7042)}{(32 \times 1964,77) - (250,26)^2} = -2,07
$$

$$
b = \frac{\sum Y - a\sum X}{n} = \frac{7042 + 2,07(250,26)}{32} = 236,20
$$

Ecuación estimada de la regresión

$$
Y = aX + b = -2,07X + 336,20
$$

Valores proyectados

 $X = 7,00$ 

$$
Y = -2,07(7,0) + 336,20 = 221,75
$$

$$
X = 8,16
$$

$$
Y = -2,077(8,16) + 336,20 = 218,40
$$

Error estándar

$$
S_{XY} = \sqrt{\frac{\sum Y^2 - b\sum Y - a\sum XY}{n - 2}} = \sqrt{\frac{1551762 - 260,20 (7042) + 2,07 (55057,10)}{32 - 2}}
$$

$$
S_{XY} = 7,88
$$

En la figura 42, se visualiza los datos de medición del sensor NPK en color azul, que se acercan a la ecuación de los datos predatorios del comportamiento del sistema de color gris, con un error estándar calculada con la ecuación 6, concluyendo que en esta prueba realizada el sistema estimó un error de 7,58% con respecto a la cantidad **n** de muestras obtenidas y en correlación a los datos de laboratorio. Obteniendo una eficiencia del 92,42% en los datos del suelo en la variable nitrógeno.

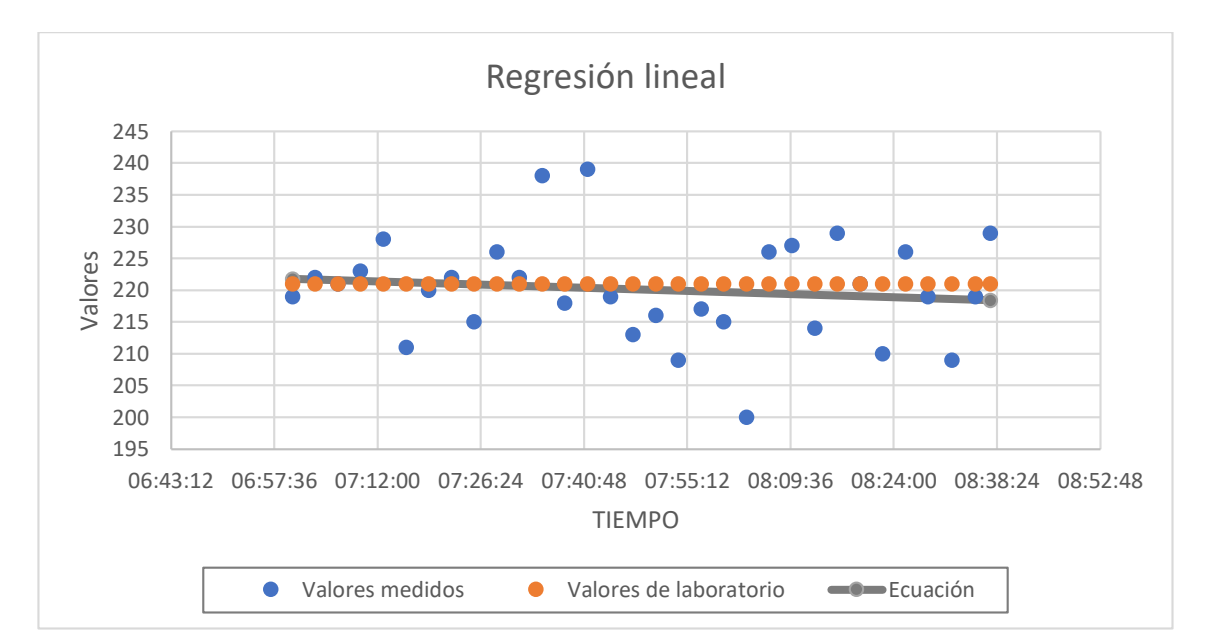

**Figura 42:** Diagrama de dispersión del nutriente medido el nitrógeno

#### **Elaborado por:** La investigadora

## **Fósforo**

| ${\bf N}$      | <b>Tiempo</b> | <b>Tiempo</b><br>$\mathbf X$ | <b>Valores</b><br>medidos<br>Fósforo<br>mg/kg<br>Y | Valores de<br>laboratorio | $\mathbf{X}2$ | Y2   | XY     |
|----------------|---------------|------------------------------|----------------------------------------------------|---------------------------|---------------|------|--------|
| $\mathbf{1}$   | 7:00:10       | 7,00                         | 72                                                 | 72                        | 49,04         | 5184 | 504,20 |
| $\overline{c}$ | 7:03:20       | 7,06                         | 70                                                 | 72                        | 49,78         | 4900 | 493,89 |
| 3              | 7:06:30       | 7,11                         | 68                                                 | 72                        | 50,53         | 4624 | 483,37 |
| $\overline{4}$ | 7:09:40       | 7,16                         | 62                                                 | 72                        | 51,28         | 3844 | 443,99 |
| 5              | 7:12:50       | 7,21                         | 69                                                 | 72                        | 52,04         | 4761 | 497,76 |
| 6              | 7:16:00       | 7,27                         | 68                                                 | 72                        | 52,80         | 4624 | 494,13 |
| 7              | 7:19:10       | 7,32                         | 73                                                 | 72                        | 53,57         | 5329 | 534,32 |
| 8              | 7:22:20       | 7,37                         | 70                                                 | 72                        | 54,35         | 4900 | 516,06 |
| 9              | 7:25:30       | 7,43                         | 75                                                 | 72                        | 55,13         | 5625 | 556,88 |
| 10             | 7:28:40       | 7,48                         | 67                                                 | 72                        | 55,92         | 4489 | 501,01 |
| 11             | 7:31:50       | 7,53                         | 70                                                 | 72                        | 56,71         | 4900 | 527,14 |
| 12             | 7:35:00       | 7,58                         | 71                                                 | 72                        | 57,51         | 5041 | 538,42 |
| 13             | 7:38:10       | 7,64                         | 76                                                 | 72                        | 58,31         | 5776 | 580,34 |
| 14             | 7:41:20       | 7,69                         | 74                                                 | 72                        | 59,12         | 5476 | 568,98 |
| 15             | 7:44:30       | 7,74                         | 65                                                 | 72                        | 59,93         | 4225 | 503,21 |
| 16             | 7:47:40       | 7,79                         | 67                                                 | 72                        | 60,75         | 4489 | 522,23 |
| 17             | 7:50:50       | 7,85                         | 79                                                 | 72                        | 61,58         | 6241 | 619,93 |
| 18             | 7:54:00       | 7,90                         | 69                                                 | 72                        | 62,41         | 4761 | 545,10 |
| 19             | 7:57:10       | 7,95                         | 70                                                 | 72                        | 63,25         | 4900 | 556,69 |
| 20             | 8:00:20       | 8,01                         | 70                                                 | 72                        | 64,09         | 4900 | 560,39 |
| 21             | 8:03:30       | 8,06                         | 68                                                 | 72                        | 64,94         | 4624 | 547,97 |
| 22             | 8:06:40       | 8,11                         | 69                                                 | 72                        | 65,79         | 4761 | 559,67 |

**Tabla 24:** Regresión lineal del valor medido del fósforo del invernadero de flores.

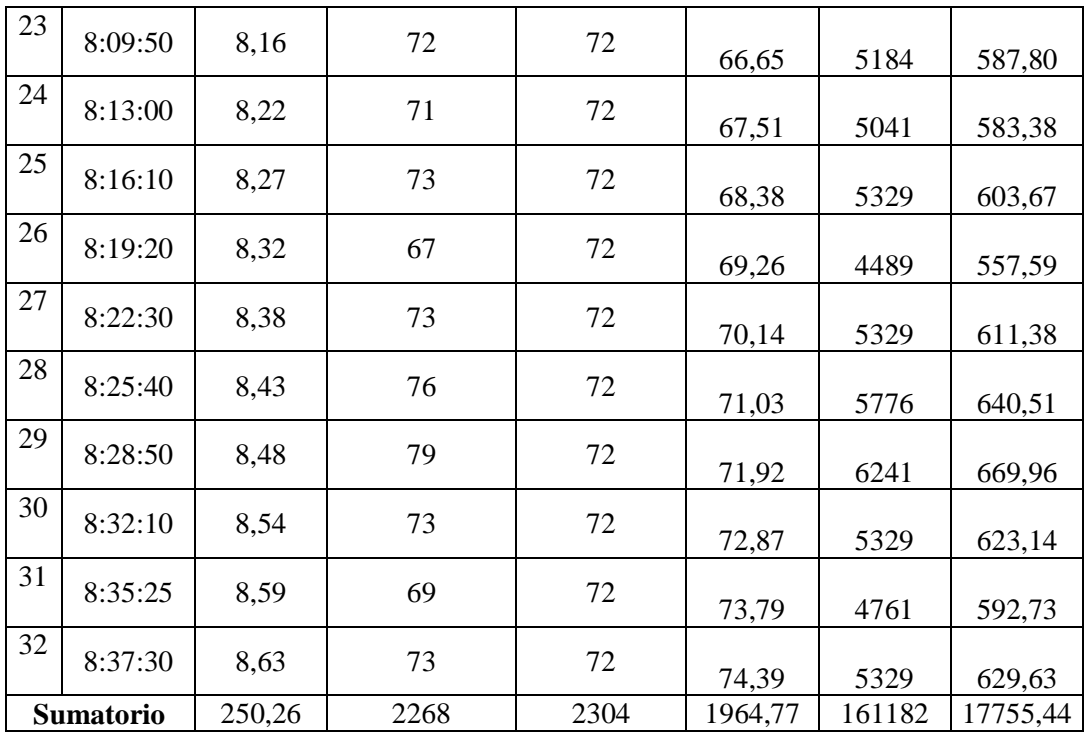

$$
a = \frac{n\sum XY - \sum X\sum Y}{n\sum X^2 - (\sum X)^2} = \frac{(32 \times 17755,44) - (250,26 \times 2268)}{(32 \times 1964,77) - (250,26)^2} = 2,41
$$

$$
b = \frac{\sum Y - a\sum X}{n} = \frac{2268 - 2,41(250,26)}{32} = 52
$$

Ecuación estimada de la regresión

$$
Y = aX + b = 2,41X + 52
$$

Valores proyectados

$$
X = 7,00
$$
  
 
$$
Y = 2,41(7,0) + 52 = 68,90
$$
  
 
$$
X=8,16
$$

$$
Y = 2,41(8,16) + 52 = 72,81
$$

Error estándar

$$
S_{XY} = \sqrt{\frac{\sum Y^2 - b\sum Y - a\sum XY}{n - 2}} = \sqrt{\frac{161182 + 52 (2268) - 2,41 (17755,44)}{32 - 2}} = 3,21
$$

En la figura 43, se ilustra los datos de medición del sensor NPK en color azul, que se acercan a la ecuación de los datos predatorios del comportamiento del sistema de color gris, con un error estándar calculada con la ecuación 6, concluyendo que en esta prueba realizada el sistema estimó un error de 3,21% con respecto a la cantidad **n** de muestras obtenidas y en correlación a los datos de laboratorio. Obteniendo una eficiencia del 96,79% en los datos del suelo en la variable fósforo.

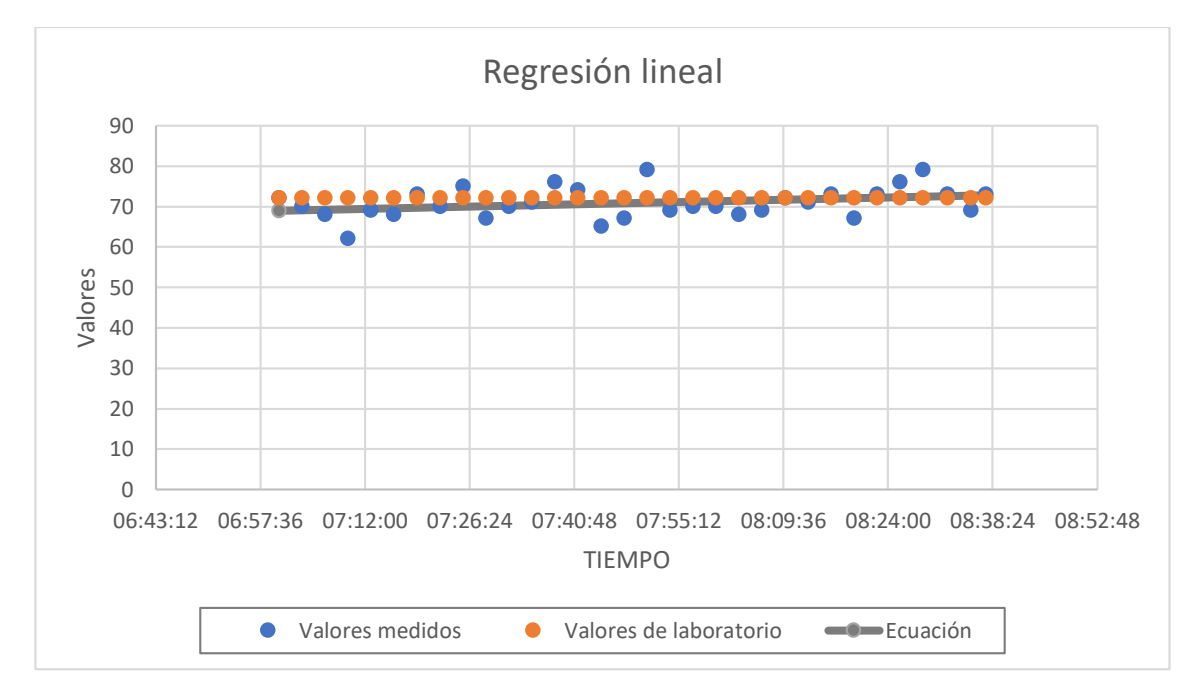

**Figura 43:** Diagrama de dispersión del nutriente medido el fósforo

#### **Elaborado por:** La investigadora

#### **Potasio**

**Tabla 25:** Regresión lineal del valor medido del potasio del invernadero de flores.

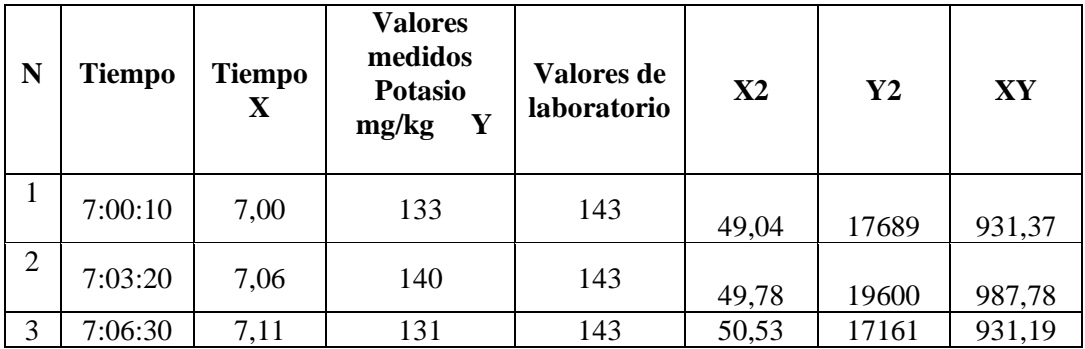

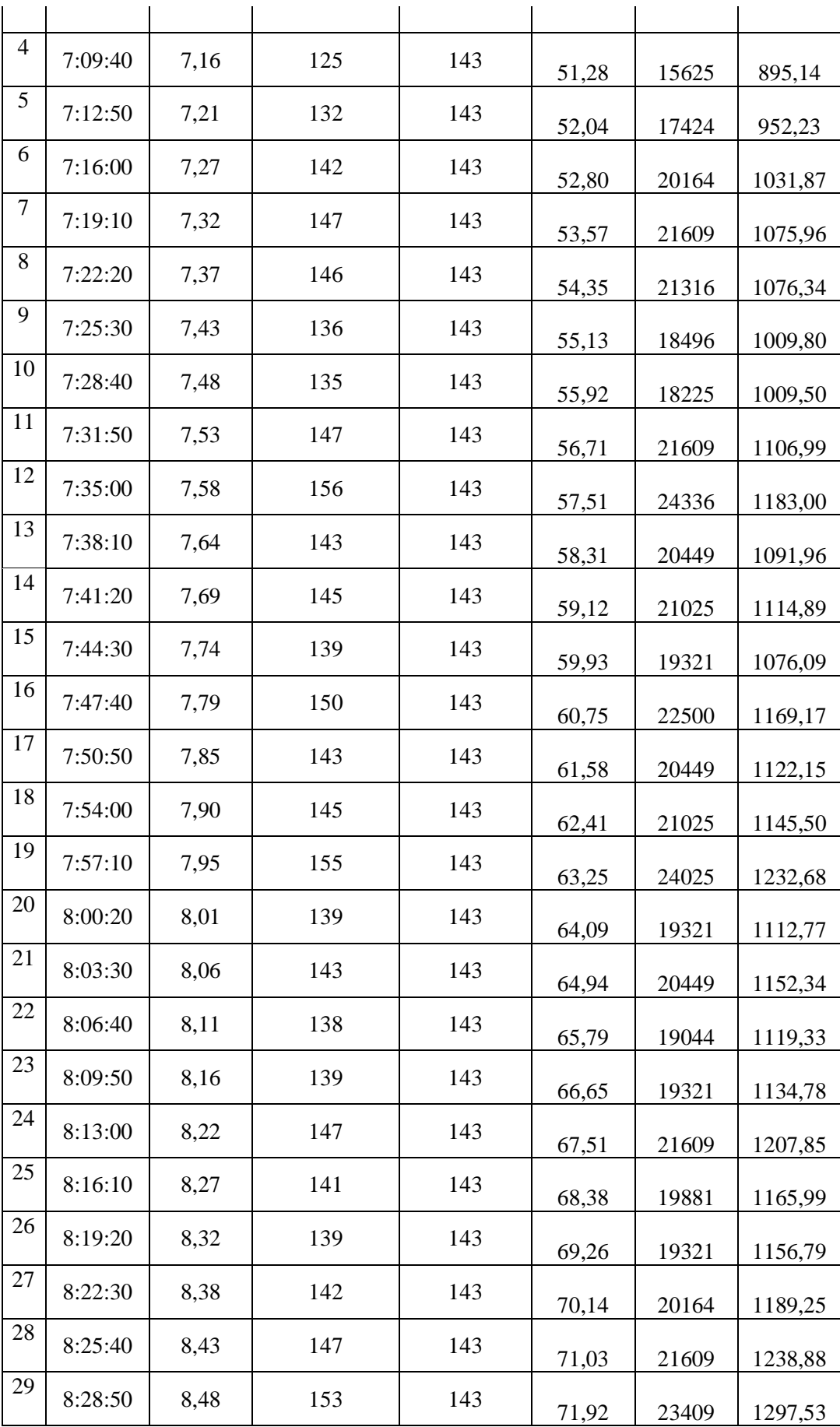

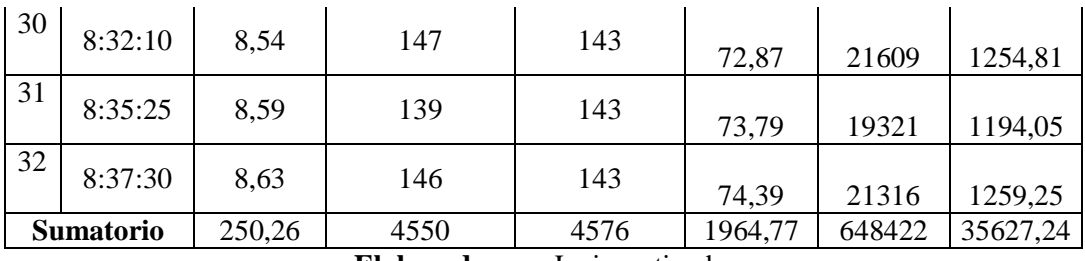

$$
a = \frac{n\sum XY - \sum X \sum Y}{n\sum X^2 - (\sum X)^2} = \frac{(32 \times 35627,24) - (250,26 \times 4550)}{(32 \times 1964,77) - (250,26)^2} = 5,73
$$

$$
b = \frac{\sum Y - a\sum X}{n} = \frac{4550 - 5,73(250,26)}{32} = 97,4
$$

Ecuación estimada de la regresión

$$
Y = aX + b = 5,73X - 97,4
$$

Valores proyectados

 $X = 7,00$  $Y = 5,73(7,00) - 97,4 = 137,51$  $X=8,16$  $Y = 5,73(8,16) - 97,4 = 146,79$ 

Error estándar

$$
S_{XY} = \sqrt{\frac{\sum Y^2 - b\sum Y - a\sum XY}{n - 2}} = \sqrt{\frac{648422 + 97,4 (4550) - 30,46 (35627,24)}{32 - 2}}
$$

$$
S_{XY} = 6,01
$$

En la figura 44, se visualiza los datos de medición del sensor NPK en color azul, que se acercan a la ecuación de los datos predatorios del comportamiento del sistema de color gris, con un error estándar calculada con la ecuación 6, concluyendo que en esta prueba realizada el sistema estimó un error de 6,01% con respecto a la cantidad **n** de muestras obtenidas y en correlación a los datos de laboratorio. Obteniendo una eficiencia del 93,99% en los datos del suelo en la variable potasio.

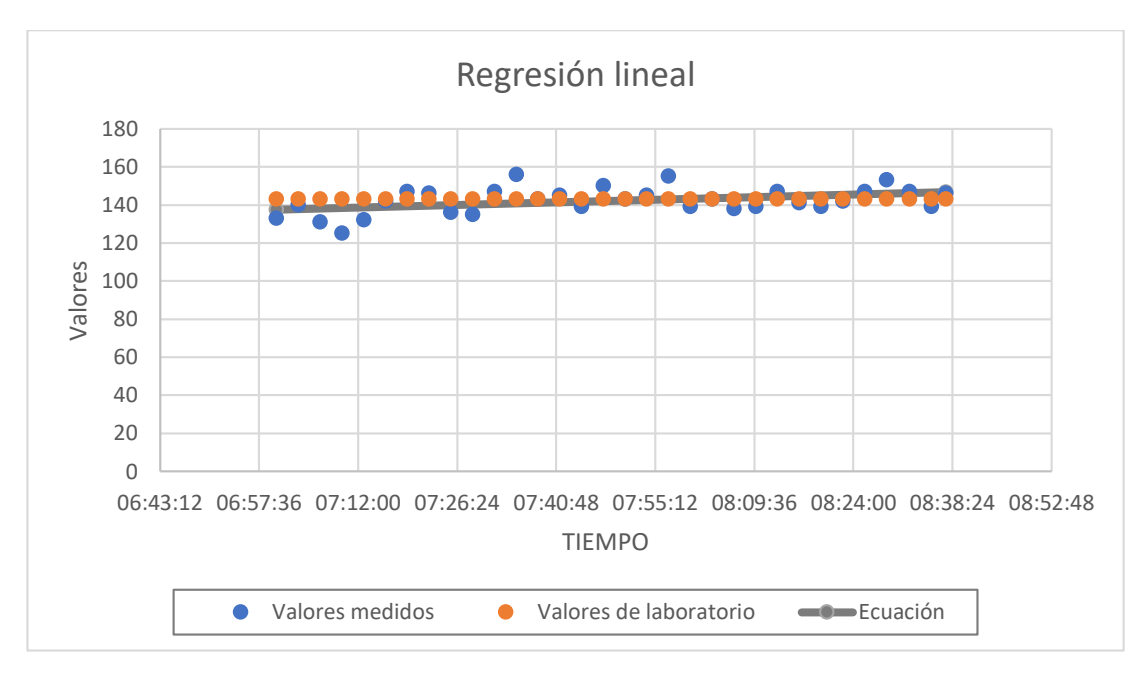

**Figura 44:** Diagrama de dispersión del nutriente medido el potasio

**Elaborado por:** La investigadora

En la tabla 26 se realizó una comparación de características del sistema implementado y un dispositivo comercial

**Tabla 26:** Tabla comparativa del sistema implementado y un dispositivo comercial

Sistema de monitoreo de variables químicas para el suelo

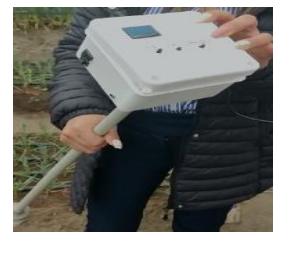

 Contiene un sensor de alta precisión electroquímico

Sistema portable

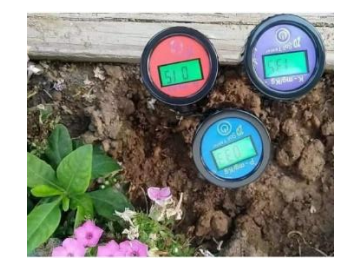

NPKTester

- Sistema de medición rápida
- Contiene un sensor electroquímico

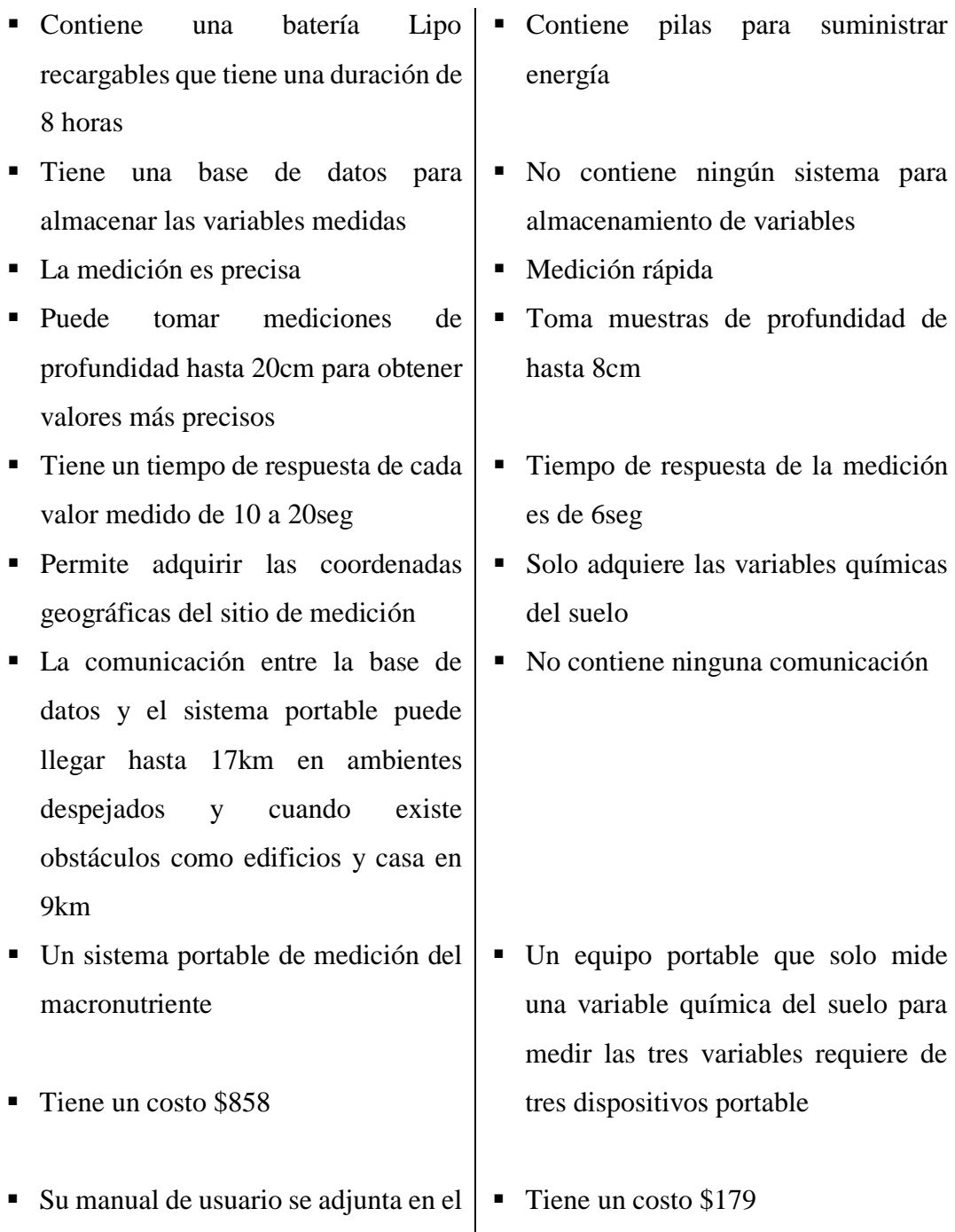

Anexo 12

Concluyendo que el sistema de medición es confiable y rentable para los agricultores, además, de ahorrar tiempo y dinero, ya que actualmente los agricultores utilizan el método de análisis en laboratorio, los cuales al enviar analizar tiene un tiempo en ejecutar los resultados que toma de 20 a 30 muestras de 15 a 21 días laborables que se considera un tiempo de pérdida para la producción en los sembríos.

## **3.2.9. Presupuesto**

En la elaboración del prototipo se utilizó diferentes dispositivos electrónicos que ayudaron en el desarrollo del Sistema de monitoreo de variables químicas con tecnología IoT de los suelos agrícolas para la cosecha de productos en Agro Pujilí. Se detalla a continuación en la tabla 27 el presupuesto del proyecto.

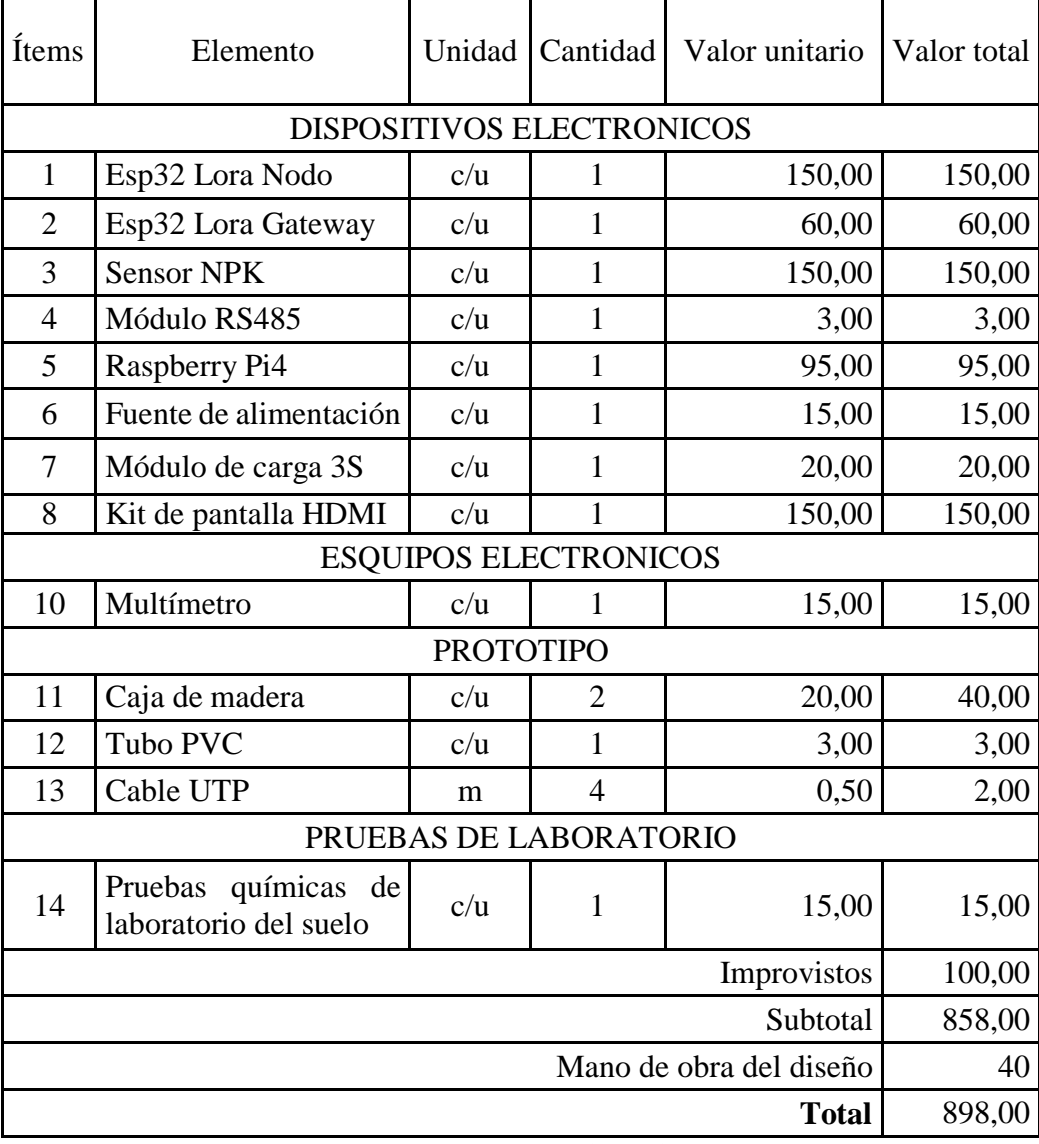

**Tabla 27:** Presupuesto del proyecto

**Elaborado por**: La investigadora

# **CAPÍTULO IV 4. CONCLUSIONES Y RECOMENDACIONES**

#### **4.1. Conclusiones**

- Para el análisis de datos de acuerdo a la técnica de muestreo en zigzag y el área de terreno  $1000$   $m2$ , se toma en consideración los nutrientes más esenciales para el desarrollo de una planta, siendo el Nitrógeno, Fósforo y Potasio, estos parámetros químicos son enviados a un laboratorio, donde se procede a su análisis, dando como resultado un valor de medición de los químicos que contienen el terreno a realizar el cultivo, dichas pruebas llevan de 10 a 20 días en la elaboración de resultados, siendo tiempo perdido para el cultivador, a diferencia del sistema que se obtienen en un día los resultados de los valores que son similares a los de los laboratorios, con un error de 2% al 7% de acuerdo al número de muestras obtenidas, de esta forma se puede aprovechar el tiempo para el tratamiento del suelo a cultivar.
- La tecnología LoRa permite trasmitir y receptar datos a largas distancia, y a velocidades bajas de transmisión, en el caso de distancias que exista línea de vista donde no existe obstáculos, la trasmisión y recepción de datos en teoría es de 20 km, sin embargo, este parámetro no se cumple debido a que la señal que viaja a través de aire siempre es influenciada por factores externos que hace que la señal se pierda como: la zona o lugar, la posición del nodo, montaje del Gateway entre otros. En este caso exclusivo por las plantaciones y la estructura presentada en las pruebas, disminuye la distancia de alcance.
- La propagación de la señal gracias a la tecnología utilizada, no presenta problemas de transmisión de datos, ya que la frecuencia de 915 MHz que utiliza la tecnología LoRa permite grandes distancias a una velocidad de transmisión de datos de hasta 50 Kbps, suficiente para la información que maneja el sistema. Permitiendo realizar pruebas en terrenos que cubren grandes áreas
- Existen técnicas de análisis de suelos que llevan mucho tiempo, en este aspecto la agronomía no ha innovado debido a los costos excesivos de los sensores y equipos que llevan en el mercado, por el cual el presente proyecto brinda soluciones óptimas para el cultivo con tecnología IoT y a gran escala que lograra reducir tiempo y aumenta la potencialidad del agricultor para evitar pérdidas económicas en la cosecha prevista.
- El sensor NPK no necesita ningún reactivo a diferencia de las pruebas tradicionales, gracias a esto no genera contaminación y desperdicios tóxicos en otras áreas, dando como resultado un sistema potente y amigable para el suelo a cultivar, el sensor envía una trama de datos de 8 bits cada uno, donde establece la dirección de lectura, dirección de escritura, datos, checksum de error y checkcum de muestreo, que son interpretados por el microcontrolador gracias al MAX485
- Las composiciones del suelo contienen al menos 16 variables químicas a medir, muchos de ellos varían dependiendo el tipo de suelo y la ubicación geográfica de la misma, una plantación empieza su vida gracias a los tres nutrientes esenciales siendo el Nitrógeno, Fósforo y Potasio, que son las tres macroquímicas que necesita una plantación para llevar su ciclo de vida.
- Los rangos de medición de las variables químicas del suelo se consideran lo ideal para los cultivos cuando se encuentran en rangos moderados en el caso del nitrógeno debe estar (215- 255) mg/kg, en el fosforo (63- 86) mg/kg y el potasio (135 – 175) mg/kg para el desarrollo de la planta, cuando estos valores se encuentran con un déficit nutricional hacen que las plantas no se desarrollen y cuando tiene altas mediciones las plantas se maduran con facilidad hasta que se descomponen internamente.

#### **4.2. Recomendaciones**

 El sensor NPK de nivel industrial tienen una comunicación Modbus RS485, que maneja diferente el nivel de voltaje a los microcontroladores, se recomienda utilizar un traductor de nivel adecuado al microcontrolador a utilizar para evitar errores de datos.

- Al realizar el muestreo del suelo con el sensor de variables químicas NPK hay que verificar que el suelo donde vaya a realizar la medición se encuentre húmedo para la detección de las condiciones químicas caso contrario genera datos erróneos en la medición.
- El sistema utiliza comunicación LoRa que lleva baterías para su facilidad de uso, se recomienda cargarla antes del uso para aprovechar el tiempo de medición y evitar errores de datos por la falta de nivel de tensión en los sensores y microcontroladores.
- La interfaz se conecta directamente con el servidor local que está instalada en un miniordenador, se recomienda tener en cuenta que si no inicializa el servidor los datos de medición del nodo no se guardarán en el sistema.
- Los parámetros y técnicas de muestreo vienen predefinidos y elegibles en el sistema, se debe tomar en consideración el tipo de terreno, área y muestreo para la eficiencia del sistema y evitar errores de tecnificación y de datos al final del muestreo o toma de datos.

#### **BIBLIOGRAFÍA**

- [1] Julieth Estefanía Gutiérrez Lopera, Johan Andrés Toloza, Oriana Alexandra López, Daniel Guevara Ibarra, «Sistema integrado de monitoreo inalámbrico de variables agroambientales en un cultivo de tomate para la generación de mapas de intensidad,» *UIS ingenierías,* vol. 20, nº 2, pp. 163-180, 2021. [En línea]. Available:https://revistas.uis.edu.co/index.php/revistauisingenierias/article/vie w/11365/11316
- [2] Johann Alexander Meneses Vidal, Simón Alexander Urrutia Quirá, «Desarrollo de una red de sensores para monitoreo de macronutrientes primarios para cultivo de café aplicado a un caso de estudio en Tecnicafé.,» Popayan, Colombia, 2021. [En línea].Available:https://repositorio.uniautonoma.edu.co/bitstream/handle/1234

56789/661/T%20E-M%20082%202021.pdf?sequence=1&isAllowed=y

- [3] Pisana Placidi, Renato Morbidelli, Diego Fortunati, Nicola Papini, Francesco Gobbi, y Andrea Scorzoni «Monitoring Soil and Ambient Parameters in the IoT Precision Agriculture Scenario: An Original Modeling Approach Dedicated to Low-Cost Soil Water Content Sensors,» *Sensors - MDPI,* vol. 21, p. 28, 2021. [En línea]. Available: https://pubmed.ncbi.nlm.nih.gov/34372355/
- [4] Karen Lisseth León Merchán, Omar Andrés Sánchez Calderón «SISTEMA DE MONITOREO DE VARIABLES AMBIENTALES EN CULTIVOS DEPAPA MEDIANTE IOT Y ENERGIA SOLAR FOTOVOLTAICA.,» Bogota, 2020. [En línea].Available:https://repository.ucatolica.edu.co/server/api/core/bitstreams/ 604e030e-b281-4cac-aea4-3bf94648e246/content
- [5] Angélica María Zambrano Zambrano, «Analisis fisico y quimico de los suelos agricolas del sur de Manabi y su relacion con los cultivos,» Jipijapa, 2020. [En línea].Available:http://repositorio.unesum.edu.ec/bitstream/53000/2929/1/TES IS%20ANGELICA%20ZAMBRANO%20REVISION%20FINAL%20TRIBU NAL%2026%20%20DE%20MARZO%202021.pdf
- [6] Elizabeth Carolina Altamirano Guerra, «Paramettros fisicos y quimicos para determinacion de la calidad de los suelos en la microcuenca JUN-JUN,» Cevallos. 2019. [En línea]. Available: https://repositorio.uta.edu.ec/bitstream/123456789/30131/1/Tesis-238%20%20Ingenier%c3%ada%20Agron%c3%b3mica%20-CD%20641.pdf
- [7] Jose Luis Calapiña, «Sistema electronico portable para la medicion del indice de contaminacion de suelos,» 2018. [En línea]. Available: https://repositorio.uta.edu.ec/bitstream/123456789/28806/1/Tesis\_%20t1483ec .pdf.
- [8] Corporación Ecuatoriana para el Desarrollo de la Investigación y la Academia,, «CEDIA,» [En línea]. Available: https://blogs.cedia.org.ec/obest/wpcontent/uploads/sites/7/2020/06/Diagn%C3%B3stico-sectoragr%C3%ADcola-Ecuador.pdf.
- [9] Ministerio de Agricultura y Ganaderia , «Ministerio de Agricultura y Ganaderia,» [En línea]. Available: Ministerio de Agricultura y Ganaderia . [Último acceso: 12 11 2021].
- [10] Francisco de Izazaga, Diagnostico PDOTGobierno Autónomo Descentralizado del Cantón Pujilí, Pujili: B&G, 2019.
- [11] Maria Grancia, «Deloitte,» 2022. [En línea]. Available: https://www2.deloitte.com/es/es/pages/technology/articles/IoT-internet-ofthings.html.
- [12] Juan Torrez, «¿Qué es y cómo funciona el Internet de las cosas?,» 2014.
- [13] Gonzalo Aantonio Loza Gonzales, «Factores criticos de exito en la aplicacion de la IoT al sector agropecuario,» Guayaquil, 2021.
- [14] Rodríguez Sote, José Luis; López Londoño, Alejandro ; Vega Botero, Carlos Andrés; Flórez Hurtado, Rubén Darío, «Redalyc,» 2017. [En línea]. Available: https://www.redalyc.org/pdf/849/84955649011.pdf.
- [15] Gomez, Jorge ; Casteño, Samir; Mercado, Teobaldis; García, Jose; Fernández1, Alexánder, «Sistema de internet de las cosas IoT para el monitoreo de cultivos protegidos,» Universidad de Cordoba, 2017. [En línea]. Available: https://revistas.unicordoba.edu.co/index.php/rii/article/download/1101/1500/3 165
- [16] Agricolus, «Agricolus,» 2015. [En línea]. Available: https://www.agricolus.com/es/tecnologias/sensores-para-laagricultura/#:~:text=Los%20sensores%20para%20la%20agricultura,posibilida d%20de%20planificar%20intervenciones%20espec%C3%ADficas
- [17] Quintanilla Padilla, Ricardo Edgardo; Cartagena Lobos , Carlos Levi, «Escuela de Especializacion en Ingenieria Electrica y Sistemas Informaticos,» 2019. [En línea]. Available: https://www.itca.edu.sv/wp-content/uploads/2021/02/09-Informe-Final-Santa-Ana-IoT-2018-ISBN-impreso.pdf.
- [18] Asociacion Internacional de la Industria de los Fertilizantes , Los fertilizantes y su uso, Paris, 1992.
- [19] Guy Sela, «Cropaia,» 2019. [En línea]. Available: https://cropaia.com/es/blog/nutrientes-de-plantas/.
- [20] Lopez, Enrique; Miñano, Fernando, Metodo Rapido de analisis de suelo, Madrid, 2017. [En línea]. Available: https://www.miteco.gob.es/ministerio/pags/biblioteca/hojas/hd\_1988\_18.pdf
- [21] Mendoza , Reynaldo; Espinoza, Ariel, Guia tecnica para muestreo de suelos, Managua, 2017.
- [22] Laverde Mena, Jeannette Alexandra; Laverde Mena, Carlos Guillermo, «Internet de las cosas aplicado en la agricultura ecuatoriana: Una propuesta para sistemas de riego,» Scielo, vol. 8, nº 2, abril 2021. [En línea]. Available:

https://www.scielo.org.mx/scielo.php?pid=S200778902021000100031&script =sci\_arttext#:~:text=El%20internet%20de%20las%20cosas,un%20ahorro%20 del%2030%25%20en

- [23] App&Web, «App&Web,» 2019. [En línea]. Available: https://www.appandweb.es/blog/iot-agricultura/.
- [24] Soria, Ingeniero Rubén Mesías Ganchala, Interviewee, Tecnicas y procedimiento de analisis del suelo. [Entrevista]. 04 01 2023.
- [25] Eloy Molina, «Amino Grow,» 2017. [En línea]. Available: //www.infoagro.go.cr/Inforegiones/RegionCentralOriental/Documents/Suelos/ SUELOS-AMINOGROWanalisiseinterpretacion.pdf.
- [26] Fertilab, «Manual de muestreo de suelo,» Mexico , 2011. [En línea]. Available: https://www.fertilab.com.mx/new/documentos/Manual\_de\_Muestreo.pdf
- [27] Felipe Cristancho, «Talently,» 2022. [En línea]. Available: https://talently.tech/blog/python-ventajas-y-desventajas/.
- [28] CERTUS, «CERTUS,» 2021. [En línea]. Available: https://www.certus.edu.pe/blog/beneficios-aprender-java/.
- [29] Componentes Electronicos, «Componentes Electronicos,» 2018. [En línea]. Available: https://www.compelect.com.co/2018/01/26/7-ventajas-de-usarmatlab/.
- [30] EIC GROUP , «EIC Control.» 2019. [En líneal. Available: https://eiccontrols.com/es/inicio/480-sensores-de-nitrogeno-fosforo-y-potasiodel-suelo-salida-4-20ma.html.
- [31] SIA JOOM, «JOOM,» 2021. [En línea]. Available: https://www.joom.com/es/products/5fd4d57ea636fb0106a999cf.
- [32] Dan Logitech, «Dan Logitech,» 2022. [En línea]. Available: https://danlogitech.com/laboratory-equipment-instruments/soil-tester/soilinstant-n-p-k-tester-digital/.
- [33] Alfa IoT, «Alfa IoT,» 2019. [En línea]. Available: https://alfaiot.com/blog/actualidad-14/que-es-lora-22.
- [34] Efecto LED, «Efecto LED,» 2020. [En línea]. Available: https://www.efectoled.com/blog/es/que-es-zigbee/.
- [35] Vistronica , «Vistronica,» 2018. [En línea]. Available: https://www.vistronica.com/comunicaciones/wifi/placa-de-desarrollo-ttgocon-transceptor-lora-433470-mhz-modulo-gps-neo-6m-y-modulowifibluetooth-esp32-para-iot-detail.html.
- [36] Jose Guerra Carmenate, «Programar Facil,» 2021. [En línea]. Available: https://programarfacil.com/esp8266/esp32/.
- [37] Proyecto Arduino, «Proyecto Arduino,» 2020. [En línea]. Available: https://proyectoarduino.com/arduino-uno-r3/.
- [38] Naylamp Mechatronics SAC, « Naylamp Mechatronics,» 2021. [En línea]. Available: https://naylampmechatronics.com/conversores-ttl/62-conversorrs485-a-serial-ttl.html.
- [39] Espressif Systems, «Espressif Systems,» 2016. [En línea]. Available: https://www.futurashop.it/image/catalog/data/Download/esp32\_datasheet\_en.p df.
- [40] SpartkFun Electronics, «SpartkFun Electronics,» 2019. [En línea]. Available: https://www.sparkfun.com/products/retired/15006.
- [41] RAK, «RAK831 Datasheet,» 2016. [En línea]. Available: https://pdf.direnc.net/upload/rak831-datasheet.pdf.
- [42] Internte paso a paso , «Internte paso a paso,» 2017. [En línea]. Available: https://internetpasoapaso.com/comparativa-raspberry-pi-orange-pi-banana-piodroid/.
- [43] OSOYOO, «OSOYOO Store,» 2020. [En línea]. Available: https://osoyoo.store/products/7-inch-touch-screen-tft-lcd-display-hdmi-

1024x600-driver-free-for-raspberry-pi-computer-tv-box-dvr-gamedevice?variant=31634923552879.

- [44] Universidad Carlos III de Madrid, «Guia practica para la realizacion de laboratorio de fisica,» 1998. [En línea]. Available: https://laboratoriofisica.uc3m.es/guiones\_esp/errores/Incertidumbres.pdf.
- [45] Milton, «Regresion y correlacion,» 2019.

#### **ANEXOS**

**Anexo 1:** Entrevista realizada al Ingeniero encargado Agro Pujilí

#### **ENTREVISTA**

**Encargado:** Ingeniero Rubén Mesías Ganchala Soria

**Entrevistador:** Jessica Guilcaso **Fecha:** 04 de Enero 2023

#### **OBJETIVO:**

Determinar las técnicas utilizadas para medir las cantidades de los elementos macros químicos del suelo para establecer una plantación correcta y evitar pérdidas en los productores y a su vez permita el desarrollo del proyecto de titulación del Sistema de monitoreo de variables químicas con tecnología IoT de los suelos agrícolas para la cosecha de productos en Agro Pujilí.

#### **Preguntas:**

#### **1. ¿A qué se dedica la institución?**

Agro Pujilí es una institución con más de 10 años de trayectoria dedicados al asesoramiento tecnificado de sistemas de plagas, fertilización y producción de diferentes productos como vegetales, hortalizas y flores en el Cantón Pujilí, y a su vez a la venta y comercialización de productos de fertilización químicos, orgánicos para la suelos y plantas.

### **2. ¿Cuáles son las técnicas que utiliza para realizar el muestreo del suelo?**

Existen diferentes técnicas de muestreo del suelo que permiten evaluar las condiciones químicas que se encuentra, esto a su vez depende del suelo que se vaya a muestrear como:

En suelos homogéneos se aplica los siguientes métodos:

- Método cuadricular
- Método de zigzag

■ Método en X

En suelos en laderas, colinados, planos y mixtos se utiliza:

- Método aleatorio simple
- Método aleatorio estratificado

### **3. ¿Cuál es el procedimiento de realizar el muestreo de suelo?**

El procedimiento que se lleva a cabo para el muestreo de suelo es:

- Identificar el tipo de suelo, es decir la textura, el color, el tipo de suelo
- Tipo de técnica que se va aplicar
- La dimensión del área del sembrío para saber el número de muestras que se va recolectar
- Tipo de cultivo que se va a plantar para identificar la profundidad de la muestra
- Al recolectar las muestras del suelo se aplica un método de cuarteo donde todas las muestras recolectadas del suelo se mezclan y es dividido en 4 partes iguales y solo dos partes de ellas se utilizan para la muestra oficial que se lleva al laboratorio

## **4. ¿Cada que tiempo realizan el muestreo?**

La frecuencia de muestreo que se realiza depende mucho del ciclo del cultivo o también se puede realizar cada año o cada tres años en el caso del tomate de riñón se realizaría cada 8 meses el análisis del suelo mientras que en las flores como el clavel su ciclo culmina cada 6 meses.

#### **5. ¿La técnica de fertilización que se realiza depende mucho del tipo de suelo?**

Si el tipo de suelo depende mucho para aplicar los fertilizantes, la cantidad y la técnica de cómo llevar el procedimiento. Es muy diferente aplicar en terrenos blancos arenosos que es muy común este tipo de tierra en Pujilí, que un terreno negro arenoso que se puede encontrar en Píllaro o Cótalo o a diferencia de suelo arcilloso.

# **6. ¿Si encuentra deficiencia en el suelo que recomienda fertilizante químico o natural?**

Si existe muchos terrenos que tiene una deficiencia química de nutrientes en el suelo es por tal motivo, que se realiza el análisis del suelo y poder

Si normalmente se utiliza una formula balanceada entre fertilizantes químicos con orgánicos para los suelos, pero hay que tomar en cuenta factores como la temperatura, luminosidad y tipo de agua.

# **7. ¿Cuántas muestras toma en un terreno de 1000 metro cuadrados y como obtienen ese valor?**

Normalmente en áreas de 1000m2 se realiza toma de muestras de 10 muestras, pero si desea si se puede realizar 15 a 20 muestras.

## **8. ¿Qué aspectos analiza la tierra, que químicos toma en consideración?**

Para todo tipo de cultivo los tres químicosimportantes o bases son el nitrógeno, fosforo y potasio, estos son los indispensables, pero en algunos casos también se les considera el calcio, hierro y magnesio
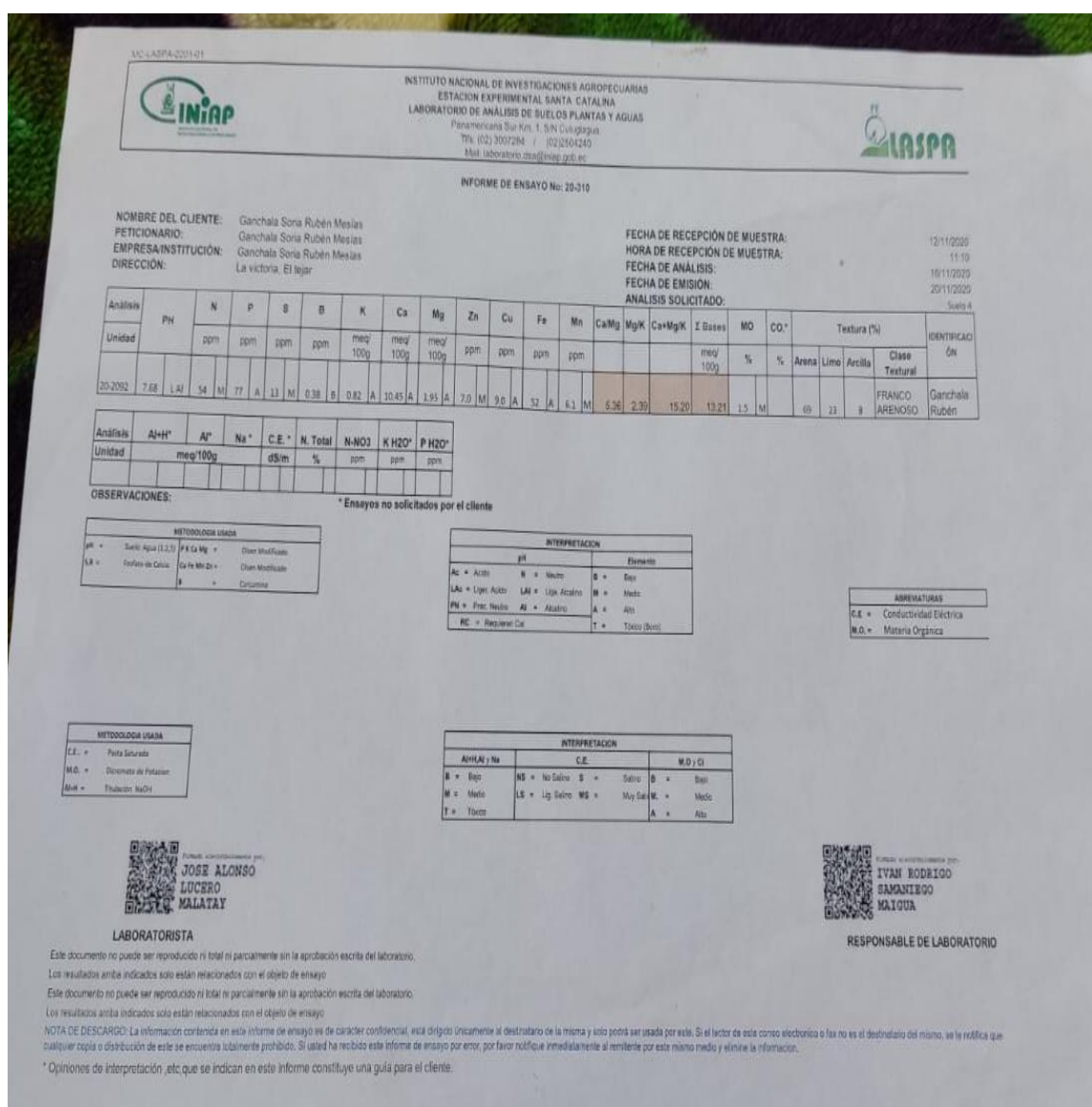

### **Anexo 2:** Análisis de laboratorio de los nutrientes del suelo en el año 2020

### **Anexo 3:** Análisis de laboratorio de los nutrientes del suelo en el año 2023

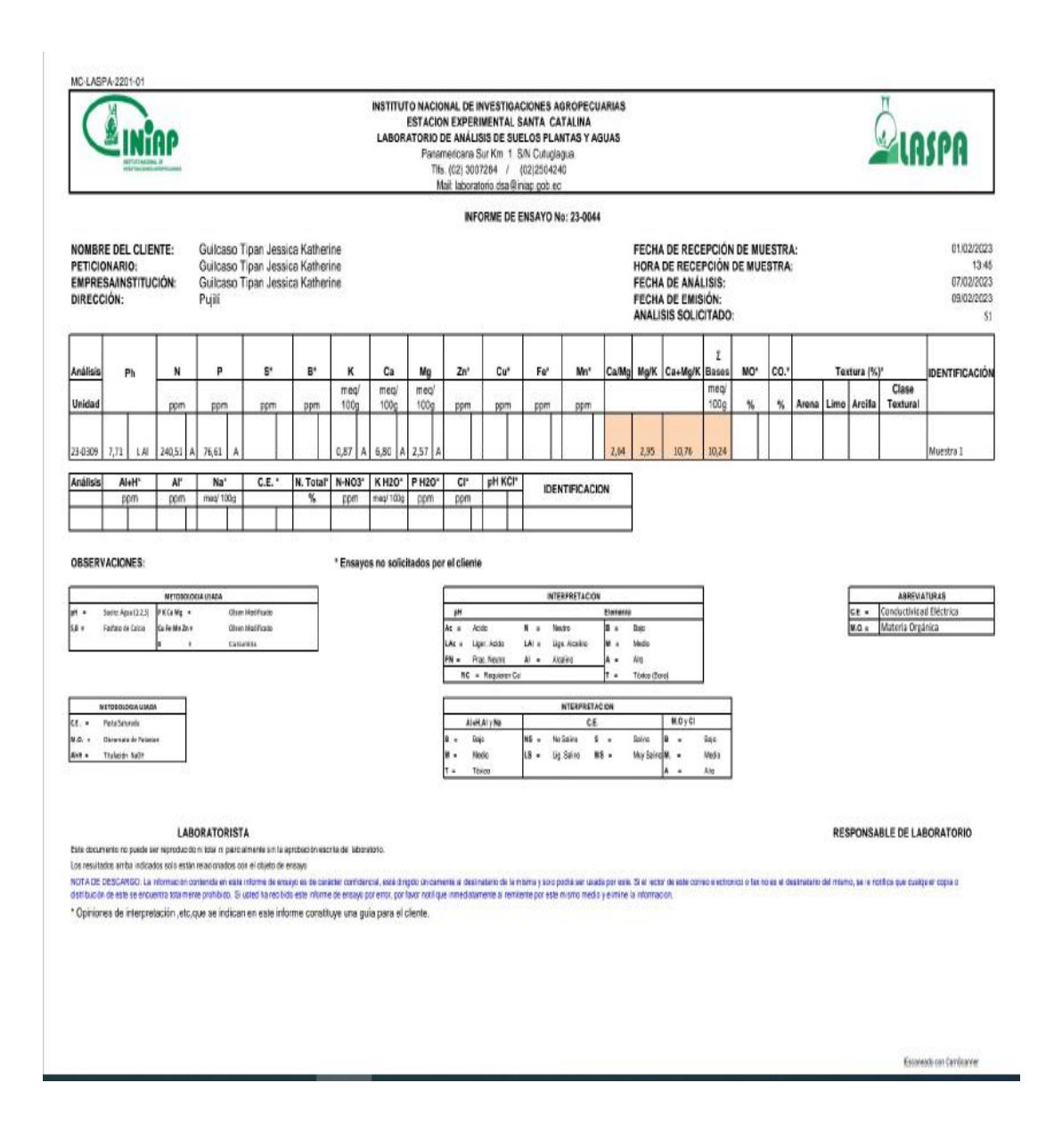

### **Anexo 4:** Características técnicas de la Lora TTGO Esp32

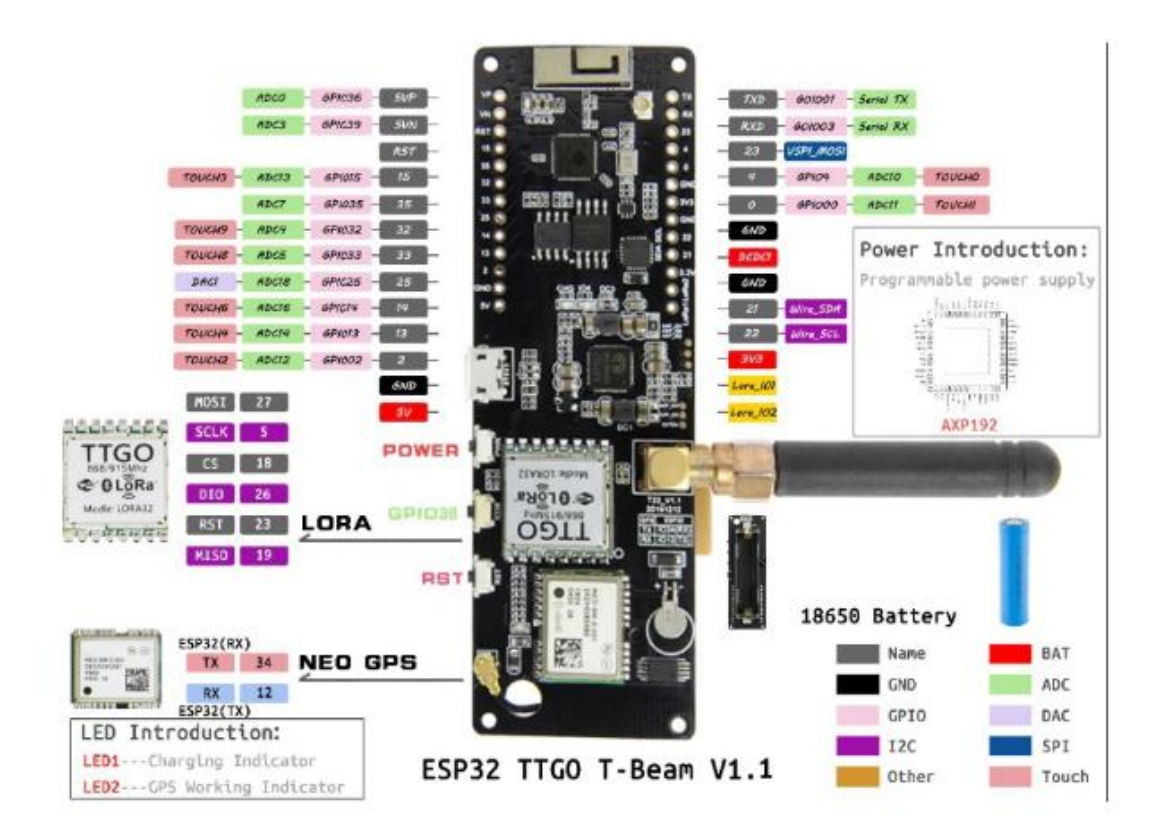

Esta placa de desarrollo totalmente configurable incorpora un módulo transceptor lora que trabaja en las frecuencias de 433/470 MHz con antena para conexiones de larga distancia; modulo GPS NEO-6M con antena de cerámica y batería de respaldo para mantener geo localización en tiempo real y módulo ESP32 para acceso a internet WIFI o conectividad Bluetooth; adicionalmente cuenta con un porta batería para instalar una batería 18650 y gracias al regulador de carga se puede trabajar de manera autónoma. Esta placa de desarrollo puede ser usada en cualquier tipo de proyecto IOT (internet de las cosas) como domótica o automatización de viviendas, sistemas de riego en cultivos, monitoreo y control industrial, monitoreo de variables, sistemas de seguridad o muchas otras aplicaciones.

## Especificaciones módulo ESP32

- · Conectividad: WIFI y/o Bluetooth
- · PSRAM: 8 MB
- Memoria Flash: 4 MB
- · Antena 3D

## Especificaciones modulo LORA

- · Voltaje de funcionamiento: 1.8 a 3.7 VDC
- · Corriente de transmision: 120mA a +20dBm, 90mA a +17dBm, 29mA a +13dBm
- · Frecuencia de funcionamiento: 433/470 mhz (version 433 MHz)
- · Potencia de transmisión: +20dBm
- · Sensibilidad de recepcion: -139dBm @ LoRa y 62.5Khz y SF = 12 y 146bps, -136dBm @ LoRa y 125Khz y SF = 12 y 293bps, -118dBm @ LoRa y 125Khz y SF = 6 y 9380bps, -123dBm@FSK&5Khz&1.2Kbps
- Error de frecuencia: ±15 KHz
- · Espacio FIFO: 64 bytes
- · Velocidad de datos: 1.2K~300Kbps@FSK, 0.018K~37.5Kbps@LoRa
- · Modo de modulacion: FSK, GFSK, MSK, GMSK, LoRa TM, OOK
- · Forma de interfaz: SPI
- · Corriente de sueño: 0.2uA@SLEEP, 1.5uA@IDLE
- · Temperatura de funcionamiento: -40° C a 85° C
- · Funcion RSSI digital
- · Corrección automática de frecuencia
- · Control de ganancia automática
- · Sensor de temperatura y detección de bajo voltaje
- · Encendido rapido y salto de frecuencia
- · Manejador de paquetes de datos altamente configurable

# Especificaciones modulo GPS

- · Modulo GPS NEO-6M
- · Fuente de alimentación: 3 a 5 VDC
- · Modulo con antena cerámica
- · Guardar los datos de los parámetros de configuración EEPROM Down
- · Con bateria de respaldo de datos
- · Indicador de señal LED
- · Tasa de baudios predeterminada: 9600

## Alimentación placa de desarrollo TTGO

- · Fuente de alimentación: micro USB 5V/1A
- · Corriente de carga: 500mA
- · Entrada de batería: 3.7 a 4.2 VDC (batería 18650 (No incluida))
- · Control de carga: IC AXP192

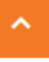

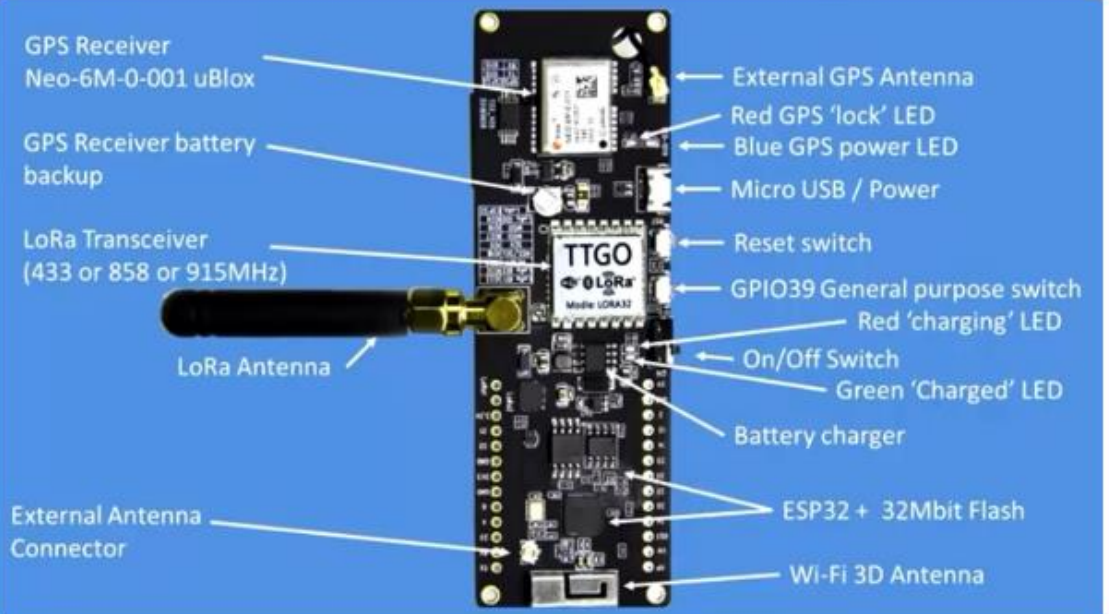

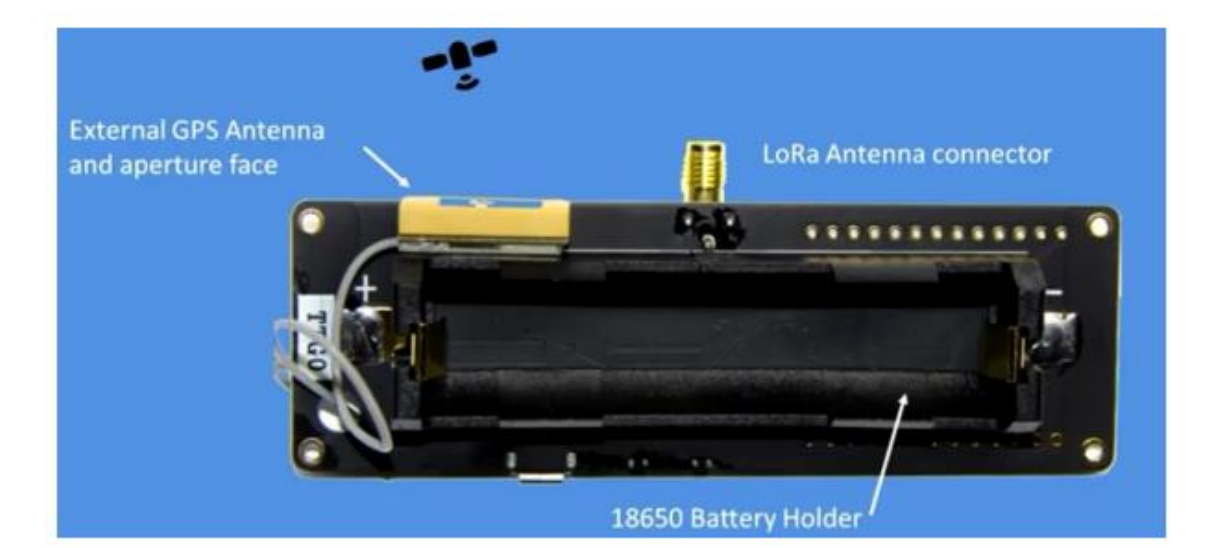

### Anexo 5: Características técnicas del sensor NPK

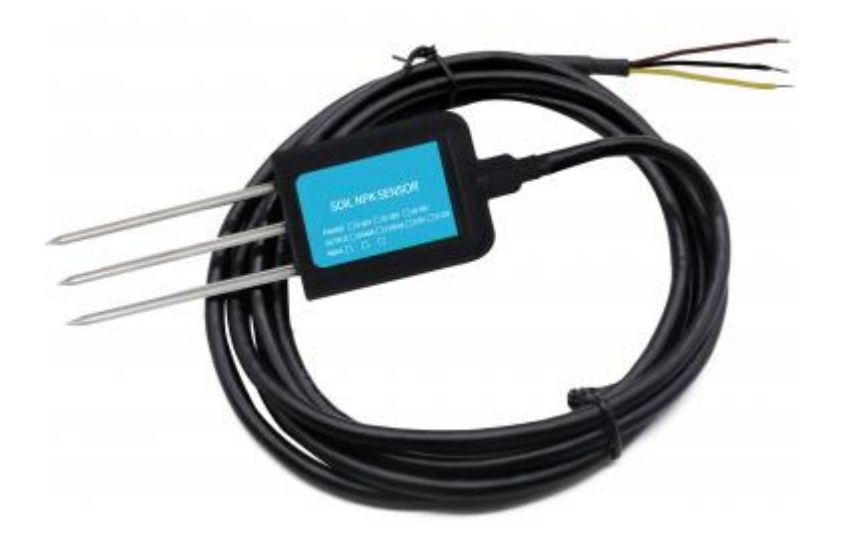

#### Características:

1. Fácil de medir, no solo para profesionales, sino también para no profesionales, solo inserte el instrumento en el suelo para medir.

2. Alta precisión, medición de velocidad rápida, precisión de hasta 2% y mayor estabilidad, datos más precisos.

3. La resolución es de hasta 1 mg/kg (mg/l), en el sitio inspección rápida, fácil de llevar y se puede leer insertando en el suelo. 4. Medición Portátil, conocimiento preciso del estado de la esterilidad del suelo, el usuario puede medir la condición del suelo en cualquier momento, de acuerdo con la condición del suelo, la esterilidad del suelo se puede equilibrar para lograr un ambiente de crecimiento adecuado para la planta.

5. El sensor utiliza un chip de alta calidad, bajo consumo de energía, alta sensibilidad y señal estable.

6. Grado IP68 impermeable y a prueba de polvo, para garantizar el funcionamiento normal de los componentes durante

mucho tiempo. Buen rendimiento de sellado para evitar que la humedad entre en el interior del instrumento.

7. Sonda de alta calidad, resistencia al óxido, resistencia electrolítica, resistencia a la corrosión de sal y álcali, para garantizar el funcionamiento a largo plazo de la pieza de la sonda. Por lo tanto, es adecuado para todo tipo de suelo.

8. Adecuado para la producción agrícola, cría de invernaderos, viveros de huerto, investigación del suelo.

9. Es adecuado para la detección de suelo alcalino, suelo ácido,

Sustrato de tierra, lecho de semillero, tierra de salvado de coco.

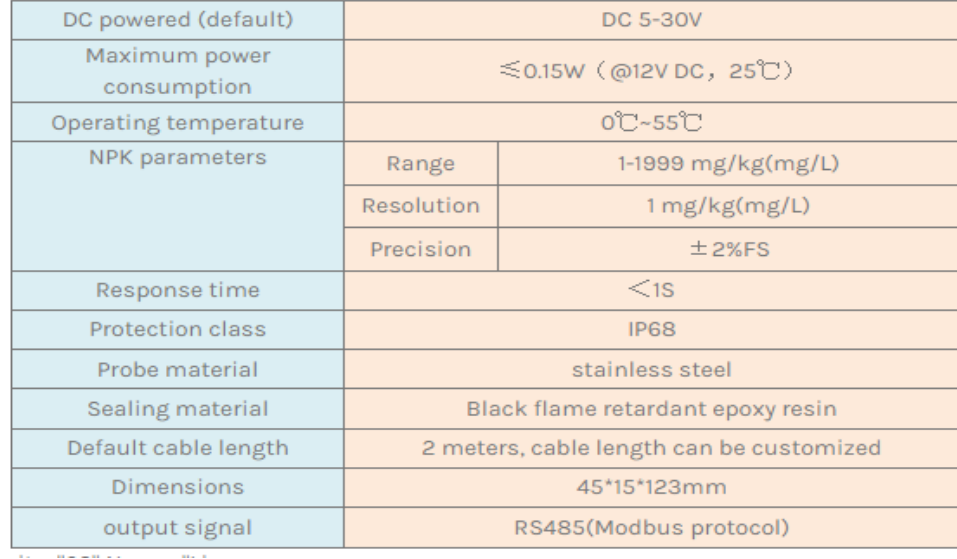

### Anexo 6: Características técnicas del módulo interfaz RS485

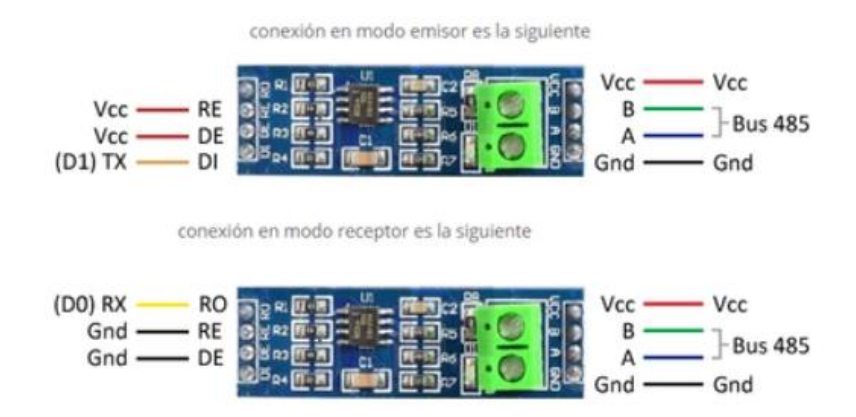

Si queremos que durante la conexión el conversor RS485 pueda cambiar su papel de emisor a receptor (conexión half duplex) simplemente tenemos que conectar los pines RE y DE a una salida digital para poder cambiar su tensión de Gnd a Vcc.

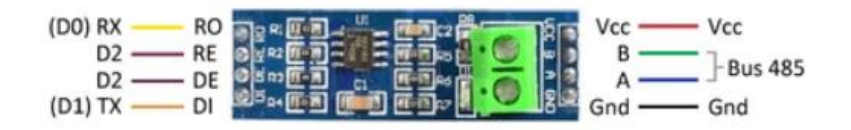

### **Descripción**

El sensor funciona a base del C.I MAX485, un transceptor de baja potencia y con una velocidad de respuesta limitada, es normalmente usado para comunicación RS-485. Puede alcanzar una velocidad máxima de transmisión de 2.5Mbps. Este módulo conecta a un microcontrolador o Arduino y permite convertir las señales seriales TTL a RS-485. RS485 se utiliza para comunicaciones serie a distancias más largas que el RS232 directo o TTL, y admite múltiples unidades en el mismo autobús (Multi-Drop). Una de las ventajas del RS485 es la larga distancia de transmisión. El alcance depende de la velocidad, siendo posible conseguir 35 Mbps en distancias inferiores a 10 metros, y hasta 100 Kbps en distancias hasta 1200 metros

El RS485 es un estándar de comunicaciones ampliamente empleado en industria que podemos emplear en microcontroladores como Arduino para leer o escribir en otros dispositivos.

El RS485 es sencillo, robusto y a diferencia de otras tecnologías propietarias, su uso es es gratuito. Por estos motivos, muchos dispositivos sensores y actuadores lo han adoptado como forma de comunicación, siendo frecuente en el ámbito industrial.

Una de las ventajas del RS485 es la larga distancia de transmisión. El alcance depende de la velocidad, siendo posible conseguir 35 Mbps en distancias inferiores a 10 metros, y hasta 100 Kbps en distancias hasta 1200 metros.

Con RS485 podemos establecer comunicación simplex, half-duplex y full-duplex. Sin embargo, para la comunicación full-duplex tendremos que establecer dos canales distintos, y disponer de un receptor y emisor en cada uno de los terminales.

- LED indicador de funcionamiento
- Funciona en modo emisor y modo receptor
- · Velocidad máxima de 10 Mbit/s (a 10 metros)
- Longitud máxima de alcance de 1200 metros (a 100 kbit/s)
- Bajo consumo de energía para la comunicación RS-485
- Se puede colocar sobre el protoboard o conectar con cables jumper
- · Soporta larga distancia de transmisión
- Aplicaciones: Comunicación y automatización, combinación con UART (Transmisor-Receptor Asíncrono Universal), para enviar las señales a largas distancias

### **Especificaciones**

- Chip principal: MAX485
- Conector: Block 2 tornillos
- Conector: 2 Header de 4 pines serial TTL
- · Voltaje de alimentación: 5 V
- · Consumo de corriente: 500 uA
- · Potencia de operación: 830 mW
- · Tipo de comunicación: Half-duplex
- · Velocidad máxima a 12 m: 10 Mbit/s
- Alcance máximo a 100 kbits/s: 1200 m
- Temperatura de operación mínima: 10 °C
- Temperatura de operación máxima: 85 °C
- Dimensiones:  $5.7 \text{ cm} \times 1.4 \text{ cm} \times 2 \text{ cm}$
- Material: PCB
- Color: Azul
- · Modelo: OKY3473

### DC ELECTRICAL CHARACTERISTICS

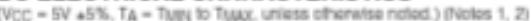

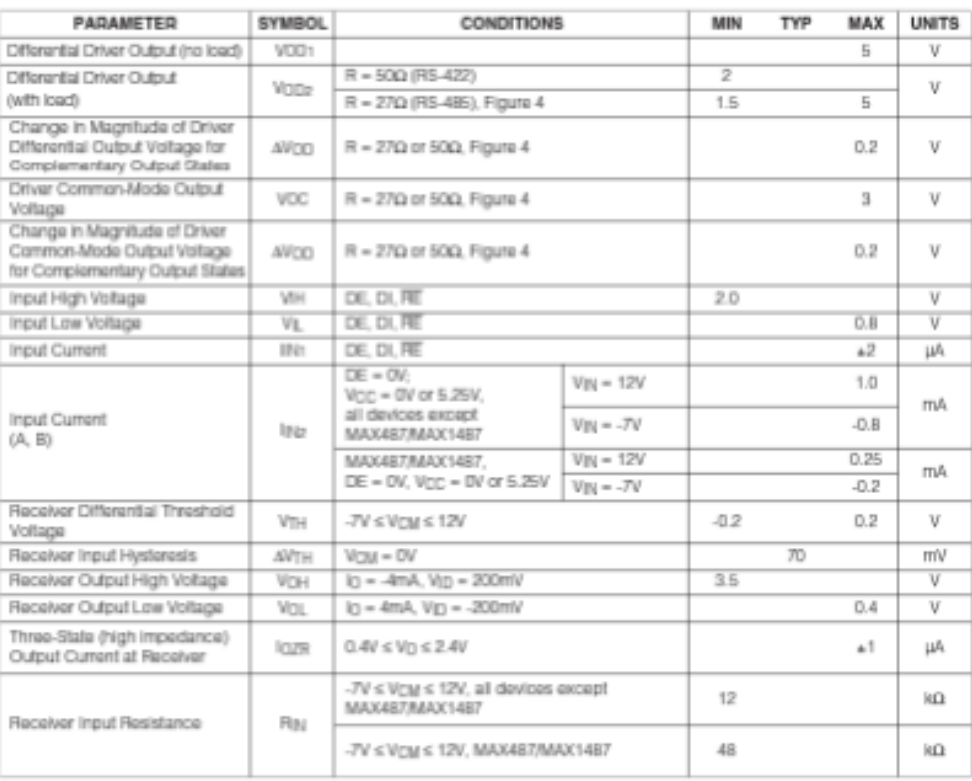

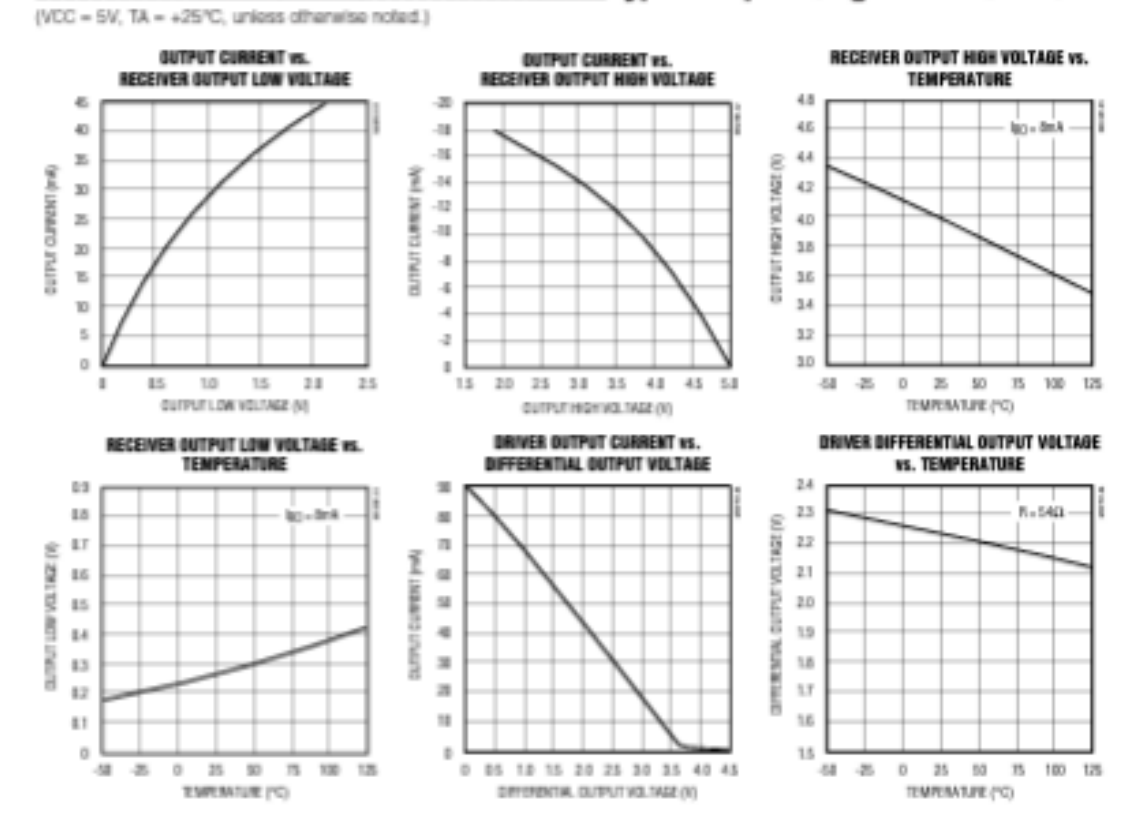

### **Typical Operating Characteristics**

### Anexo 7: Características técnicas del Lora Gateway Esp32

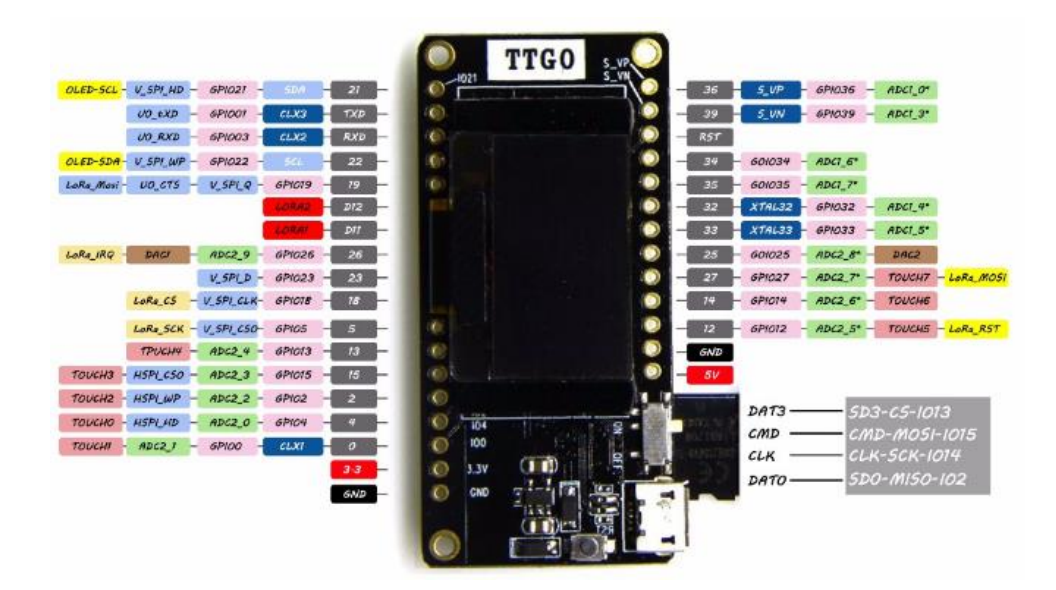

### 1. Overview

ESP32 is a single chip 2.4 GHz Wi-Fi and Bluetooth combo chip designed with TSMC ultra low power 40 nm technology. It is designed and optimized for the best power performance, RF performance, robustness, versatiity, features and reliability, for a wide variety of applications, and different power profiles.

#### 1.1 Featured Solutions

#### 1.1.1 Ultra Low Power Solution

ESP32 is designed for mobile, wearable electronics, and Internet of Things (IoT) applications. It has many features of the state-of-the-art low power chips, including fine resolution clock gating, power modes, and dynamic power scaling.

For instance, in a low-power loT sensor hub application scenario, ESP32 is woken up periodically and only when a specified condition is detected; low duty cycle is used to minimize the amount of energy that the chip expends. The output power of the power amplifier is also adjustable to achieve an optimal trade off between communication range, data rate and power consumption.

```
Note:
For more information, refer to Section 3.7 RTC and Low-Power Management.
```
#### 1.1.2 Complete Integration Solution

ESP32 is the most integrated solution for Wi-Fi + Bluetooth applications in the industry with less than 10 external components. ESP32 integrates the antenna switch, RF balun, power amplifier, low noise receive amplifier, filters, and power management modules. As such, the entire solution occupies minimal Printed Circuit Board (PCB) area.

ESP32 uses CMOS for single-chip fully-integrated radio and baseband, and also integrates advanced calibration circuitries that allow the solution to dynamically adjust itself to remove external circuit imperfections or adjust to changes in external conditions.

As such, the mass production of ESP32 solutions does not require expensive and specialized Wi-Fi test equipment.

### 1.2 Basic Protocols

### 1.2.1 Wi-Fi

- · 802.11 b/g/n/e/i
- . 802.11 n (2.4 GHz), up to 150 Mbps
- . 802.11 e: QoS for wireless multimedia technology
- · WMM-PS, UAPSD
- . A-MPDU and A-MSDU aggregation
- · Block ACK

### 1.3 MCU and Advanced Features

#### 1.3.1 CPU and Memory

- . Xtensa<sup>®</sup> Dual-Core 32-bit LX6 microprocessors, up to 600 DMIPS
- · 448 KByte ROM
- · 520 KByte SRAM
- · 16 KByte SRAM in RTC
- . QSPI Flash/SRAM, up to 4 x 16 MBytes
- . Power supply: 2.2 V to 3.6 V

#### 1.3.2 Clocks and Timers

- . Internal 8 MHz oscillator with calibration
- . Internal RC oscillator with calibration
- · External 2 MHz to 40 MHz crystal oscillator
- · External 32 kHz crystal oscillator for RTC with calibration
- . Two timer groups, including 2 x 64-bit timers and 1 x main watchdog in each group
- . RTC timer with sub-second accuracy
- · RTC watchdog
- · Standard HCI based on SDIO/SPI/UART
- . High speed UART HCI, up to 4 Mbps
- . BT 4.2 controller and host stack
- · Service Discover Protocol (SDP)
- · General Access Profile (GAP)
- · Security Manage Protocol (SMP)
- · Bluetooth Low Energy (BLE)
- · ATT/GATT
- $\cdot$  HID
- · All GATT-based profile supported
- · SPP-Like GATT-based profile
- · BLE Beacon
- · A2DP/AVRCP/SPP, HSP/HFP, RFCOMM
- . CVSD and SBC for audio codec
- · Bluetooth Piconet and Scatternet

#### 1.3.3 Advanced Peripheral Interfaces

- . 12-bit SAR ADC up to 18 channels
- $\bullet$  2 x 8-bit D/A converters
- $\bullet$  10 x touch sensors
- · Temperature sensor
- $\bullet$  4  $\times$  SPI
- $\bullet$  2  $\times$  12S
- $\bullet$  2  $\times$  I2C
- $\bullet$  3 x UART
- · 1 host (SD/eMMC/SDIO)
- · 1 slave (SDIO/SPI)
- . Ethernet MAC interface with dedicated DMA and IEEE 1588 support
- $\bullet$  CAN 2.0
- $\bullet$  IR (TX/RX)
- · Motor PWM
- LED PWM up to 16 channels
- · Hall sensor
- · Ultra low power analog pre-amplifier

### 1.3.4 Security

- . IEEE 802.11 standard security features all supported, including WFA, WPA/WPA2 and WAPI
- · Secure boot
- · Flash encryption
- . 1024-bit OTP, up to 768-bit for customers
- · Cryptographic hardware acceleration:
	- $-$  AES
	- HASH (SHA-2) library
	- $-$  RSA
	- $-$  EOC
	- Random Number Generator (RNG)

### 1.4 Application

- · Generic low power loT sensor hub
- · Generic low power loT loggers
- · Video streaming from camera
- . Over The Top (OTT) devices
- · Music players
	- Internet music players
	- Audio streaming devices
- · Wi-Fi enabled toys
	- Loggers
	- Proximity sensing toys
- · Wi-Fi enabled speech recognition devices
- · Audio headsets
- · Smart power plugs
- · Home automation
- · Mesh network

### 1.5 Block Diagram

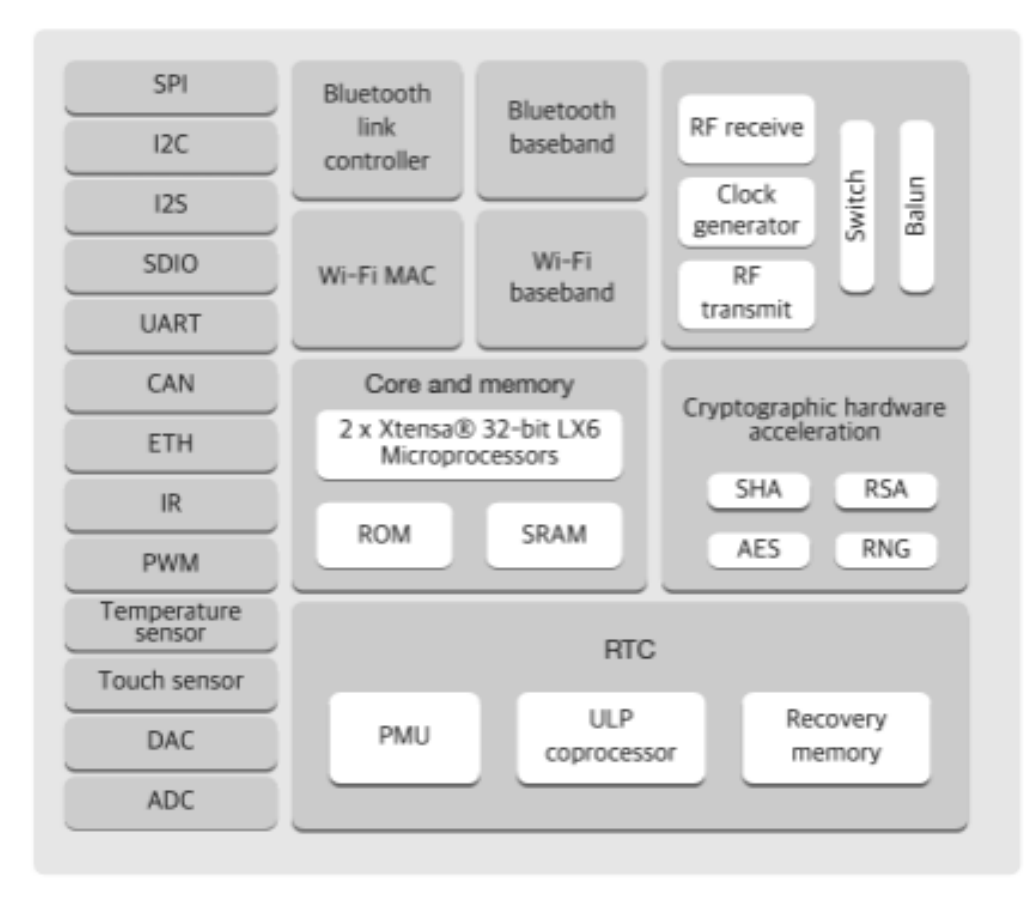

### Anexo 8: Características técnicas de la Raspberry Pi 4

### 1 Introduction

The Raspberry Pi 4 Model B (Pi4B) is the first of a new generation of Raspberry Pi computers supporting more RAM and with siginficantly enhanced CPU. GPU and I/O performance; all within a similar form factor, power envelope and cost as the previous generation Raspberry Pi 3B+.

The Pi4B is avaiable with either 1, 2 and 4 Gigabytes of LPDDR4 SDRAM.

### 2 Features

### 2.1 Hardware

- · Quad core 64-bit ARM-Cortex A72 running at 1.5GHz
- · 1, 2 and 4 Gigabyte LPDDR4 RAM options
- · H.265 (HEVC) hardware decode (up to 4Kp60)
- · H.264 hardware decode (up to 1080p60)
- · VideoCore VI 3D Graphics
- · Supports dual HDMI display output up to 4Kp60

### 2.2 Interfaces

- · 802.11 b/g/n/ac Wireless LAN
- · Bluetooth 5.0 with BLE
- 1x SD Card
- 2x micro-HDMI ports supporting dual displays up to 4Kp60 resolution
- $\bullet$  2x USB2 ports
- $\bullet$  2x USB3 ports
- · 1x Gigabit Ethernet port (supports PoE with add-on PoE HAT)
- · 1x Raspberry Pi camera port (2-lane MIPI CSI)
- · 1x Raspberry Pi display port (2-lane MIPI DSI)
- · 28x user GPIO supporting various interface options:
	- $-$  Up to 6x UART
	- $-$  Up to 6x I2C
	- $-$  Up to  $5x$  SPI
	- 1x SDIO interface
	- 1x DPI (Parallel RGB Display)
	- $-1x$  PCM
	- Up to 2x PWM channels
	- Up to 3x GPCLK outputs

### 2.3 Software

- ARMv8 Instruction Set
- Mature Linux software stack
- · Actively developed and maintained
	- Recent Linux kernel support
	- Many drivers upstreamed
	- Stable and well supported userland
	- Availability of GPU functions using standard APIs

### 3 Mechanical Specification

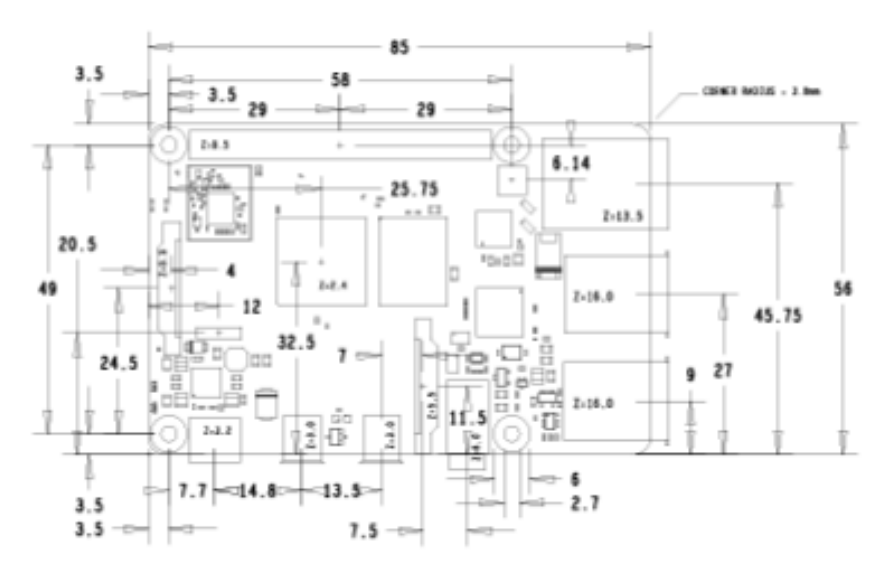

Figure 1: Mechanical Dimensions

#### **Electrical Specification** 4

Caution! Stresses above those listed in Table 2 may cause permanent damage to the device. This is a stress rating only; functional operation of the device under these or any other conditions above those listed in the operational sections of this specification is not implied. Exposure to absolute maximum rating conditions for extended periods may affect device reliability.

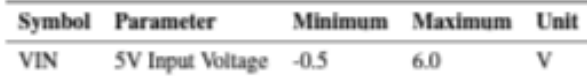

Table 2: Absolute Maximum Ratings

Please note that VDD.IO is the GPIO bank voltage which is tied to the on-board 3.3V supply rail.

| Symbol   | Parameter                        | <b>Conditions</b>                        | Minimum | Typical  | Maximum | Unit |
|----------|----------------------------------|------------------------------------------|---------|----------|---------|------|
| $V_{IL}$ | Input low voltage <sup>®</sup>   | $VDD$ $IO = 3.3V$                        | $\sim$  | $\sim$   | TBD     | v    |
| Vи       | Input high voltage <sup>®</sup>  | $VDD$ <sub>JO</sub> = 3.3V               | TBD     | $\sim$   | $\sim$  | v    |
| Iμ       | Input leakage current            | $TA = +85^{\circ}C$                      | $\sim$  | $\alpha$ | TBD     | μA   |
| $C_{IN}$ | Input capacitance                | $\sim$                                   | $\sim$  | TBD      | $\sim$  | pF   |
| $V_{OL}$ | Output low voltage <sup>b</sup>  | $VDD$ $IO = 3.3V$ , $IOL = -2mA$         | $\sim$  | $\sim$   | TBD     | v    |
| Vost     | Output high voltage <sup>5</sup> | $VDD$ . $IO = 3.3V$ , $IOH = 2mA$        | TBD     | $\sim$   | $\sim$  | v    |
| $I_{OL}$ | Output low current <sup>c</sup>  | $VDD$ <sub>-IO</sub> = 3.3V, $VO = 0.4V$ | TBD     | $\sim$   | $\sim$  | mA   |
| Iон      | Output high current <sup>®</sup> | $VDD\_IO = 3.3V$ , $VO = 2.3V$           | TBD     | $\alpha$ | $\sim$  | mA   |
| Rpv      | Pullup resistor                  | $\sim$                                   | TBD     | $\sim$   | TBD     | kΩ   |
| Rpp      | Pulldown resistor                | $\sim$                                   | TBD     | $\sim$   | TBD     | kΩ   |

<sup>a</sup> Hysteresis enabled

 $^b$  Default drive strength (8mA)

<sup>e</sup> Maximum drive strength (16mA)

#### Table 3: DC Characteristics

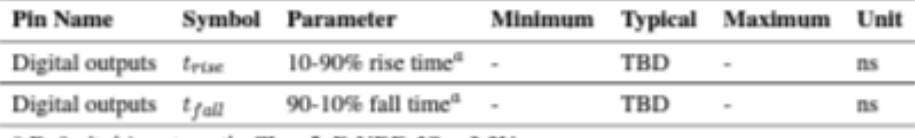

<sup>*a*</sup> Default drive strength, CL = 5pF, VDD\_IO = 3.3V

Table 4: Digital I/O Pin AC Characteristics

### 5.1 GPIO Interface

The Pi4B makes 28 BCM2711 GPIOs available via a standard Raspberry Pi 40-pin header. This header is backwards compatible with all previous Raspberry Pi boards with a 40-way header.

#### 5.1.1 GPIO Pin Assignments

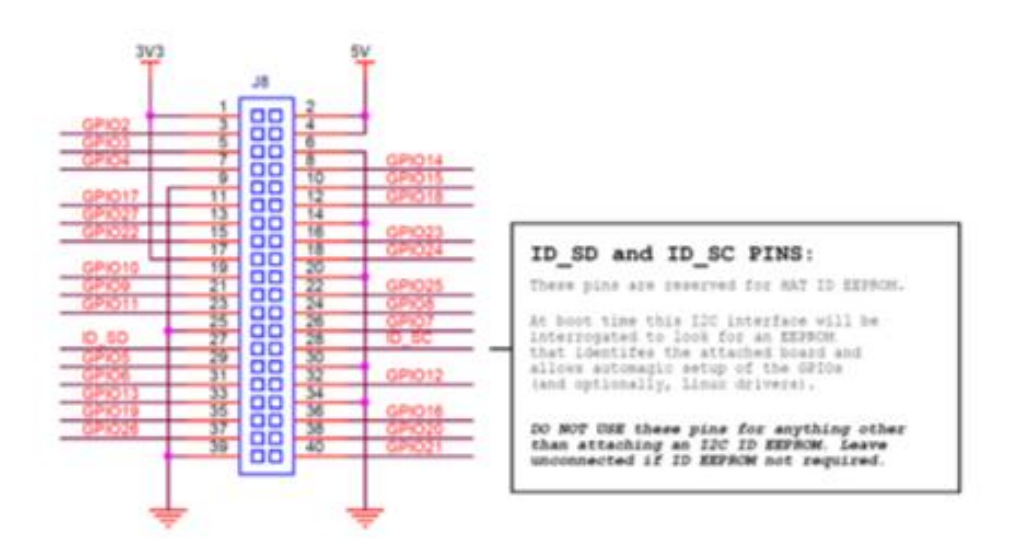

Figure 3: GPIO Connector Pinout

Anexo 9: Características técnicas de la pantalla HDMI

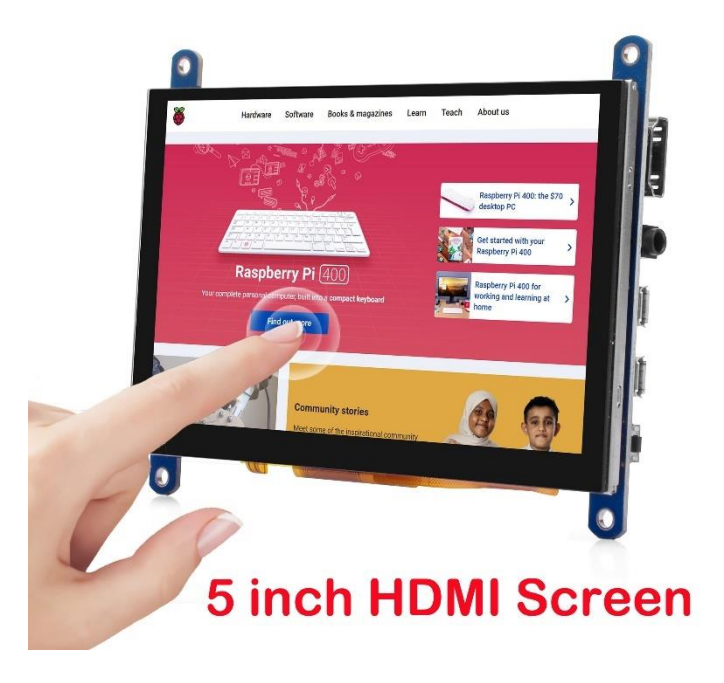

Este producto es una pantalla HDMI universal, resolución súper clara de 800 × 480, compatible con raspberry PI y una variedad de mini PC, también se puede usar como monitor de computadora.

#### 2. Características

- · Control táctil capacitivo USB.
- · Soporta salida de audio HDMI.
- Unidad libre, Plug and play
- · Con interruptor de ajuste de retroiluminación de 4 niveles
- · Un puerto de alimentación USB adicional para resolver la fuente de alimentación baja
- · Sistema de soporte: Win7, Win8, Win10, Win11, XP, sistema Linux, Mas OS, Raspbian, Ubuntu MATE, Lubuntu, Snappy Ubuntu Core, OSMC, Windows 10 IOT Core, etc
- · Dispositivo de soporte: Raspberry Pi 4, 3b 3B+, 2, Cámara, DV, PC y otros dispositivos con interfaz HDMI/micro HDMI

#### 3. Especificaciones

- · Tamaño: 5.0 (pulgadas)
- La resolución física es 800\*480. Admite resolución ajustada de 800 × 480 a 1920 × 1080
- · Toque: toque capacitivo de 5 puntos (pero Raspbian solo admite 1 dedo),
- · Salida de audio: soporte
- Dimensiones: 121\*93\*15 (mm)
- Peso: 127 (g)
- · Temperatura de trabajo -5° C a 38° C . No sugiera trabajar en un ambiente de alta humedad o temperatura extrema.

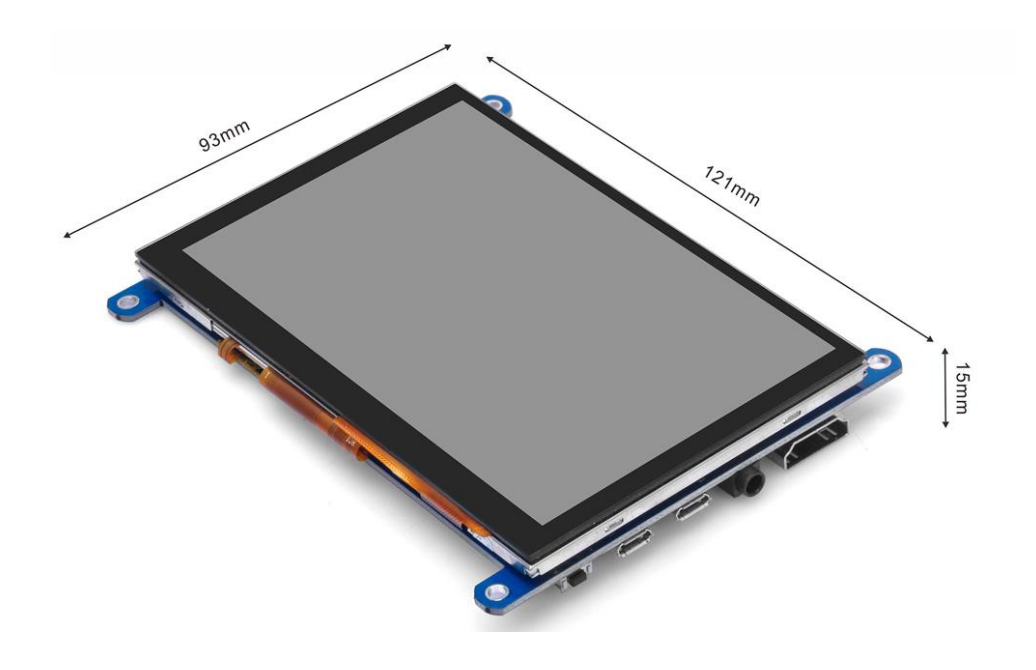

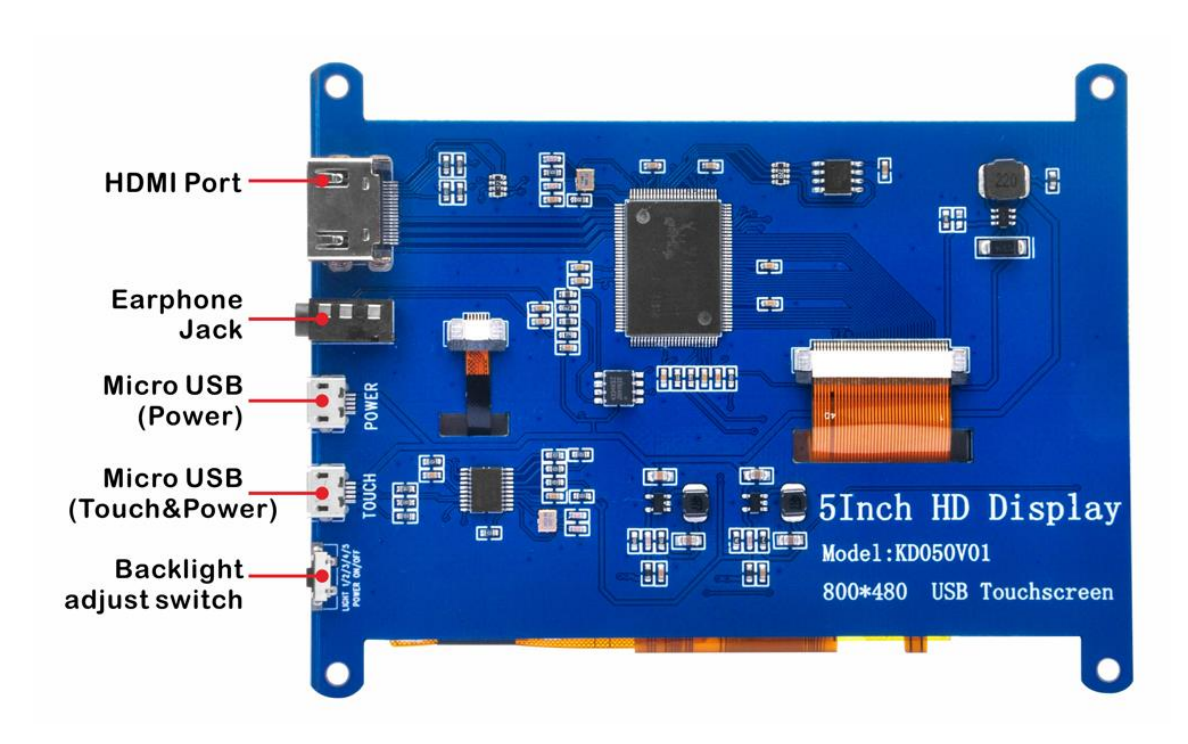

**Anexo 10:** Código del nodo de sensorización

```
#include <TinyGPS++.h>
TinyGPSPlus gps;
#include <HardwareSerial.h>
#include <LoRa.h>
#include "boards.h"
#define RXD2 13 //
#define TXD2 14//
int counter = 0;
#define RE 25
#define DE 15
//const byte code[]= {0x01, 0x03, 0x00, 0x1e, 0x00, 0x03, 0x65, 0xCD};
const byte nitro[] = {0x01,0x03, 0x00, 0x1e, 0x00, 0x01, 0xe4, 0x0c};const byte phos[ ] = {0x01,0x03,0x00,0x1f,0x00,0x01,0xb5,0xc};const byte pota[] = {0x01,0x03, 0x00, 0x20, 0x00, 0x01, 0x85, 0xc0};
byte values[11];
void setup()
{
   initBoard();
    // When the power is turned on, a delay is required.
    delay(1500);
    pinMode(RE, OUTPUT);
    pinMode(DE, OUTPUT);
    Serial2.begin(9600, SERIAL_8N1, RXD2, TXD2);
    pinMode(38, INPUT_PULLUP); 
    Serial.println("LoRa Sender");
    LoRa.setPins(RADIO_CS_PIN, RADIO_RST_PIN, RADIO_DI0_PIN);
    if (!LoRa.begin(LoRa_frequency)) {
        Serial.println("Starting LoRa failed!");
        while (1);
    }
    Serial.println(F("DeviceExample.ino"));
    Serial.println(F("A simple demonstration of TinyGPS++ with an 
attached GPS module"));
    Serial.print(F("Testing TinyGPS++ library v. "));
    Serial.println(TinyGPSPlus::libraryVersion());
    Serial.println(F("by Mikal Hart"));
    Serial.println();
}
```

```
void loop()
{
  byte val1,val2,val3;
  val1 = nitrogen();delay(250);
  val2 = phosphorous();
  delay(250);
  val3 = potassignment);
  delay(250);
  Serial.print("Nitrogen: ");
  Serial.print(val1);
  Serial.println(" mg/kg");
  Serial.print("Phosphorous: ");
  Serial.print(val2);
  Serial.println(" mg/kg");
  Serial.print("Potassium: ");
  Serial.print(val3);
  Serial.println(" mg/kg");
  delay(2000);
  String data_gps;
      // This sketch displays information every time a new sentence is 
correctly encoded.
    while (Serial1.available() > 0)
        if (gps.encode(Serial1.read()))
            data_gps=displayInfo();
    if (millis() > 5000 & 88 gps.charsProcessed() < 10) {
        Serial.println(F("No GPS detected: check wiring."));
        while (true);
    }
    if (!digitalRead(38)){
    // send packet
    LoRa.beginPacket();
    LoRa.print("hello ");
    //LoRa.print(counter);
    LoRa.print(data_gps);
    LoRa.endPacket();
    }
#ifdef HAS_DISPLAY
    if (u8g2) {
        char buf[256];
```

```
u8g2->clearBuffer();
        u8g2->drawStr(0, 12, "Transmitting: OK!");
        snprintf(buf, sizeof(buf), "Sending: %d", counter);
        u8g2->drawStr(0, 30, buf);
        u8g2->sendBuffer();
    }
#endif
    counter++;
    delay(5000);
}
String displayInfo()
{
    String data gps="";
    Serial.print(F("Location: "));
    if (gps.location.isValid()) {
        //Serial.print(gps.location.lat(), 6);
        //Serial.print(F(","));
        //Serial.print(gps.location.lng(), 6);
        data_gps=String(gps.location.lat(),6)+String(gps.location.lng()
 , 6);
    } else {
        Serial.print(F("INVALID"));
    }
    Serial.println(data_gps);
    return data_gps;
}
byte nitrogen(){
  digitalWrite(DE,HIGH);
  digitalWrite(RE,HIGH);
  delay(10);if(Serial2.write(nitro,sizeof(nitro))==8){
    digitalWrite(DE,LOW);
    digitalWrite(RE,LOW);
    for(byte i=0; i<7; i++){
    //Serial.print(mod.read(),HEX);
    values[i] = Serial2.read();Serial.print(values[i],HEX);
    }
    Serial.println();
  }
  return values[4];
}
byte phosphorous(){
 digitalWrite(DE,HIGH);
```

```
digitalWrite(RE,HIGH);
  delay(10);
  if(Serial2.write(phos,sizeof(phos))==8){
    digitalWrite(DE,LOW);
    digitalWrite(RE,LOW);
    for(byte i=0; i<7; i++){
    //Serial.print(mod.read(),HEX);
    values[i] = Serial2.read();Serial.print(values[i],HEX);
    }
    Serial.println();
  }
  return values[4];
}
byte potassium(){
  digitalWrite(DE,HIGH);
  digitalWrite(RE,HIGH);
  delay(10);
  if(Serial2.write(pota,sizeof(pota))==8){
    digitalWrite(DE,LOW);
    digitalWrite(RE,LOW);
    for(byte i=0; i<7; i++){
    //Serial.print(mod.read(),HEX);
    values[i] = Serial2.read();Serial.print(values[i],HEX);
    }
    Serial.println();
  }
  return values[4];
}
```
**Anexo 11:** Código de Lora Gateway

```
#include <SPI.h>
#include <LoRa.h>
#include <Wire.h>
#include "SSD1306.h"
#include "images.h"
#define SCK 5 // GPIO5 -- SX1278's SCK
#define MISO 19 // GPIO19 -- SX1278's MISO
#define MOSI 27 // GPIO27 -- SX1278's MOSI
#define SS 18 // GPIO18 -- SX1278's CS
#define RST 23 // GPIO14 -- SX1278's RESET
#define DI0 26 // GPIO26 -- SX1278's IRQ(Interrupt Request)
#define BAND 915E6
String estado;
int countBlanco = 0;
SSD1306 display(0x3c, 21, 22);
String rssi = "RSSI --";
String packSize = "--";
String packet ;
void loraData(){
 display.clear();
  display.setTextAlignment(TEXT_ALIGN_LEFT);
  display.setFont(ArialMT_Plain_10);
  display.drawString(0, 15, "Received "+ packSize + " bytes");
  display.drawStringMaxWidth(0, 26, 128, packet);
  display.drawString(0, 0, rssi);
  display.display();
 Serial.println(rssi);
  countBlanco = 0;}
void cbk(int packetSize) {
  packet ="";
  estado = "";packSize = String(packetSize,DEC);
 Serial.println(packetSize);
  char leerLoRa[packetSize];
 //for (int i = 0; i < packetSize; i++) {packet += (char)
LoRa.read(); }
 for (int i = 0; i < packetSize; i++) {
```

```
leerLoRa[i] = (char) LoRa.read();//Serial.println(leerLoRa[i]);
    int leerBlanco = (leerLoRa[i]);packet = String(packet + leerLoRa[i]);
   if(leerBlanco == 32){
      countBlanco = 1;
      }
   if(countBlanco == \theta){
      estado = String(estado + leerLoRa[i]);
      }
    }
  packet=packet;
 Serial.println(estado);
 Serial.println(packet);
 rssi = "RSSI " + String(LoRa.packetRssi(), DEC) ;
 loraData();
}
void setup() {
 pinMode(25,OUTPUT);
 Serial.begin(115200);
 while (!Serial);
 Serial.println();
  Serial.println("LoRa Receiver Callback");
 SPI.begin(SCK,MISO,MOSI,SS);
 LoRa.setPins(SS,RST,DI0); 
 if (!LoRa.begin(915E6)) {
   Serial.println("Starting LoRa failed!");
   while (1);
 }
  //LoRa.onReceive(cbk);
 LoRa.receive();
  Serial.println("init ok");
 display.init();
 display.flipScreenVertically();
 display.setFont(ArialMT_Plain_10);
 display.drawString(0,0,"Inicializado");
 delay(1500);
}
void loop() {
 int packetSize = LoRa.parsePacket();
 if (packetSize) {        cbk(packetSize);
```

```
if(estado == "ON"){
digitalWrite(25,1);
}
if(estado == "OFF"){
digitalWrite(25,0);
}
/*if(estado == "TOGGLE"){
digitalWrite(25,1);
delay(500);
digitalWrite(25,0);
delay(500); 
//delay(10);
```
}

### **Anexo 12:** Manual técnico

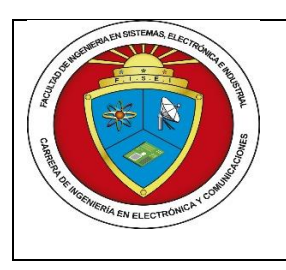

*Universidad Técnica de Ambato Manual Técnico*

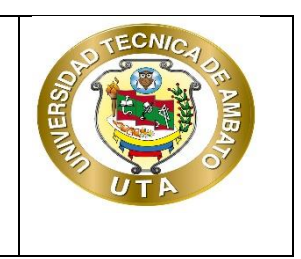

### **1. DESCRIPCIÓN DEL SISTEMA**

### **1.1 Objetivo**

Dar a conocer el uso adecuado del sistema de medición y monitoreo de variables químicas de los suelos agrícolas de manera descriptiva los aspectos técnico y funcionalidad del dispositivo portátil

### **1.2 Alcance**

El manual técnico va dirigido al personal administrativo o técnico de la institución que vaya adquirir para dar a conocer la información necesaria para realizar la debida utilización, mantenimiento e instalación del sistema

### **1.3 Funcionalidad**

El sistema de medición y monitoreo de variables químicas de los suelos agrícolas desarrollado en código libre en una tarjeta electrónica Raspberry Pi montado un servidor en el sistema operativo Raspbian, se utilizó el lenguaje de programación Python por su simplicidad e interpretación permitiendo la facilidad de interacción entre el usuario y el dispositivo por la interfaz, gracias a sus extensas librerías que contiene. Además, que tiene comunicación de bajo consumo de energía y de gran alcance para los sectores rurales la tecnología LoRa.

El sistema adquieres los nutrientes del suelo mediante el sensor NPK permitiendo al agricultor conocer la fertilidad del suelo antes de realizar el sembrío y tomar

El sistema cuenta con un módulo de visualización y un módulo de medición.

### **2. MÓDULO DE VISUALIZACIÓN**

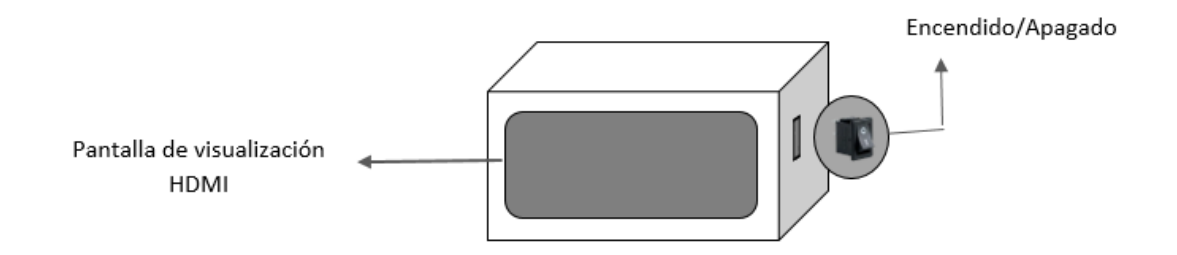

El sistema trabajo en modo administrador exclusivamente para el personal técnico de la institución quien gestionara los datos del cliente y la toma de datos de la medición. Para ello se realiza el siguiente procedimiento.

### **Al iniciar el sistema**

La pantalla principal del sistema se ilustra información como:

- Registrar
- $\bullet$  Iniciar sesión
- Recuperar clave

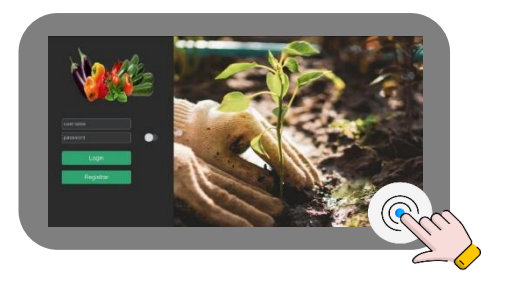

### **Registrarse en el sistema**

El administrador o encargado técnico debe seleccionar "registrar" y proceder a llenar todos los campos de información sugeridos para el registro como:

- Nombre
- **Usuario**
- Preguntas de seguridad
- Contraseña

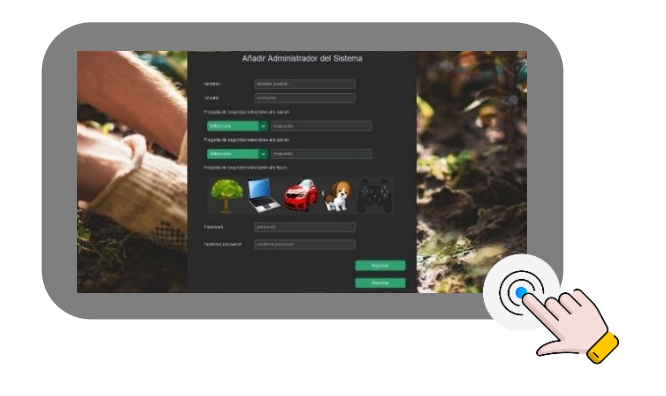

### **Iniciar sesión**

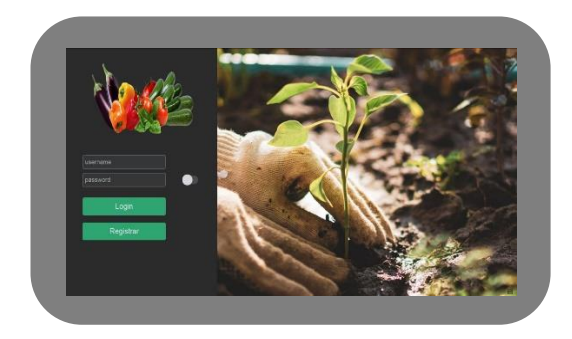

En caso de olvidar "usuario o contraseña" existe la opción de recuperar para realizar el cambió o actualización de la información

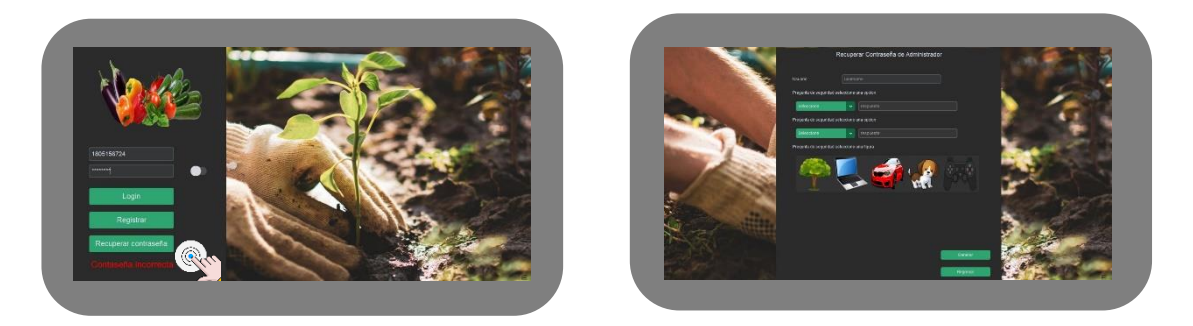

Al iniciar sesión se mostrará los parámetros específicos para la medición

- Identificador del productor
- Área del terreno
- Tipo de muestreo
- Número de muestra

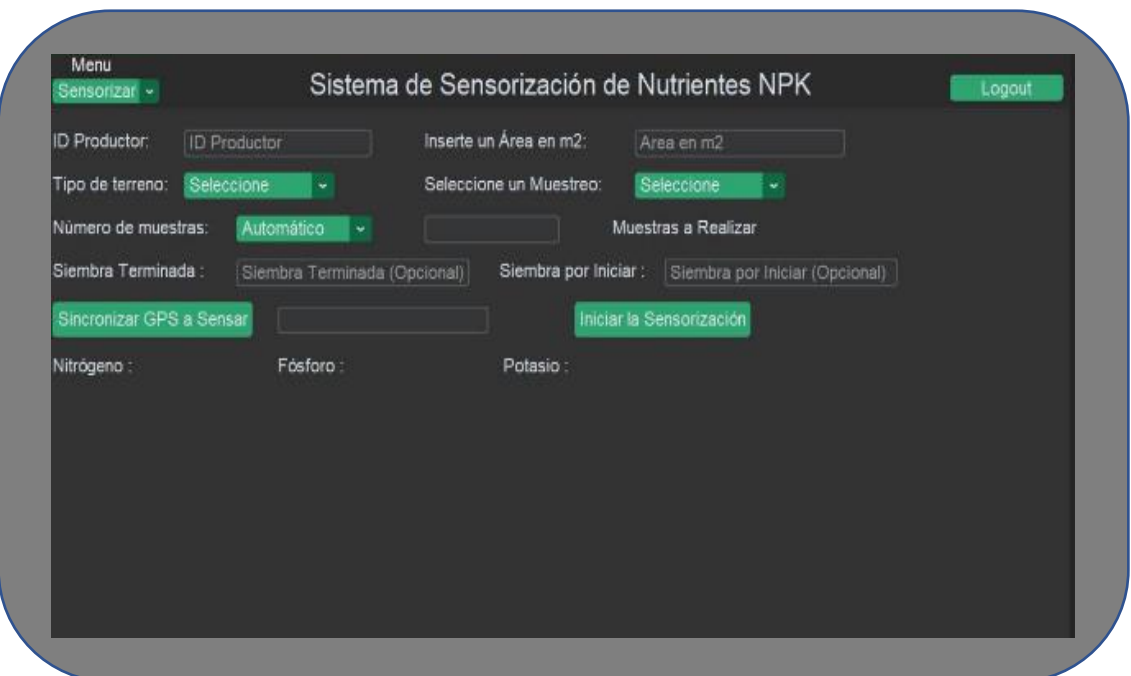

Estos son los parámetros para la toma de muestras y gestiona los datos que el supervisor necesita para ver si el suelo necesita o no fertilización.

## **3. MÓDULO DE MEDICIÓN**

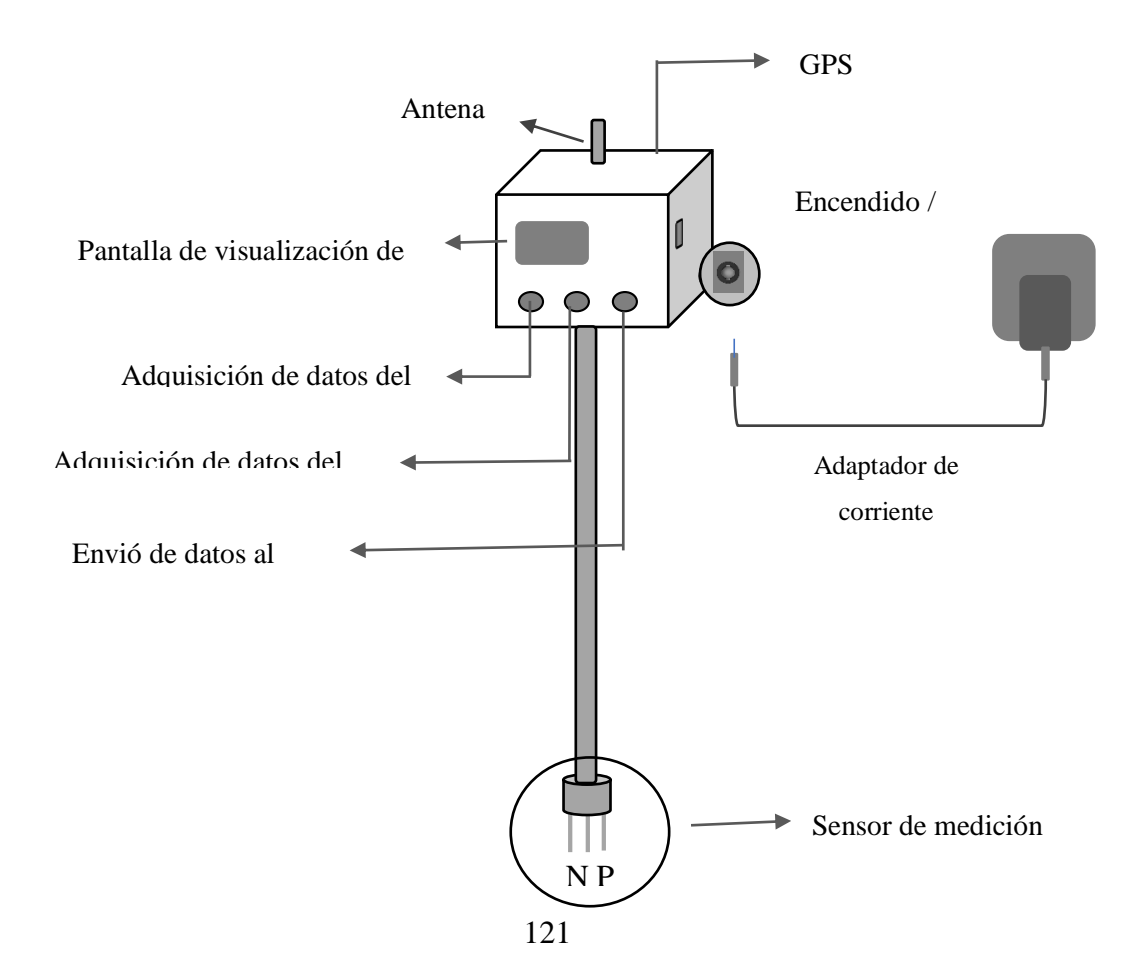

- 1. Encender el dispositivo de medición
- 2. Verificar la batería, en caso de estar baja poner a cargar
- 3. Encender el módulo de visualización
- 4. Acceder al usuario como administrador
- 5. Seleccionar los parámetros más acordes para su medición como: Identificador del productor El área de medición El tipo de muestreo Cantidad de muestras
- 6. Antes de realizar la medición de los nutrientes del suelo con el dispositivo asegurarse que la tierra se encuentre húmeda.
- 7. Proceder a realizar la medición respectiva de acuerdo al tipo de muestreo que haya planificado para conocer los nutrientes
- 8. Pulsar el botón de adquisición de datos del sensor
- 9. Verificar los datos medidos en la pantalla oled y por último accionar el pulsador de envío de datos al servidor.